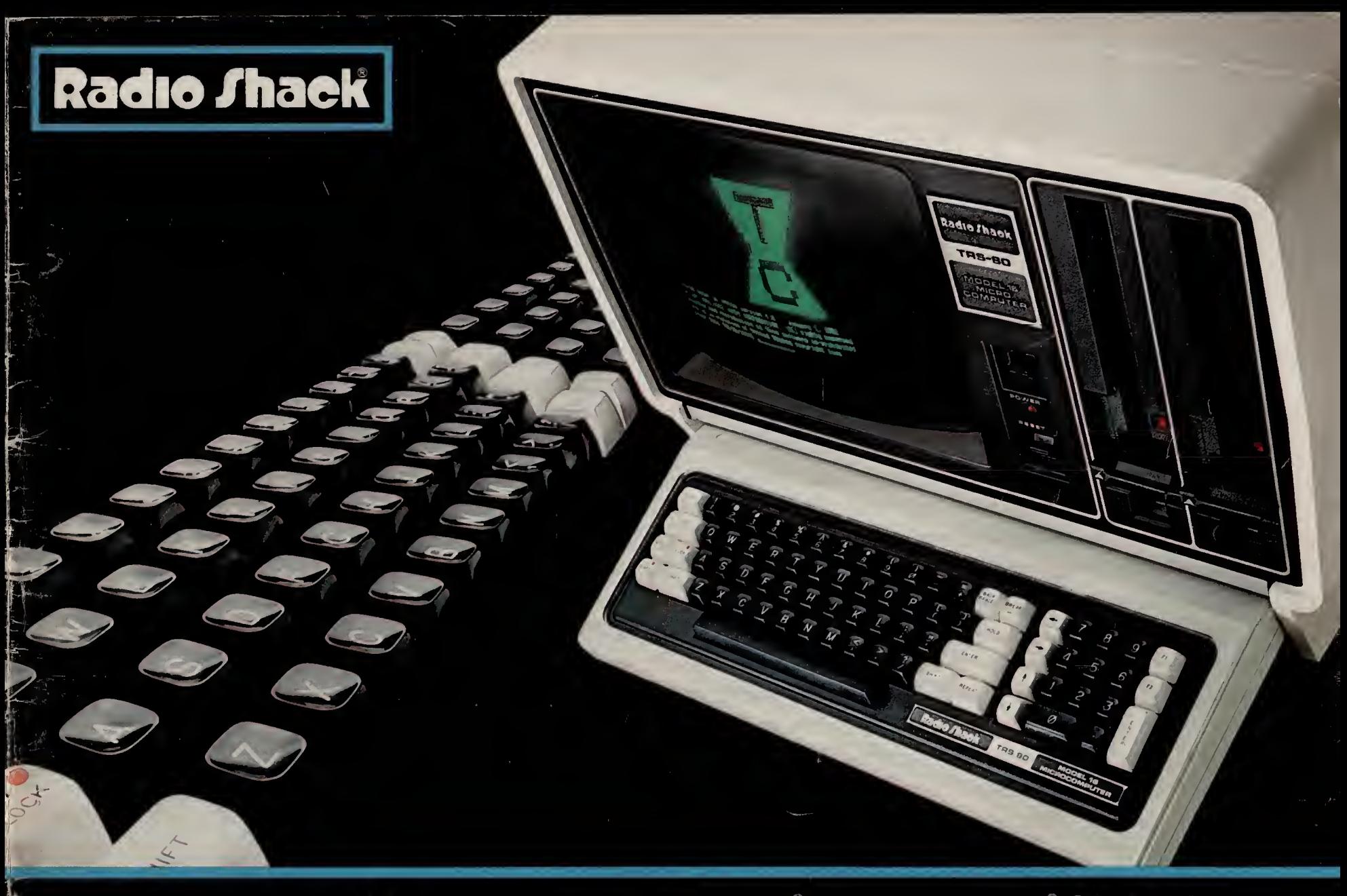

# THE BIGGEST NAME IN LITTLE COMPUTERS<sup>®</sup> • 1983 TRS-80<sup>®</sup> CATALOG

820

# Why Radio Shack is the Place to Shop for Your Computer

Radio Shack started a microcomputer revolution with the introduction of the first TRS-80. Today, we continue as the industry leader by bringing you the broadest line of microcomputers available. We have over 400 Radio Shack Computer Centers nationwide, staffed by professionals who can help you select just the system you need.

### High Performance, Yet Low Cost

Each computer in our line starts at much less than you would expect to pay for its powerful capabilities and features. The reason is simple: economies of scale and our own manufacturing facilities make ev ery TRS-80 model a tremendous value.

### It's Easy to Expand a TRS-80 Computer

You can enjoy the TRS-80 computer system you need right now, without having to pay for "more computer" than you will use. Later, as your needs grow or change, you can add more capacity through accessories and expansion options. You can pur chase a TRS-80 with full confidence that it can expand to meet tomorrow's requirements.

### Wide Selection of Software

We offer more ready-to-run software than any other microcomputer manufacturer. Choose from a variety of personal programs and problem-solvers. Professionals can use our software for accounting, forecasting, engineering and word processing. Educators appreciate our full line of courseware. And there's much, much more!

### Complete Line of Accessories

We have <sup>a</sup> full line of peripherals and accessories to complement your TRS-80 computer: quality dotmatrix and formed-character printers, color plotters and digitizers, external floppy disk and hard disk drives for increased capacity, modems for telephone communications, plus accessories and supplies that help you get the most from your TRS-80 system.

### Leasing Plans

We offer a 37-month lease plan for any system valued over \$1500. And since it is a true lease, pay ments may be fully tax deductible as a business expense.

### Service Agreements

Over 275 company-operated repair centers nationwide service only our computers. We also offer "Carry-In" and "On-Site" service. And our Customer Service Representatives will help you with any after the-sale questions or problems.

### Technical Hotline

Help is just a phone call away. The experts in our Computer Services Department will assist you with any TRS-80-related question you might have.

### TRS-80 Newsletter

This monthly publication is packed with operating tips, product news and tutorials, plus programs and ideas from TRS-80 users.

### The Best Support

Over 8700 outlets worldwide stock our TRS-80 equipment. So stop by your nearest Radio Shack store, Computer Center, or participating dealer for a hands-on demonstration today!

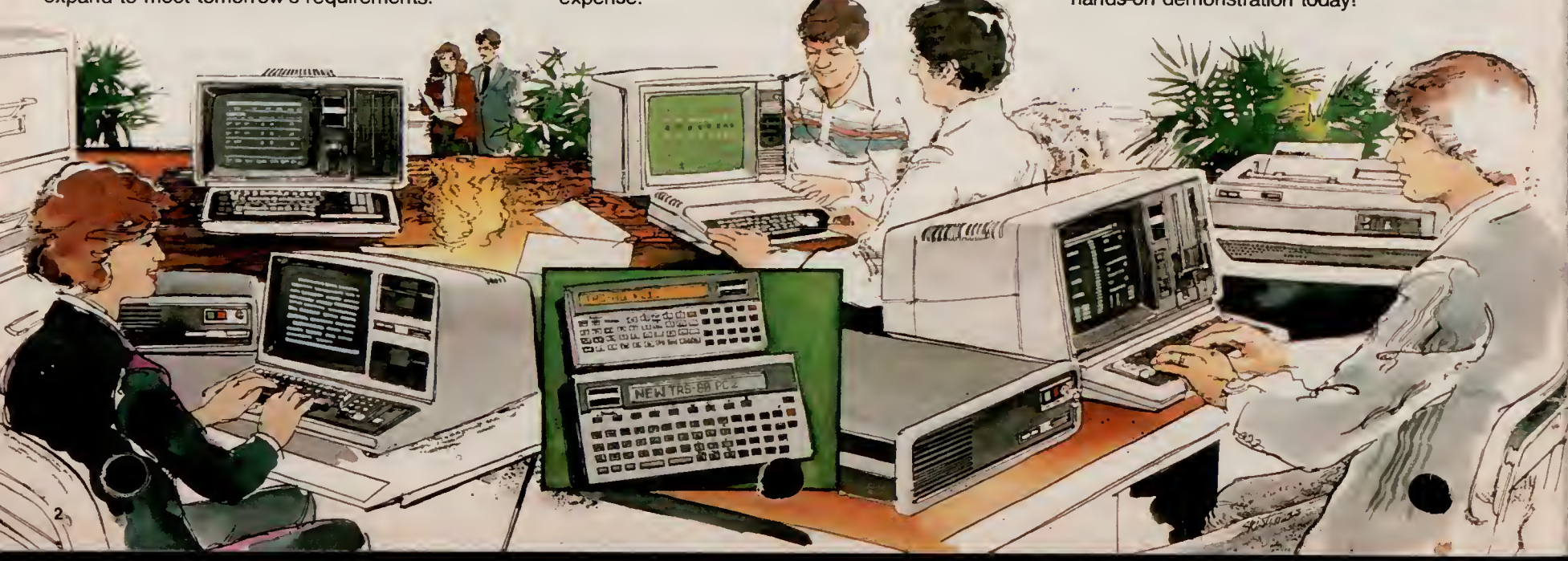

# THE RADIO SHACK TRS-80® LINE FOR 1983

# Choosing the Right TRS-80 Computer

Ours is the broadest line of small computers in the world. Most contain BASIC language in ROM (permanent Read-Only Memory). Models 12 and 16 load their languages from disk. Random Access Memory (RAM) is temporary storage f byte can be considered one typewritten character. You will see reference to the video screens as <sup>64</sup> <sup>x</sup> <sup>16</sup>  $80 \times 24$  or 32  $\times$  16. This means 16 lines of 64 characters per line, 24 lines of 80 characters, and so on. So with those explanations, here's an overview of our computer line.

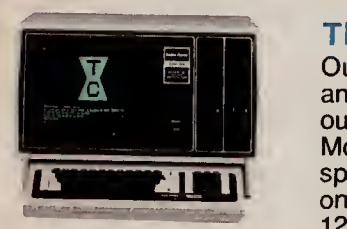

tedio Stack PC-2 **| BUSCODDOO B D to to the one of the one of the one of the one of the one of the one of the one of the one of the one of the i** tDGD tDGD tDGD tDGD **tDGD** 

800000000000000<br>800000000000000<br>8 CD CD 8000000000

**BODSDDBDD** 

I

### TRS-80 Model 16—The Most Powerful TRS-80 Ever

Our top-of-the-line single or multi-user computer. Attach two inexpensive terminals and you can run three jobs (such as billing, inventory, and order entry) simultaneously using common data files on hard disk. Note: Model II software will run on Model 16, but not in the multi-user mode. Expanded memory allows very large spreadsheet-oriented planning and forecasting. Loads language from disk in secspreadsheet-oriented planning and forecasting. Loads language from disk in sec-<br>onds—an advantage when using various languages. 80x24 screen, memory 128K to 512K. Disk storage 1.25Mb to over 53Mb.

### TRS-80 Model 12—A Versatile, Multi-Purpose Workstation

Our best single-user multi-purpose workstation for business. Model 12 can handle accounting, inventory control, management planning, word processing, even bisynchronous communications to your mainframe. It's affordable, and it upgrades easily to full Model 16 capabilities.  $80 \times 24$  screen, memory 80K to 768K. Disk storage from <sup>1</sup> .25Mb to over 53Mb. **I E** trace UBK-lBt

### TRS-80 Model III—The Ideal Personal Computer for Managers

A disk-equipped Model III is the perfect compact system for an executive. Use for planning, filing, communication, time management and more. Choose an economically-priced cassette Model III to learn programming or for education or economically-priced cassette Model III to learn programming or for education or<br>engineering uses. Cassette Model IIIs upgrade easily to disk. 64x16 screen,<br>memory 16K to 48K. Disk storage 175K to over 20Mb. A disk-equip

### TRS-80 Color Computer—Hard-Working and Entertaining

Attach it to any TV, and you have a very powerful, expandable computer that can be used for forecasting, word processing, budget management—even to teach and entertain your family. You won't "give up" computing capability with this affordable home computer.  $32 \times 16$  screen, memory 16K to 32K. Storage is cassette, expandable to 626K on disks.

# TRS-80 Pocket Computers—Pocket-Sized Problem-Solvers

two powerful pocket computers. Our store personnel can help you choose. There are printers for each—one even has four-color graphics plotting. Uses BASIC language. Memory .54K to 10.6K. Cassette program/data storage optional

### HANDY INDEX

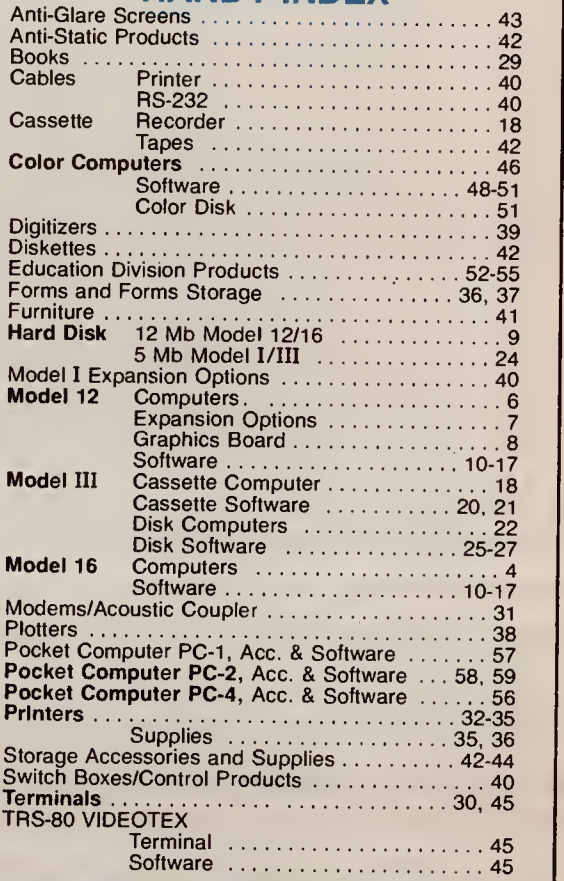

### Quantity Discounts

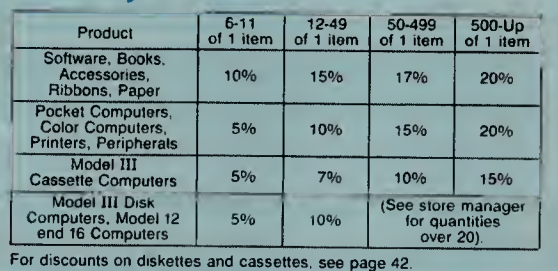

CORPORATION TRANSFORMATION FOR THE MANAGEMENT ACCESS AND THE CORPORATION INTERNATION CORPORATION CONTENTS INTO A DETECTION OF DESCRIPTION INTERNATION CONTENTS ARE A PRODUCT AND THE MANAGEMENT AND THE MANAGEMENT AND THE MAN Decision of include the Commodore Computers. Agril/Star/TM AgriData Resources, for its information and computers<br>XENIX/TM Microsoft Corp. UNIX/TM Bell Laboratories. CHAMPS/TM J.R. Dewey and M.L. Rouh.<br>XENIX/TM Microsoft Co ig network. Poltergeist/© 1982 Metro-Goldwyn-Mayer Film Co. and SLM Entertainment LTD. Computer Disc Research Assoc /TM Science

# TRS-80 MODEL 16 COMPUTER

# Our Most Advanced TRS-80 Ever-Model 16 With 16-Bit Processing Power

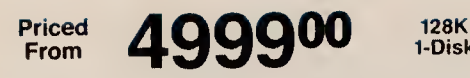

1-Disk

- **unique Dual-Processor Design Features** MC68000 16-Bit and Z-80A Microprocessors
- 128,000 Characters of Internal Memory. Expandable to 512,000 Characters
- One or Two Built-In 1,250,000-Character Double-Sided, Double-Density 8" Disk Drives
- **Expandable to Over 48 Million Characters of** Program and Data Storage on Hard Disks
- **Model II Mode Runs All Model II/12 Programs**
- **Multi-User Capability Allows Execution of** Several Programs Simultaneously

The TRS-80 Model 16 puts superior performance in a compact desktop system! Now complex computing tasks can be accomplished with ease.

### Advanced 16/32-Bit Technology

The Model 16 is designed around a state-of-the-art 68000 microprocessor that accepts 16-bit data and processes it internally as 32-bit "words." A second microprocessor— the Z80A—handles input/output and other "housekeeping chores." This permits the Model <sup>16</sup> to utilize much more memory and process data at much higher speeds than 8-bit micros.

### Large Memory Capacity

Model <sup>16</sup> comes with <sup>1</sup> 28K bytes of Random Access Memory (RAM) that can be expanded in 128K steps up to  $512K$ .

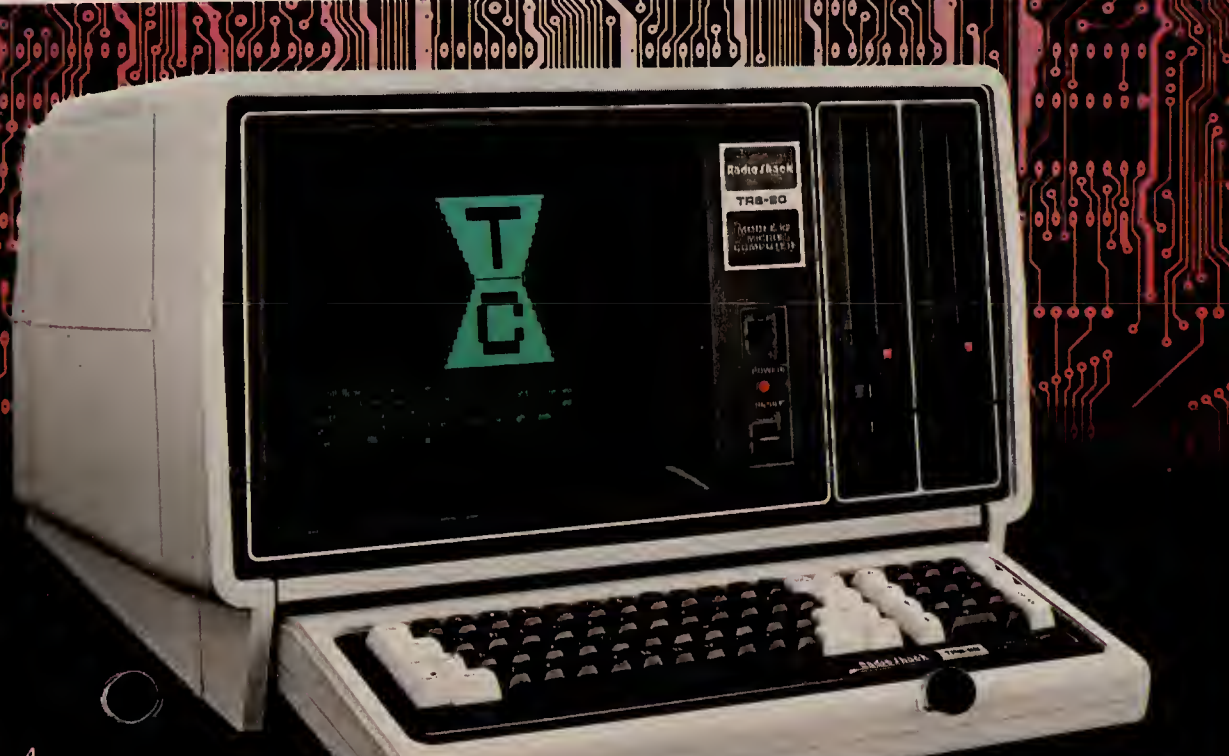

### Software Compatible with Model 11/12

Dual-processor design permits the Model 16 to oper ate as a TRS-80 Model 11/12 and use existing Model II/12 software. That means a large library of ready-to-run programs is available now. (Model  $II/12$ software can operate in the single-user mode only.) In addition, we're building a new library of software designed to take advantage of Model 16's advanced features.

### Expandable

Model 16 features two RS-232C serial communication interfaces and a parallel printer interface which allow expansion with a printer, plotter, digitizer, mo dem and more. A hard disk port can be added to use from one to four 12-megabyte Hard Disk Drives.

### Deluxe Features

Model 16 includes a high-resolution 12" green video display with 24 lines of 80 characters, and a detachable typewriter-style keyboard with numeric keypad and two special function keys. And you can choose a Model 16 with one or two built-in 8" slim-line disk drives.

### Multi-User Capability

Model 16 is so advanced it can become the hub of a multi-user office system (see page 5). One or two low cost terminals, like our TRS-80 DT-1 (see page 30), can simultaneously access different programs on the Model 16—without any perceived loss of performance.

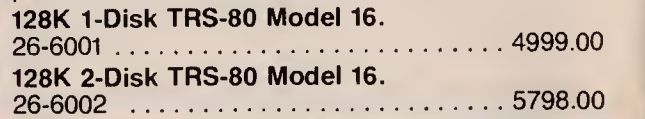

# Who Is the Model <sup>16</sup> for?

Anyone who wants the most advanced microcomputer technology at their disposal needs the TRS-80 Model 16. It's ideally suited for today's offices, providing simultaneous jobhandling without the expense of multiple computers. It offers the high operating speeds and large memory capacity that many business us ers require. And it can handle complex, computation-intensive jobs and highly sont ticated programs that only a 16-bit compute

# TRS-80 MODEL 16 OPERATING SYSTEMS AND EXPANSION OPTIONS

E

### TRS-80 Model 16 Specifications

Microprocessors: <sup>6</sup> MHz MC68000 16/32-bit CPU and <sup>4</sup> MHz Z-80A 8-bit CPU. Direct memory access and vectored interrupts. Memory management includes protected system mode and three user spaces. Memory: 128K RAM bytes, expandable to 512K. 16K I/O memory and 2K video memory. *K*eyboard: 7**6**-key professional-type, including Numeric Entry<br>Keypad. Special Keys include HOLD, ESCape, BREAK, CTRL. CAPS and REPEAT, plus Up, Down, Right and Left arrow keys and two pro-<br>grammable Special Function Keys (F1 and F2). Video *Display*: High-<br>resolution 12″ green display monitor with 80 or 40 characters per line by 24 lines. Displays upper and lower case characters with descenders, plus 32 "business graphics" characters. Automatic scrolling. Partial screen scroll protect available. Disk Drive: One or two built-in doublesided, double-density 8" slim-line floppies. Add up to two 1.25-megabyte external floppies and four 12-megabyte hard disks. Internal Expansion: Two plug-in card slots. External Connections: One standard parallel port and two RS-232C serial ports. Dimensions:  $14 \times 21^{1/4} \times 23^{1/2}$ " Power Requirements: Built-in filtered power supply for 120VAC. 60 Hz. U.L. listed.

#### Model 16 Single-User Operating System

The Model 16's operating system is virtually "library command" compatible with our popular TRS-80 Model II TRSDOS, and includes an Editor/ Assembler package for assembly language program development in single-user applications.

Replacement Diskette Only. 26-6105 . . . . 39.95 Model 16 Manual Set. Set of three books. Included with Model 16 computer. 26-6040 . . . . . . . . 75.00

# Thin-Line Disk Bays For Model 16 And Model 12 1-Drive 129900

2-Drive 2098<sup>00</sup>

Expand your on-line capacity with one or two External Floppy Disk Expansion Units. Each drive adds <sup>1</sup> .25 megabytes of data and program storage. The drives are double-sided, double-density, thin-line 8" floppies resembling those built into the Model 16 and Model 12 computers. You can choose the one drive unit and expand to a second drive at any time by adding the Disk Drive Kit (26-4167) at right.

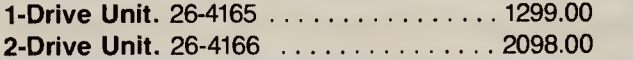

# Expansion Options

Internal Memory Expansion. The Radio Shack Model 16 comes complete with a <sup>1</sup> 28K-byte Random Access Memory (RAM) board as a standard feature. This board can accept an additional <sup>1</sup> 28K RAM "chip kit" at any time—expanding internal memory to 256K bytes. Another 128K memory board may then be added, complete with the provisions to add still another 128K chip kit, for a total of 51 2K bytes—over one-half million characters of internal memory. 128K Memory Board. 26-6011 . . . . . . . . 699.00\*

128K Memory Kit. 26-6012 . . . . . . . . . . 499.00\*

Internal Disk Expansion. You can add a second disk drive to a single-drive TRS-80 Model 16 (or Model 12) at any time, and have a total of 2.5 million characters of high-speed "on-line" disk storage on interchangeable 8" floppy diskettes. Each doublesided, double-density disk drive is enclosed in the Model 16's (or Model 12's) case, and each provides <sup>1</sup> .25 million characters of disk storage for user pro grams, data files and the Disk Operating System.

Disk Drive Kit. 26-4167 . . . . . . . . . . . . . 799.00\* " Price does not include required installation.

#### New! TRS-XENIX™ Multi-User Operating System

TRS-XENIX is derived from the powerful UNIX™ operating system developed by Bell Laboratories. UNIX has been extensively field-tested for the past decade and has demonstrated outstanding performance un der heavy workloads. The TRS-XENIX "core" or runtime package includes the modules required to set up and operate a multi-user system. It includes a hard disk initialization routine, a text editor for modifying the parameters of the system, utilities to transfer files from TRSDOS diskettes, RUNCOBOL to support our COBOL software, and full password protection. Current Model 16 COBOL software will be made available in multi-user versions, so that all current Model 16 users will have an upgrade path. The TRS-XENIX operating system is designed only to run software in a multi-user environment (see page 17 for our new TRS-XENIX multi-user development system). TRS-XENIX and manual are included with the Model 16 computer and Model 16 Upgrade Kit. (Multi-user system requirements are describe right.)

# It's Easy to Set Up a Multi-User System Using the DT-1 and the TRS-80 Model 16

Now you can get the efficiency of a multi-user office system with the powerful Model 16 as the hub and the TRS-80 DT-1 terminal as a remote workstation. As multi-user software becomes

available, you may add one or two DT-1 terminals at remote lo cations, so up to three different programs can be running simultaneously on the Model 16,

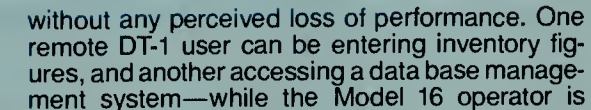

running a payroll program! The multi-user operation requires a Model 16 with 256K\* memory, hard disk, <sup>1</sup> or 2 terminals, cable and connectors.

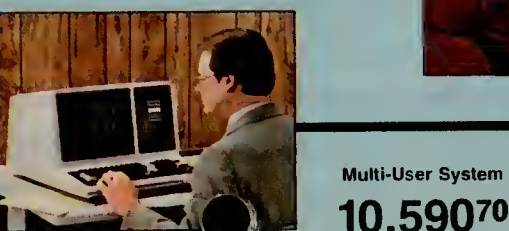

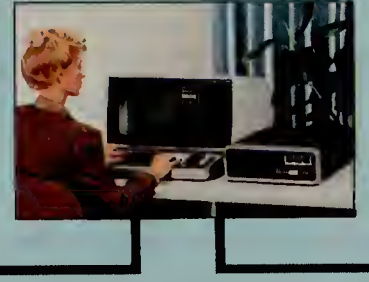

Includes 1-Disk TRS-80 Model 16 (26-6001) with 128K Memory Kit (26-6012). 12-megabyte Hard Disk (26-4152), two DT-1 Terminals (26-6050), and 25-foot cable assemblies.

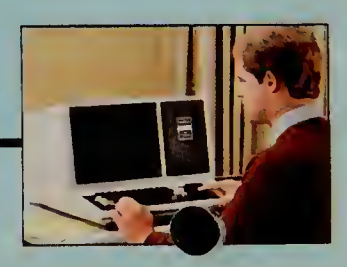

"Note: 3 users with large programs may require 384K.

# Introducing the New Standard in Small Business Computers

Priced<br>From

**319900** With 1

- **Big 80K Memory Handles Tough Jobs Easily**
- One or Two Built-In 1,250,000-Character Double-Sided, Double-Density 8" Disk Drives
- Detachable 82-Key Keyboard with Numeric Datapad and Eight Function Keys
- **Built-In 12" High-Resolution Green Monitor** Displays 24 Lines of 80 Characters
- Two RS-232C Serial Interfaces and Parallel Printer Port for Easy Expansion
- **E Choose Ready-to-Run Business Programs**
- Compatible with All Model II Software
- **Expandable to Over 48 Million Characters of** Program and Data Storage on Hard Disks
- **Upgrade to 16-Bit Power and 768K Memory**

TRS-80 Model 12 is Radio Shack's new single-user business microcomputer. It's a stand-alone multi purpose workstation that combines high power with low cost. That makes it the right computer for countless applications.

### Accounting

Model 12 has the storage capacity and expandability to streamline general ledger, accounts payable and receivable, inventory control, order entry, payroll and other tasks for increased speed and accuracy. It can prepare P&L statements, speed up collections, improve- your cash flow, analyze sales information, and more. Our user-oriented programs make it easy.

### Program Development

We offer a choice of Model <sup>12</sup> languages to meet your specific requirements. In addition to Model II Interpretive BASIC, we have Compiler BASIC, FOR-TRAN, Assembler, and COBOL.

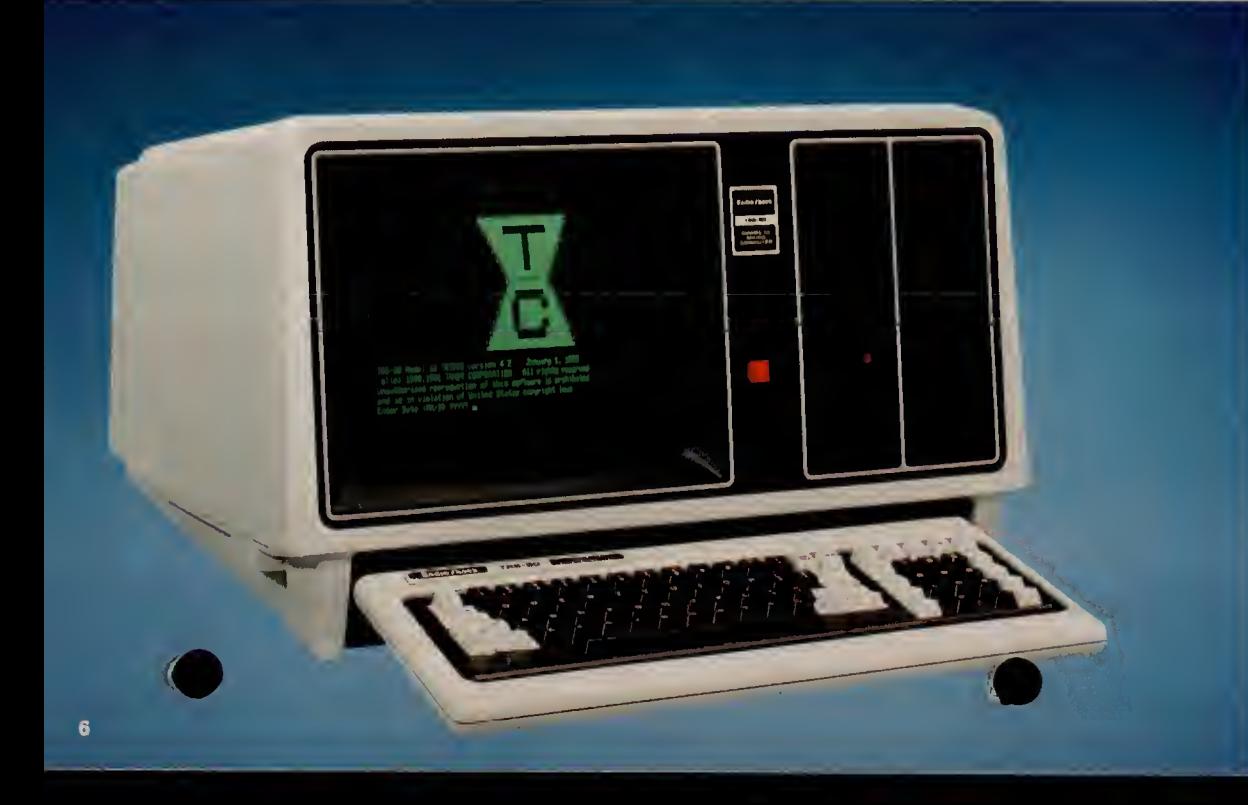

### Management Assistant

Model 12 is an ideal choice for departmental use in large businesses, too. It lets you do jobs too "hot" for shared computer time or too small for cost-effective handling by your company's mainframe. Model 12 can help with planning and forecasting, word processing, electronic filing, analysis and more.

### Bi-Sync Communications

The Model 12 is ideal for use in existing data processing environments because it offers the versatility a mere terminal lacks. With our bi-synchronous communications packages, Model 12 provides low-cost access to mainframe computers.

### Easy Expansion

You can use Model 12 by itself or with a variety of peripherals. Add external disk drives (see page 5), a printer, plotter, digitizer, modem and more. The onedrive Model 12 is perfect for expansion to a hard disk system. The two-drive Model 12 is ideal for standalone use.

### Comes Complete

Includes a comprehensive reference manual and a diskette that contains Model 12 BASIC and TRSDOS operating system. U.L. listed.

1-Disk TRS-80 Model 12. 26-4004 .... 3199.00 2-Disk TRS-80 Model 12, 26-4005 . . . . . 3999.00

### Who is the Model 12 for?

The TRS-80 Model 12 is our best single-user business computer—ideal for professional applications. Its versatility and power in handling word processing, data base filing, planning and accounting tasks make it the logical business machine choice. The Model 12 is also the ideal workstation for large corporations. It can be used as a management assistant, in program development, even for bisynchronous communications with mainframe computers.

# TRS-80 MODEL 12 BUSINESS COMPUTER AND CARD CAGE

# An Inside Look at the TRS-80 Model 12 Microcomputer

Model 12's compact, desktop cabinet includes one or two built-in 8" disk drives, high-resolution 12" green video display, and a detachable low-profile, typewriter-style keyboard. The double-sided, doubledensity disk drive provides <sup>1</sup> .25 million characters of storage for programs and data. The keyboard is easy to use because "special" keys have been kept to a minimum except for eight programmable function keys (F1 through F8). For quicker and more accurate numeric input, a calculator-type keypad with its own ENTER key is provided. The screen displays 24 lines of 80 upper and lower case characters. Double-width characters—40 per line—and reverse characters can also be program-selected.

#### Model 12 **Specifications**

Microprocessor: Z-80A 8-bit processor: Clock speed, memory access and vectored interrupts for faster throughput.

Memory: 80K RAM. "Bootstrap" ROM is bank-switched out after "boot" startup. Includes power-up diagnostics. Keyboard: 82-key professional-type including numeric entry keypad. Special keys include HOLD, ESCape, BREAK, CTRL, CAPS and REPEAT. Up, Down, Right and Left arrow keys. Eight programmable Special Function keys (F1-F8).

Video Display: High-resolution 12-inch green phosphor monitor with 80 or 40 characters per line by 24 lines. Displays upper and lower case characters with descenders, plus 32 "business graphics" characters. Automatic scrolling. Partial screen scroll protect available.

Disk Drive: One or two built-in dual-density 8" floppies, up to two more available in optional external Disk Expansion<br>Unit. Up to four optional 12-megabyte Hard Disk Drives. Maximum system—4 floppy disks and 4 hard disks.

Internal Expansion: Optional Model 12 Card Cage (requires installation) provides six additional plug-in card slots.

External Connections: One standard parallel port, two RS-232C serial communications ports, one external disk bay port.

Dimensions:  $13^{1}/2 \times 21^{1}/2 \times 28^{1}/8$ ".

Power Req<u>uir</u>ement: Built-in filtered power supply for 120VAC,

### Model 12 System Software

### "User-Oriented" Mode! 12 BASIC

TRS-80 Model 12 BASIC is a full-featured 17K disk based interpreter, and features detailed error flagging and quick editing that make it especially easy for program development and debugging.

Some of the outstanding features of Model 12 BASIC are advanced string handling, full editing, multi dimensional arrays, error trapping, program line renumbering, hex and octal conversion, direct and sequential access to data in disk files, ability to execute most TRSDOS commands and return to BASIC with program and variables intact, special functions to allow BASIC programs to call machine language subroutines and recovery from operator errors.

Command compatibility with TRS-80 Model <sup>I</sup>and III has been maintained to the greatest possible extent for those who decide to move up to the additional speed and capability of Model 12. BASIC is designed to run under TRSDOS, both of which are included with Model 12.

### TRSDOS—TRS-80 Disk Operating System

TRSDOS ("Triss-Doss") is the system that manages disk operations of the TRS-80 Model 12. It's a comprehensive system with many powerful features for the programmer, yet is very easy to use and virtually "transparent" to the nonprogrammer using prewritten software. TRSDOS provides a full set of li brary commands, utility programs and many useful system routines that can be called directly by user programs. It occupies space on the system diskette and is automatically loaded for use after system power-up. The System diskette and comprehensive TRSDOS User's Guide are included in a deluxe 3-ring binder.

TRSDOS 4.2 Replacement Diskette. For Model 12 or 16. Includes BASIC. 26-4912 .......... 24.95 TRSDOS 2.0 Replace ant Diskette. Includes BASIC. 26-4910 ..... 24.95

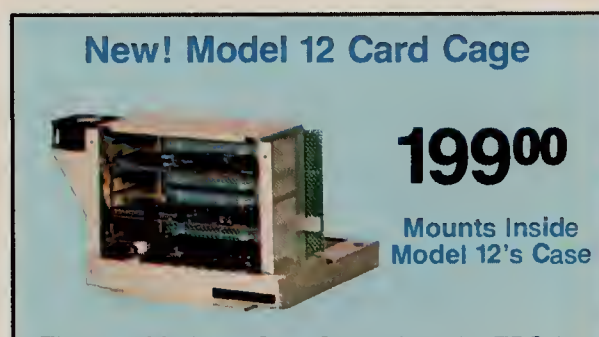

The new Model 12 Card Cage gives the TRS-80 Model 12 computer tremendous expansion flexibility. The Card Cage provides six plug-in slots for inserting our optional expansion boards. That means you can tailor your system at any time to the power and capability you need. For example, you can add our powerful Model 16 Upgrade Kit for true 16/32-bit processing and perform complex computing tasks with ease. Memory options can then be added to the Model 16 Kit for up to 768K. You can generate larger planning spreadsheets with the VisiCalc<sup>®</sup> Memory Expansion || Board (and Enhanced VisiCalc program). Create amazingly detailed on-screen charts and graphs to simplify rows of numerical data with our High-Resolution Graphics Board. Access door on back of the "cage" for easy installation. (Card Cage and optional expansion boards require in stallation, not included.)

Model 12 Card Cage. 26-6017 . . . . . . 199.00

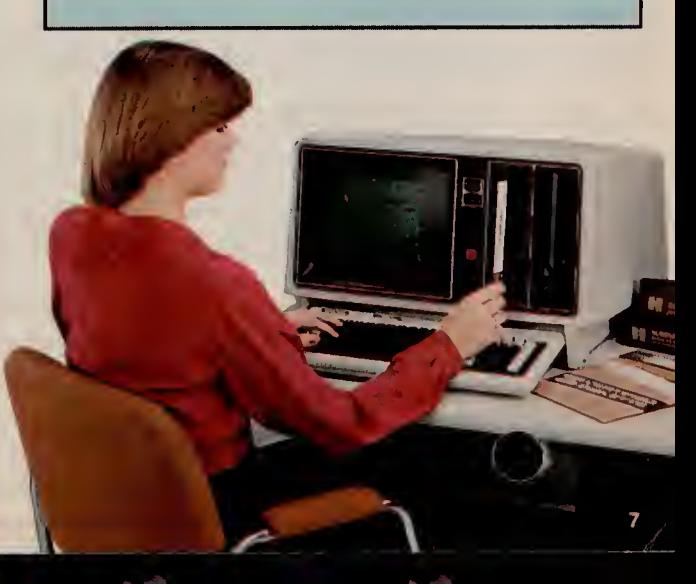

# MODEL II, 12, AND 16 ENHANCEMENT KITS

# TRS-80 Model 11/12 To Model 16 Upgrade Kit 149900

#### Get <sup>a</sup> 16-Bit CPU—Up to 512K Memory

This Enhancement Option includes installation of two boards. One contains the MC68000 16-bit microprocessor. The other is a 128K memory board, which can be upgraded to 256K. That's one-quarter-million characters of on-line memory directly available for use by the MC68000. Your Model II will be just like a Model 16, but using your existing video and disk drive, and having a maximum of 512K internal memory. (A Model 12 can be expanded to 768K internal memory.)

#### Compatible With Model II or 12 Software!

Your system is still a "full-function" Model II or 12, and you can use all of your present Model II or 12 software without modification. You may also use the software Radio Shack is developing to take advantage of the MC68000's 16-bit processing power.

#### Dual-Processor Architecture

With the Enhancement Option, your Model II or 12 will actually contain two microprocessors, because the origi nal Z-80A 8-bit processor and its support circuits are retained for Input/Output. This frees the 16-bit processor to bring its full power to bear on data processing problems and memory management functions.

### Multi-User Capability

Your Model II or 12, operating as a Model 16, will be able to support three users simultaneously. Thus two workstations in your office can be low-cost remote terminals like our TR<sup> $\leq$ </sup> 80 DT-1. It's like having three computers at a much low Upgrade kIT26-6010 1499.00\*

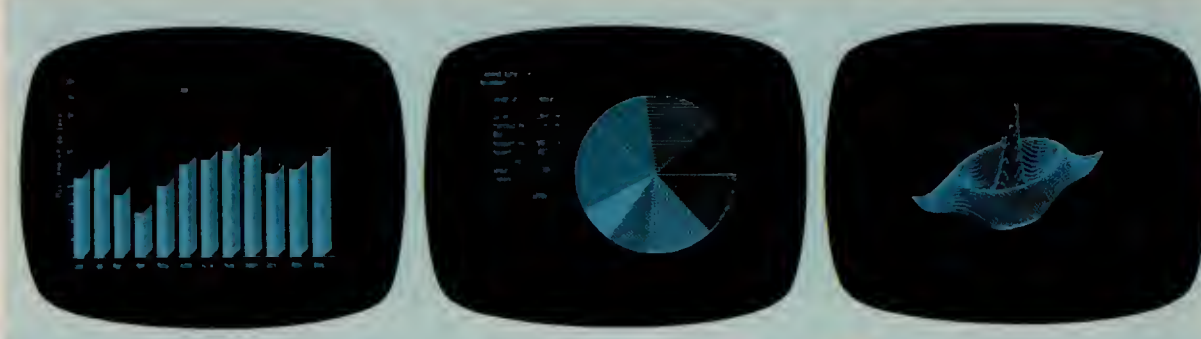

# High-Resolution Graphics for Model 11/12/16

- **Easy-to-Use Graphics BASIC**
- **Assembly Language Subroutines** For Use With Other Computer Languages
- $\blacksquare$  153,600 Picture Elements (640 x 240)
- **Unlimited Uses—Turns Your Video** Display Into a "Graphic Blackboard"

### Added Versatility for Model II, 12 and 16

Now Radio Shack's TRS-80 Graphics Option with our Graphics BASIC language lets you use your video display screen as a "sketch pad" for the creation of whatever designs you may need. The result can be sophisticated tables, charts, graphs, illustrations, geometric patterns, maps and more.

#### High Resolution

Your designs will be executed with fine detail, since the screen is composed of 153,600 picture elements, or "pixels"! That's 640 points horizontally by 240 points vertically.

#### Simple to Use

Using the "paint styling" mode, you can easily and rapidly fill in broad areas of the screen and you can use a variety of patterns. With the "line styling" mode, you have "point-to-point" graphics options that let you draw any line at any angle with just one BASIC statement!

#### Easy to Learn

If you already know TRS-80 Model 11/12 BASIC, Graphics BASIC will be a snap because you need to learn only eleven new commands! Their power is in credible. For example, by incorporating them into a BASIC program, you  $f$  create animation and motion!

- **Paint Styling—Fills in Spaces Between** Lines With a Variety of Patterns
- **Example 21 Line Styling—Draws Lines in a Variety of** Styles With One BASIC Statement
- **Independent Graphics Memory Can** Overlay Text in Regular Video Memory

#### Summary of Graphics BASIC Commands

CIRCLE—Draws a circle, arc, or ellipse.<br>CLS—Clears a character or display screen.

- 
- GET—Reads the bit-pattern in a block on the display screen into an array for alteration and future use. Used in animation.
- 
- LINE--Draws a line in between points.<br>PAINT--Paints an area in a specified style.
- 
- 
- POINT—Checks to see if a point is on or off.<br>PRESET—Turns a pixel on or off.<br>PUT—Puts contents (bit pattern) of an array onto the screen. Altering these before they are "put" is part of creating animation.
- SCREEN—Screen Command/Flash mode. Useful in speeding up the display in painting and motion.<br>Turns graphics screen on or off.
- VIEW—Defines the coordinates of a specified block<br>(called the "viewport") on the screen.
- VIEWPORT—Draws a viewport, which then becomes the current graphics screen.

### Installation is Fast

The Graphics BASIC memory board contains 32,000 characters of dedicated memory to store graphics data and is installed in an unused slot of your Model II, 12 or 16. Includes user's manual, 8" diskette with Graphics BASIC, and subroutine library.

Graphics Option. For Model II, 12 or Model 16. 26-4104 ^^99.00\*

# TRS-80 HARD DISK SYSTEM FOR MODEL II, 12, AND 16

# New! 12-Megabyte Hard Disk Drive Forms a Powerful **Frimary** 349500\* **Computer System System**

- **Extremely Fast Access to Programs** And Data Through Winchester Technology
- Compatible With Most TRS-80 Model II. 12, and 16 Software
- **Easily Add Up to Three More Hard Disk** Systems for Over 48 Million Bytes Of On-Line Data and Program Storage
- **Eldeal for Data Base Management**
- **Uses All Currently Available TRSDOS** Library Commands, Plus Enhanced Features Designed Specifically for the Hard Disk System

Primary<br>
System 349500\* System<br>
Secondary<br>
System 249500\* Hard Disk **System** 

Now you can have immediate access to vast amounts of data—12 million characters—with Radio Shack's Hard Disk System. It's ideal for large inventory control needs, accounting and data base man agement systems. And you can expand with up to three "secondary" Hard Disk Drives for a total stor age capacity of 48 megabytes. Best of all, most Model II, 12, and 16 programs will transfer directly to hard disk. It's compatible with our new multi-user operating system or TRSDOS. All current TRSDOS library commands are available, plus two new utilities: SAVE and RESTORE. These utilities enable you to save data from the hard disk onto one or more back-up diskettes.

# Radio Thack TRE-80 **CART LIST ME**

Hard disks require installation, not included. (Note: The 12-megabyte units cannot be used with our 8-megabyte hard disk drives.)

Primary Hard Disk Unit. 26-4152 ..... 3495.00\* Secondary Hard Disk Unit. 26-4153 . . . . 2495.00\*

#### Specifications

A 3-platter, 6 surface, 51/4" disk drive employing sealed media with a self-contained, recirculating filtered air system. Formatted Capacity: Pri mary drive— 11.6 megabytes, secondary drives— 12 megabytes each. Disk Format: Each of the 6 disk surfaces has one movable read/write head to access 236 data tracks on that surface. A 6-track cylinder is accessible under all 6 heads with a single seek. Disk Size: Three non removable 5'A" disks. Data Transfer Rate: 5 megabits/second. Disk Rotation Speed: 3600 RPM. Latency: 8.3 milliseconds (average). Track Access *Time:* 3 milliseconds (track-to-track). *Dimensions:*<br>5'/2x14x15". *Power*: 120VAC, 60 Hz, 1.1 Amps. U.L. listed.

# Model II Disk Expansion Units

# Powerful TRS-80 Hard Disk Computer Systems

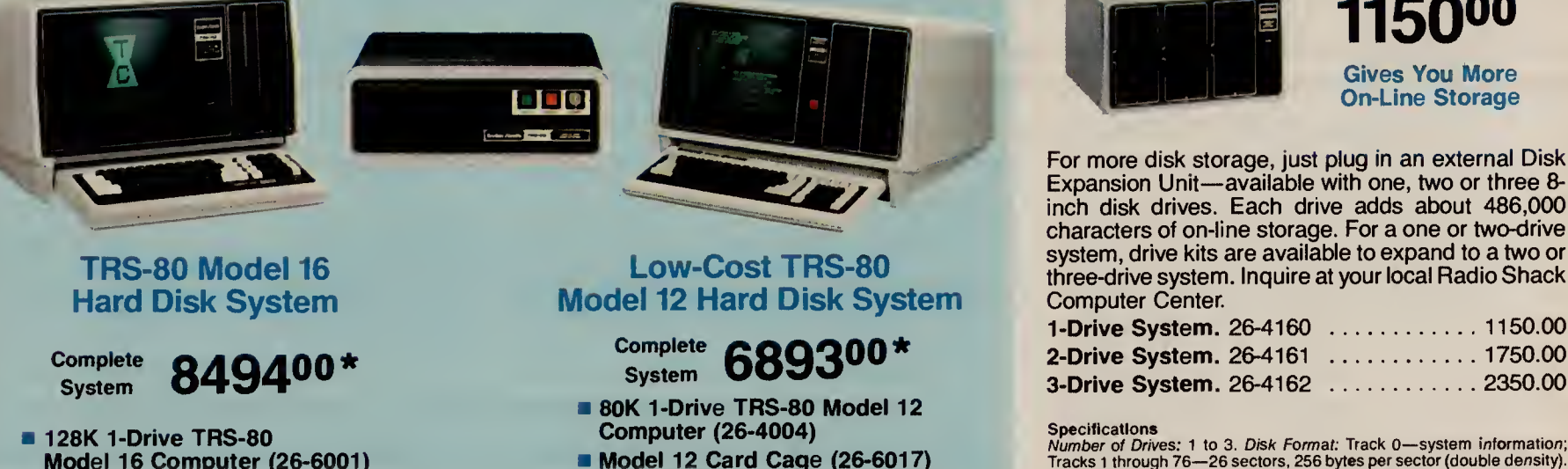

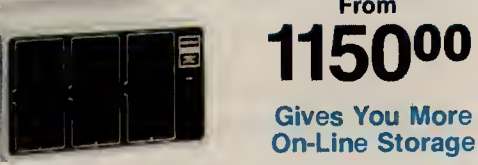

From 1150<sup>00</sup> Gives You More

For more disk storage, just plug in an external Disk Expansion Unit—available with one, two or three 8 inch disk drives. Each drive adds about 486,000 characters of on-line storage. For a one or two-drive<br>system, drive kits are available to expand to a two or **Low-Cost TRS-80**<br>ethree-drive system, Inquire at your local Radio Shack<br>et 12 Hard Disk System Computer Center.

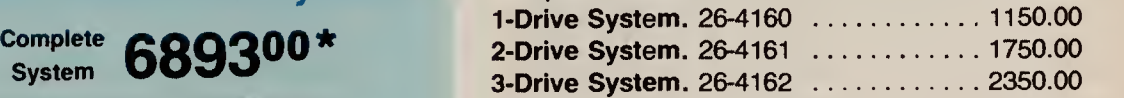

■ Model 12 Card Cage (26-6017) Tracks 1 through 76—26 sectors, 256 bytes per sector (double density).<br>■ 12-Megabyte Primary Hard Disk Dies Steet Bard Care fans Frank Latency: 83 ms. ave Track 12-Megabyte Primary Hard Disk<br>
System (26-41<br>
System (26-41<br>
Access Time: 200 ms average, 10 ms track-to-track,<br>
Access Time: 260 ms track, to-track, to-track, to-track<br>
Access 7.11/2×18/2×21″. Power: 120/AC, 60 Hz, 150 Wa  $11^{1}/2 \times 18^{1}/2 \times 21$ ". Power: 120VAC, 60 Hz, 150 Watts. U.LT

- Model 16 Computer (26-6001)
- **12-Megabyte Primary Hard Disk**  $\mathsf{sem}$  (26-4152)

# TRS-80 MODEL II AND 12 SOFTWARE

# Time-Saving Word Processing and Planning Programs

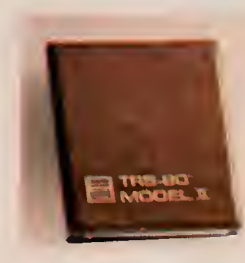

### SCRIPSIT™ Word Processing

Speeds up any job you're now doing on a typewriter. It's easy to learn and use, with "plain English" prompts and menus that put advanced editing capabilities at your fingertips! Letters, reports and manuscripts can be written and edited right on the

display screen. Then, with an optional printer, you can print as many "letter perfect" copies as you want at an incredible 500-plus words per minute. Frequently used reports, forms or paragraphs can be stored on disk for use again and again—and updated at any time. SCRIPSIT includes automatic block moving and duplication, easy page numbering and renumbering, and an information line that keeps track of cursor position, margins, line spacing and page number. A Global Search mode will locate a specified word wherever it occurs in your text for selective editing. Floating format and reverse indentation make it easy to set up tables and special formats. You can define up to 20 keys to reprint words and phrases or to access special functions. Also store up to 11 formats that you use often and select the one you want with just a few keystrokes. SCRIPSIT offers full headers and footers, as well as underlining, subscripts, superscripts and bold face (depending on the printer you choose). SCRIPSIT's "background" feature even lets you print one document while you're typing or editing a different one. Stores up to 320,000 characters on each diskette with a one-disk Model 11/12 system—plus up to 400,000 characters on each external drive you add to your Model II/12 system. Greatly increase storage capacity with a TRS-80 Hard Disk System. Load and store ASCII text files, too. In cludes a superb manual and a self-paced training course on audio cassette tape.

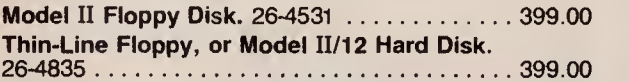

### SCRIPSIT Spelling and Hyphenation Dictionary

This automatic "proofreader" for SCRIPSIT checks and displays your text on the screen, highlighting misspelled words. Contains over 100,000 words, abbreviations, proper names, contractions and foreign words with hyphenation points. You can add up to 2000 wdrds that are used in your profession-medical, legal, engineering, scientific terms, etc. Requires SCRIPSIT 2.0 and one additional disk drive.

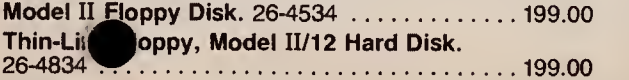

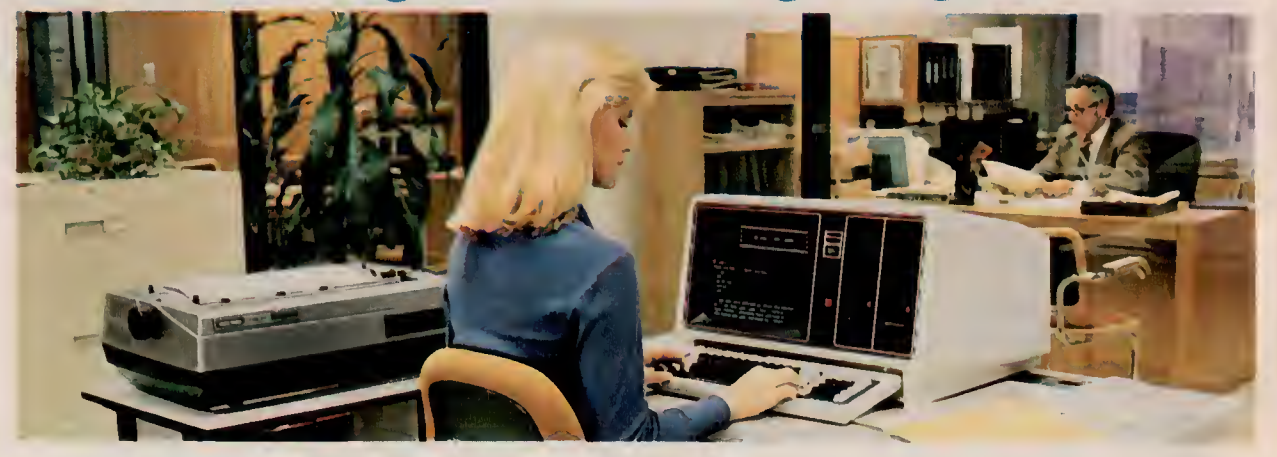

An Ideal Word Processing System 603300

This TRS-80 system costs less than most dedicated word processors, yet lets you do data processing, too. System includes the 2-Disk TRS-80 Model 12 (26-4005)— ideal for a variety of business and technical jobs in addition to word processing—the Daisy Wheel II Printer (26-1158) and Cable (26-4401). Software extra.

#### SCRIPSIT Plotter Driver

Now you can add a vivid dimension of clarity to your text and overhead projector transparencies. This program lets you use SCRIPSIT 2.0 to output to our TRS-80 Multi-Pen Plotter (see page 38). Print nine character sizes in six colors— red, black, blue, green, violet and orange. Draw boxes around your text, straight lines, underlines, superscripts and subscripts. Simple commands let you easily change character sets, set character size, and switch color pens. Use either a vertical or horizontal format. You can also move one-half space in any direction, or move backward a full space. Supports all plotter text-oriented features, plus character and word-incremental justifi cation. Requires SCRIPSIT 2.0 and TRS-80 Multi- Pen Plotter. 26^536 49.00

#### VisiCalc<sup>®</sup> Enhanced

Expanded version of the original VisiCalc. Designed for the decision-maker, the new VisiCalc is an amazingly efficient management planning tool that can be used for everything from corporate finances to engineering work to sales projections. Computer experience is not re quired. With VisiCalc, the TRS-80 screen becomes a window through which you view a section of an electronic "worksheet" organized in columns and rows. In each "entry position" you can insert a description, number or formula. VisiCalc goes to work when you alter a number previously "written" on worksheet—the related numbers change before wir eyes as the program

instantly recalculates every affected item! For example, you can enter the projected cost of a new employee into a VisiCalc worksheet containing current and projected profit and loss figures. VisiCalc will then recalculate every related figure to show the effect of your addition. Quick "what if... " studies like this can give you an effective way to predict the results of important decisions. What might take hours with pencil, eraser, calculator and col umnar pad is performed in seconds with VisiCalc! The new entry editor speeds worksheet preparation by allowing you to modify formulas and labels without re-entering them. And new logical and comparison operators let you perform testing and branching. Built-in math functions permit speedy solutions to complex engineering problems. You can also produce simple graphs, and of course save your model on disk for future use. Add a printer and you can print your entire worksheet, or any portion of it. With an additional 64K memory board (below), you can produce even larger worksheets. (Memory board is not required for owners of Model 16 computers or Model II/1 computers equipped with Model 16 upgrade).

26-4521 299.00

#### 64K Memory Expansion Board

Gives your Model 11/12 the capacity to generate much larger worksheets for the VisiCalc Enhanced program (above). This memory is not useable by other programs which do not employ special programming techniques required to access it. Installation required  $/$  at included). 26-4105 dJKti 399.00

<sup>10</sup> All Model II Software on this Page Will Run on <sup>a</sup> Model 12 or on <sup>a</sup> Model 16 in the Model II (Single-User) Mode

# TRS-80 MODEL II AND 12 SOFTWARE

# Simplify Information Handling With Electronic Filing

### Profile II

One of our most popular programs! It's an electronic filing system that lets you design your own database and can search through your records to find just the files you want-in seconds! No special computer background or programming knowledge is required —our instruction manual leads you through the various features step by step. Keep track of names and addresses, accounts, bills owed and paid, personnel or customer records and more. Unlike a conventional file, which can be searched in only one order—alphabetically or by account number-Profile II files can be searched by up to 36 user-defined criteria! You specify the way your files are set up and how information appears on the screen and printed reports. Profile II even includes options that restrict unauthorized users from accessing confidential files. Store up to 99 data fields in a single record, and print up to five different reports for each file. Reports can include auto matic page numbers, current date and column totals. With two or more disk drives, Profile II can merge with SCRIPSIT to "personalize" your letters and reports with names, addresses and other important information. Stores up to 3000 records with a one-disk Model 11/12 system, up to 20,000 with additional disk drives. 26-4512 179.00

5= SB

### Profile Plus

An expanded version of Profile II with a number of sensational "extras" for greater flexibility. Allows arithmetic operations between fields— up to <sup>1</sup> 6 equations of 63 char acters each. This advanced math pack can be used to perform such functions as extensions, calculating taxes, subtotals and totals. Profile Plus allows you to instantly switch between any of your five screens and display various portions of an individual record. Create cus tomized menus that require only a single keystroke for execution. Index your file in logical order for high speed access to records. When performing a search, Profile Plus will scan all associated fields for the type of information you want. Selectable record lengths prevent wasted disk space and increase the maximum number of multi segment records. Advanced screen editing lets you insert and delete lines during screen creation or report formatting. Then after you've created your screen, a prompting message will ask you if you want a printout. And a new "type-ahead" feature lets you continue entering key strokes even while other functions are being executed! 26-4515 299.00

### Profile Upgrade

For owners of Profile II. Adds all of the features of Profile<br>Plus. 26-4 Plus. 26-<^B 120.00

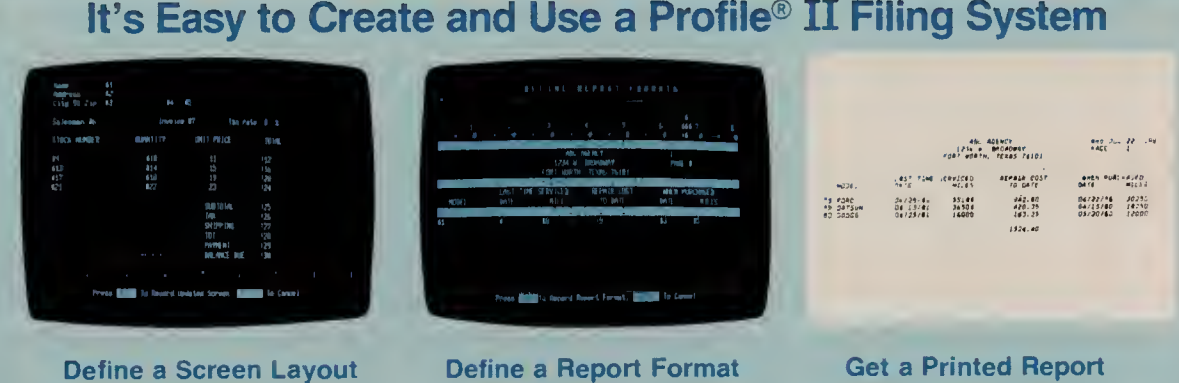

Our Profile II program is easy to learn and easy to use. Design your own screen for the data you want stored, enter your data on the screen, and design a report— in virtually any order—in just minutes! Enter your data, and the exact information you want is always just a few simple keystrokes away!

### Profile Training

This informative package gives you a working knowledge of the endless capabilities of Profile II. You are guided through a carefully sequenced, step-by-step learning ex perience. Examples are provided to demonstrate the flexibility of the Profile software. Provides an excellent learning foundation for Profile Plus users, too. Four audio cassettes with an excellent 96-page manual and training disk. 26-4516 69.00

#### Profile Prosort

High-speed indexing program for Profile Plus that allows you to sort and select records from any one segment of a file at a time. You can sort on one field with sub-sorts on four additional fields, ascending or descending. Select records using up to 16 selection criteria. Also allows you to print your records using a previously created disk in dex. You can create up to five indexes for reports and one index for video inquiry.

26-4558 149.00

#### Profile Forms

This new enhancement program for Profile Plus lets you print one detailed record per sheet on each item in your file, rather than Profile's normal one or two line listing on multi-item reports. Each form can be up to 132 characters wide and up to 66 lines deep. Up to five different formats per file can be maintained. Supports  $1/2$ " line feed and special characters (depending on printer used). Intermix  $t$ ext and Profile data. 26-4556 ^J 125.00

### Profile Archive

A practical program that lets you purge inactive records from any file in Profile Plus. Deletions can be performed based on up to 16 criteria. You have the option of listing the deleted records to a line printer and/or merging them<br>into a separate archive—or history—file. into <sup>a</sup> separate archive—or history—file. 26-4557 49.00

#### Menu Generator

Now you can create custom menus in machine code for BASIC or COBOL programs—or special individual appli cations. It's perfect for the TRS-80 Hard Disk owner who has numerous applications on line at one time. You can create a "master" program menu, or even a menu of menus. A single key can be set up for a series of TRSDOS commands. You indicate the key to be pressed, the prompt you want to see in the menu, and the command lihe you want executed. Allows 12 selection items per menu. 26-4555 39.00

#### Versafile

Permits anyone to create a simple computerized filing system- no computer experience is needed! Lets you store almost any type of data—you simply type in a sentence. To retrieve information, just type a "plain English" question. Global search function matches keywords in your question to information on file. With a TRS-80 printer, you can print all or any portion of '^B'es. 26-4510 ^F . . 69.00

# Streamline Your Accounting System With TRS-80 Business Packages

A TRS-80 Model II/12 computer system can prepare profit and loss statements, tighten up receivables, speed up collections, control disbursements, improve cash flow, keep a close watch on payroll and budgets, help you with your inventory control, analyze sales information, and much more. Your company's operations will be faster, more efficient, and more accurate—and that can help you save money.

Don't know how to program? That's fine. At Radio Shack, we know you have more important things to do than to learn how to program. And you won't have to hire a programmer either. In fact, anyone in your office can easily and quickly learn to use these powerful TRS-80 Model 11/12 business and accounting software packages. That's because each package comes with a very thor ough instruction manual that will guide you step-by-step through every important function and will describe day-today operation. What's more, with additional disk drives, these packages form an "economical" interactive sys tem. And Model II/12 software will also run on a Model 16 in the Model II (single-user) mode.

### System Requirements

These programs require a single-disk Model II or a twodisk Model 12 microcomputer, a 15"-wide, 132-column printer and printer cable.

### General Ledger

A powerful, labor-saving system that eliminates tedious paperwork. Handles up to 504 accounts, up to 11,420 entries per month. Seven optional expense categories and user-defined account numbers. Automatic out-of balance detection, entry totaling, and document balancing. Automatic audit trails. Controlled inputs for error prevention and rapid entries. Easy document correction and error recovery. Reports include: Income Statement, Balance Sheet, Charts of Accounts, Trial Balance, Docu ment List, Posting Summaries, and Ledger Detail Report. Full reporting capabilities allow access to your financial status at any time. A second disk drive allows update from Payroll (26-4503), Accounts Receivable (26-4504), and Accounts Payable (26-4505). 26-4501 . . . . . . . . . 199.00

### Payroll

A comprehensive system designed for utmost user flexibility and convenience. Handles up to 200 employees. Nine earning, nine deduction, and seven workman's compensation categories. Calculates federal, state and city withholding tax, plus earned income credit. Prints Payroll Checks, Payroll Check Register and W-2 forms, as well as automatic monthly, quarterly and annual journals. Automatic out-of-balance detection. Easy error correction and recovery. Optional time card calculations with automatic overtime. Multi-drive update to General Ledger (26-4501).  $26-4503$  399.00

### Accounts Receivable

A complete invoicing and monthly statement system that helps reduce and control your receivables. Know where you stand and spot overdue debts early for collection. Allows "open item" and "balance forward" accounts, and generates both Summary Aging and Detail Aging reports. Generates monthly statements and prints in voices. Flexible open credit reconciliation. Add additional disk drives for increased capacity and automatic update of General Ledger (26-4501). 26-4504 299.00

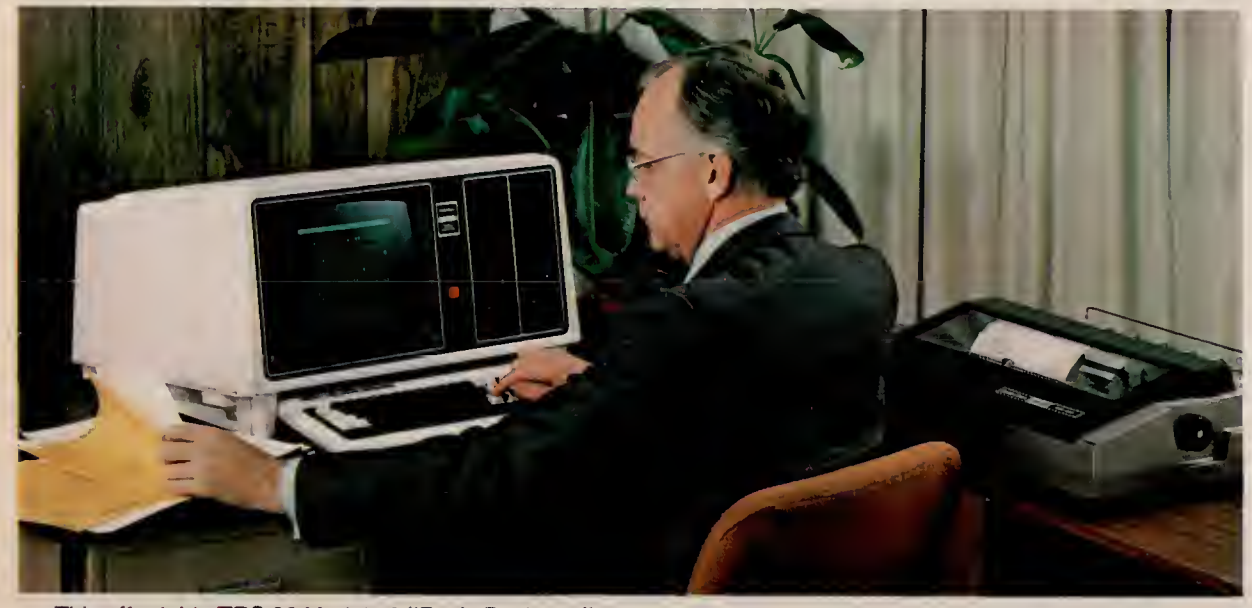

This affordable TRS-80 Model 12 "Basic Business" system is ideal for many office Complete System needs and will run all software shown on this page. It includes the 2-Disk Model 12<br>(26-4) with 2.500.000 free bytes of disk storage. DMP-400 Printer (26-1251), and (26-4, Bwith 2,500,000 free bytes of disk storage, DMP-400 Printer (26-1251), and Printer Cable (26-4401). Desk not included.

### Accounts Payable

Designed to help you maximize your use of cash. Prints cash requirements, aging reports and totals, and checks. Compatible with either Cash or Accrual Accounting methods. Easy maintenance of accounts for up to 500 vendors and 3000 invoices. Reports include: General Ledger Codes, Vendor Listing, Invoice Listing, Posting Report (with GL totals), General Ledger Recap, Cash Requirements (which annotates all Invoices which are within five days of losing a Discount), Aging Status, Check Preview, Check Register, Discount Lost Report, GL Totals after Check Printing, End of Period Processing (with GL totals) and Year End Report. Multi-drive update to General Ledger (26-4501). 26-4505 299.00

### Mailing List II

A good mailing list makes you money! Here's a system that stores names and addresses which can be revised at any time—up to 3000 names or 2000 names with a "comment" line. Each name may be assigned to up to eight special categories. Choose alphabetical or Zip Code order. Any number of address labels may be selected and printed. Five different label sizes. With a second disk drive, names and addresses can be "merged" with SCRIPSIT (26-4531) for perfect form letters. 26-4507 ^t • 119.00

# Interactive Programs Team Up for Greater Business Control

Single-User Multi-Disk Business Packages Each of these powerful interactive accounting pro grams is designed for the Model II, Model 12 or Model 16. The Model II version requires a TRS-80 Model II and a 2-Drive Disk Expansion Unit or a TRS-80 Hard Disk Unit. The Model 12 version requires a TRS-80 Model 12 with two floppy disk drives or a Hard Disk Unit. The Model 16 version requires the TRS-80 Model 16 with two floppy disk drives or Hard Disk Unit. All require a 15-inch wide printer with tractor. You can also upgrade your Model II or 12 to a Model 16<br>multi-user system and use your existing data files. COBOL source code is available at extra cost after signing a special license agreement. (Note: Because of the operation of COBOL's Indexed Sequential File Access system, limits of these programs will vary with individual installation.)

#### General Ledger

 $\overline{a}$ 

 $\epsilon$ 

Superb "total" system that will interact with the Accounts Payable, Payroll and Accounts Receivable programs on this page. An easy-to-maintain control file allows you to use multiple profit centers. Reports include: Income Statement, Balance Sheet, Supporting Schedules, Chart of Accounts, Financial Statements, General Journal Transaction Register, General Ledger Trial Balance for any specified period, General Ledger Worksheet, General Ledger Source Cross Reference (shows entries for each source), Statements of Cash Flow, Changes in Financial Position, and Changes in Components of Working Capital.

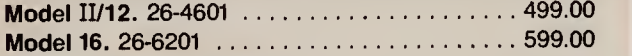

### Accounts Receivable

An open item and/or balance forward system that will interface with the 3-Disk General Ledger, Order Entry/ICS and Sales Analysis programs. The program prints Aging Report (with or without detail) for all or selected customers. It provides a General Ledger Distribution Report and allows easy access to frequently used General Ledger accounts for rapid entries. Prints a Cash Application Worksheet showing balance owing, the valid discount and the net amount due from each customer. Optional user-defined features include: accumulating revenue and expense by profit center (product line), calculation and addition of sales tax based on customer tax code, calculation of commissions and printing commissions due re port, and more.

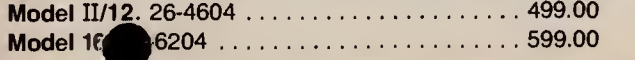

### Accounts Payable

An accrual system that will interface with the General Ledger program. Reports include: Vendor File, Alphabetical Vendor List, Accounts Payable Transaction Register, Accounts Payable Aging, Cash Requirements, Pre- Check Writing Accounts, Payable Check Register, General Ledger Distribution and Vendor Analysis.

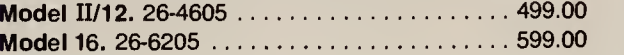

#### Payroll

A complete, time-saving payroll system that calculates and prints checks and provides distribution to multiple General Ledger accounts (interacts with General Ledger program). The program gives you efficient handling of hourly and salaried employees and permits seven pay frequencies. Provides a wide variety of special earnings and deductions categories, and allows entry of manually prepared checks and adjustments. Lets you track vacation and sick pay and recall up to one year of detailed pay history. Tables for federal, state and local withholding taxes are easy to maintain. Prints federal, state and local withholding reports, W-2 forms, payroll worksheets, check register and more.

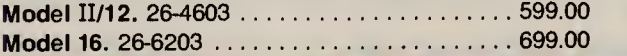

### Order Entry/ICS

Allows both single-pass invoicing and two-pass open or der entry with separate billing. Requires and interacts with Accounts Receivable program. Allows maintenance of the item file and prints a Numeric Item List and an Alphabetic Item List. Orders can be entered and edited on request. Prints: Item Receivings Register, Billing Edit List, Picking Tickets, Order Edit List, Price List, Item Stock Status Report and Purchasing Advice Report. Also prints Sales Analysis by Item, by Product Category and by Item Sales Volume when used with Sales Analysis (below). Model 11/12. Requires 4 disk drives or hard disk. 26-4607 499.00 Model 16. Requires 3 disk drives or hard disk.  $26-6207...$ 

#### Sales Analysis

Effective way to examine and evaluate sales information. Data is obtained from customer file of A/R or item file of Order Entry/ICS. Shows sales activity by customer, cus tomer type, customer sales volume, salesman, state, item, item category or item sales volume. Model 11/12. Requires 4 disk drives or hard disk. 26-4608 299.00

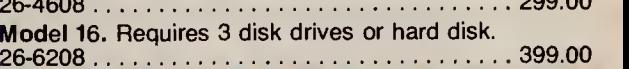

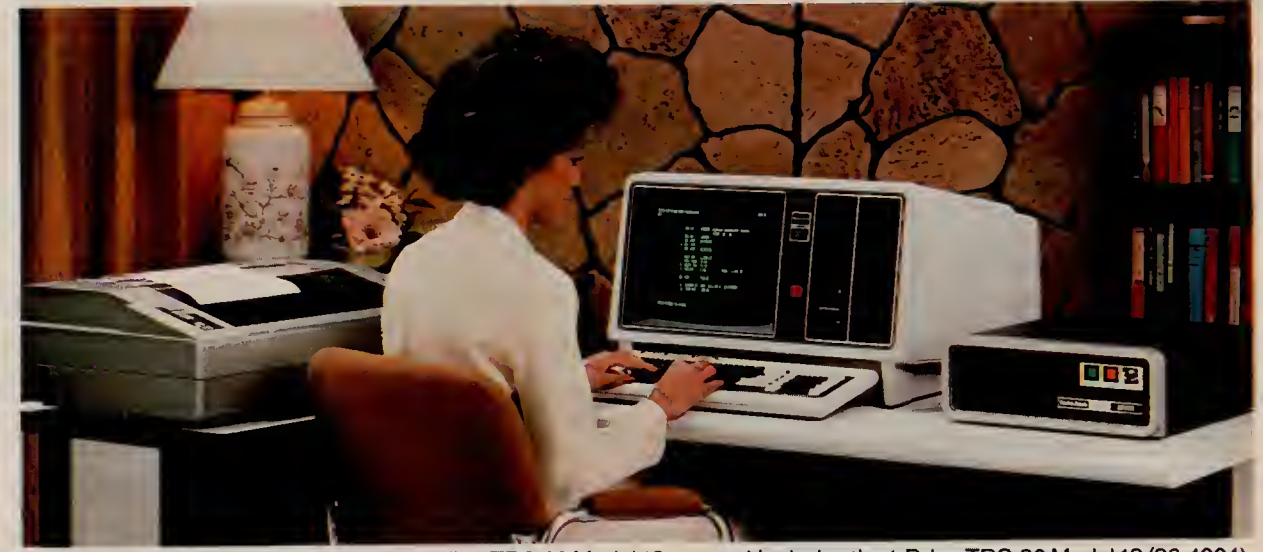

System as Shown An outstanding TRS-80 Model 12 system! Includes the 1-Drive TRS-80 Model 12 (26-4004), 12-Megabyte TRS-80 Hard Disk Unit (26-4152), DMP-500 Printer (26-4252), Cable |26-4401), Printer Stand (26-4305), and System Desk (26-4303), Hard-disk^page gives you massive data capacity with fast Winchester access.

Model <sup>16</sup> Programs on This Page Will Support Up to <sup>3</sup> Users. Some Simultaneous Operations May Require <sup>a</sup> Minimum of 384K Memory.

# Programs for Today's Lawyer, Doctor and Contractor

#### Time Accounting

This versatile accounting program is a must for any business that requires a detailed analysis of the amount of time spent performing specific jobs to supply to its customers. It can handle up to 14 profes-<br>sionals. 1000 clients, 500 jobs, 99 charge code categories—such as expenses and payments—and 2950 transactions. You can easily add, delete, change, list and review all information on file concerning the person who performed the work, customers, contracts and charges. This includes quickly updating charges and payments received, preparing even a "statement simulation" for final adjustments. before the actual statements are printed. Time Accounting gives you an accurate picture of your firm's profitability by tracking billable and non-billable time, billable and non-billable expenses, amounts billed and amounts paid. Requires four disk drives. 26-4520 **499.00** 26-4520 **499.00** 

#### Litigation Support

A versatile computerized information storage and retrieval system designed for the attorney. This docket control program helps you research articles, organize notes, and keep track of reports and corre spondence. Just enter a client's background, case history, and correspondence. At a moment's notice, you can be reviewing the case. Store up to 350 client records, with 12 pleas, and 10 memos. Litigation Support also doubles as a paralegal. Just enter documents associated with a case—such as a memo, letter or conversation. Then by simply typing in a subject, topic, case number or keyword, the computer displays any matching records. Store up to 575 records, with 144 characters for sources and 255 characters for description. Litigation Support even prints complete reports and mailing labels. Merge names and addresses with form letters using SCRIPSIT (26-4531) and extra disk drive. 26-4545 299.00

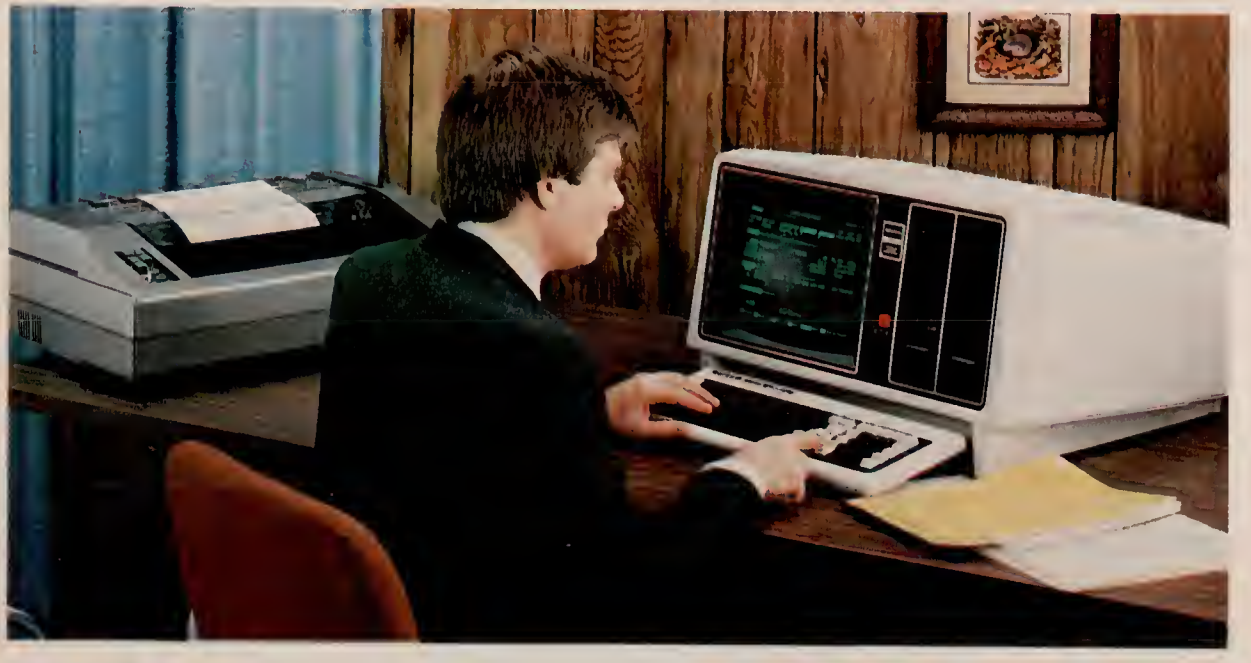

System As Shown This is an ideal system to run all software on this page, and includes: 80K, 2-Drive<br>
500, 2000 Model 12 (26-4005) with a total of 2,500,000 free bytes and includes: 80K, 2-Drive printer (26-1252), and Printer Cable (26-4401).

### Medical Office System

The Radio Shack Medical Office System is designed to provide a fast and efficient system for collecting and managing accounts receivable. It accomodates a large individual practice or a medical clinic with up to ten physicians. Handles records and billing for up to 3000 accounts and 9000 transactions per month. Features 450 procedures and diagnoses, 4 recall medications, 2 recall dates, and 2 insurance companies per patient. Produces monthly statements, insurance forms, daily recap, transaction review, aged accounts receivable, procedure and diagnosis reports. The system provides complete audit trails and detailed reports, cutting the time you presently spend on accounting and preparing statistical reports. Zero-balance double-entry accounting maintained automatically. Requires a minimum of two disk drives. Customized letters and mailing labels using Profile II (26-4512) and SCRIPSIT (26-4531) and extra disk drive.

26-4508 750.00

### Job Costing

Designed to aid small construction companies in the preparation of job estimates, and to enable them to accurately track the progress and cost of each job. It keeps up with your two most valuable resourcestime and money. Expenses are entered as they are incurred and are posted to each task by cost cateeach job. Job Costing can be used for internal auditing to check invoices and purchase orders, too. As jobs are completed, year-to-date profit and loss is maintained on disk. It's an invaluable tool for estimating work volume and average gross profit. Model II/12. 26-4513 . . . . . . . . . . . . . . . . 149.00 Model 16. 26-6209 199.00

#### Important Software Notice

All Radio Shack computer programs are licensed on an "as is" basis, without warranty. Radio Shack shall have no liability or responsibility for any loss or damage caused or alleged to be caused directly or indirectly by computer equipment or programs sold by Radio Shack, including but not limited to any interruption of service, loss of busi ness or anticipatory profits or consequential damages resulting from the use or operation of such computer or computer programs.

# Programs To Streamline Your Business Operations

#### Inventory Management System Inventory Control System Statistical Analysis

ventory control is an important priority for every com- counting less tedious and save your business pany that has to maintain an investment budget, vet money, inventory control becomes easier and more pany that has to maintain an investment budget, yet money. Inventory control becomes easier and more and other fields. The programs can be run with little meet its consumer demand. Achieving the proper accurate as the syst meet its consumer demand. Achieving the proper accurate as the system assists you in cycle counting, formal knowledge of data analysis techniques and no<br>balance requires information about the flow of mer- ordering from ven balance requires information about the flow of mer- ordering from vendors, and numerous other tasks. It knowledge of computer programming. Each pro-<br>chandise through an inventory, and prudent decision can even handle parti chandise through an inventory, and prudent decision can even handle partial receipts, and allows you to gram interacts with you to guide you in conducting<br>making concerning that flow. When used as a man-custom-design your making concerning that flow. When used as a man- custom-design your own reports. The program posts statistical research. Statistical Analysis includes pro-<br>agement tool, Inventory Management System (IMS) receipts, prepares can help make consistent and efficient inventory a maintenance of the referenced files—add, delete, can be requency distribution, one and two-way and two-way and two-way and two-way analysis of two-way and two-way analysis reality for your company. It handles up to 3000 inven- inquire/edit and list. Prints purchase orders by P.O. variance, one-way analysis of co-variance, correla-<br>tory line items. 200 vendors, on-hand quantities up to number 999,999, with a maximum selling price of any item at List, Items with a Zero Reorder Point, Price List, s9999.99, IMS goes bevond most "traditional" in-<br>\$9999.99, IMS goes bevond most "traditional" in- Open Purchase Orders \$9999.99. IMS goes beyond most "traditional" in-<br>ventory systems by projecting your reorder needs vides a Sales Journal, prints a Cycle Count Work- scoring. Easily prepare, update, and print your data ventory systems by projecting your reorder needs vides a Sales Journal, prints a Cycle Count Work- scoring. Easily prepare, update, and print your data<br>based on analysis of past performance and sales sheet, and provides a trends. You can also analyze your stock turnover and prime vendor (based on a pre-defined inventory calculate the gross margin for each stock item. Re-<br>
level). Both Model II and 12 require a minimum of two calculate the gross margin for each stock item. Reports generated include: Master Inventory List, Vendor Listing, Transaction Posting Report, Suggested Order List, ABC Code Analysis, Physical Inventory Worksheets, Physical Inventory Error Report and an Inventory Performance Report, which includes a Total Inventory Performance Summary, ABC Code Per-<br>formance Summary and ABC Code History Formance's North Content of History Performance's Summary, ABC Code Per-<br>
Model II/12 Hard Disk. Up to 30,000 items. Uses<br>
Summary. Our Inventory Management System inter-<br>
Summary. Our Inventory Management System inter-<br>
S  $\cdots$ 

 $\epsilon$ 

A unique package with deluxe features that can be-<br>come a vital part of your business. It can help you come a vital part of your business. It can help you Manufacturing Inventory System Maintains securities transaction records for stock-<br>
simplify your inventory control and get complete re-<br>
and Manufacturing Inverse invest simplify your inventory control and get complete re-<br>
ports on stock levels. This program is designed pri-<br>
Review inventory, establish a cycle counting proce-<br>
Small bank trust departments. The Electronic Broker ports on stock levels. This program is designed pri-<br>marily for non-manufacturing distributors that dure, process inventory transactions, describe parts organizes your account bookkeeping with flexibility marily for non-manufacturing distributors that dure, process inventory transactions, describe parts organizes your account bookkeeping with flexibility<br>maintain up to 650 accounts in accounts receivable and quantities requ maintain up to 650 accounts in accounts receivable and quantities required to produce finished goods, and up to 2000 items in inventory. It reduces duplica-<br>and up to 2000 items in inventory. It reduces duplica-determine t and up to 2000 items in inventory. It reduces duplica- determine the status and dollar value of orders, track ket averages, split stocks, and adjustments for divi-<br>tion of efforts, and saves time in filling orders, production of efforts, and saves time in filling orders, produc- work in progress, estimate order completion dates, dends. Builds and maintains four libraries of<br>ing invoices and posting sales and adjustments to labor and materi ing invoices and posting sales and adjustments to labor and material requirements, and more. Installed information—a library of up to 500 Client Accounts, each customer account. For example, it records and in four stages. each customer account. For example, it records and in four stages. First, Inventory holds up to 2100 items processes back orders with automatic filling capabil-<br>and can function as an independent inventory sysprocesses back orders with automatic filling capabil- and can function as an independent inventory sys- Transactions File, and a matched-off Liquidations<br>ity, It can use either the long or short invoice forms. Item. Second ity. It can use either the long or short invoice forms. tem. Second, Bill of Materials holds up to 600 bills F<br>You can even modify the invoice format to meet your with up to 99 components each. Third, Order Entry You can even modify the invoice format to meet your with up to 99 components each. Third, Order Entry accurate screen and printed reports, such as Master Listof Securities. Statement<br>specific needs. It prints a Picking Lis specific needs. It prints a Picking List to aid in pulling and Movement allows entry of up to 200 manufactur-<br>items from stockroom or warehouse. Our Order ing orders and moves them through all phases of items from stockroom or warehouse. Our Order ing orders and moves them through all phases of of Account, Realized Long and Short Term Gains<br>Entry with Inventory Control interfaces with the production Fourth, Planning helps Entry with Inventory Control interfaces with the production. Fourth, Planning helps with labor sched- by period, and Cross Listing of securities. Addition-<br>Model II/12 Accounts Receivable program uling, projects material r (26-450<sup>o</sup>Requires four disk drives. completion dates. For three disk drives. Liquidations Report as an audit trail.

Take stock of your business quickly and easily! In-<br>ventory control is an important priority for every com- counting less tedious and save your business for applications in business, education, medicine, receipts, prepares labels and gives you complete grams for descriptive statistics, graphic histogram, maintenance of the referenced files—add, delete. frequency distribution, one and two-way analysis of number and six major reports—Master List, Vendor ion matrix, chi-square analysis, time series analysis, chi-squ<br>List, Items with a Zero Reorder Point, Price List, and item analysis, multiple linear regression, random sheet, and provides a suggested order listing by prime vendor (based on a pre-defined inventory disk drives. Additional drives may be added for more Personnel Search<br>inventory items (four drives maximum). Model II han-The List of Analysis, Code and Code Code Analysis, Abdullah Independent dies approximately 3000 inventory items per data Helps match employers with potential employees.<br>disk. Model 12 handles about 8000 per disk. Stores up . 20 TUU . . . . . . . . . . . . . . . 200 . Hard Disk. U . . . . . . . . . . . . . . . 299.<br>Up to 30,000 items. Us

26-4502 <sup>199</sup> <sup>00</sup> <sup>M</sup>°de' <sup>16</sup> Hard Disk. This package also supports \_ ' multi-user operation with up to 3 users. Handles up to

26-450 Requires four disk drives.<br>26-4514 M 199.00 26-4509 M 26-4509 M 26-4500 26-4525 M 26-4525 M 1995.00

Stores up to 246 records, with up to five referral and placement positions and five client contacted com $p$  panies. Up to 66 characters are available for em-<br>ployer benefits, and up to 227 characters for

### lectronic Broker™

Model II/12 Accounts Receivable program uling, projects material requirements, and order ally, the program prints a Posting Jawmal and a

All Model II Soltware on This Page Will Run on a Model 12 and on a Model 16 in the Model II (Single-User) Mode. Normally, Multi-Drive Software Running on a Model 12 Requires One Less Drive Than a Model II. 25 15

# Advanced Programming/Communications Software for TRS-80 Versatility

### Assembly Language Development System

This powerful five-module package offers the assembly language programmer a number of important features: EDITOR—Full-screen editor with global find/change, and the ability to output to video or a printer automatically while in the editor mode. You can execute most TRSDOS commands without exiting editor, and load single files or chain multiple files together.

ASSEMBLER—Supports IX and IY registers, separately-linkable multiple program sections, relocatable/ absolute object, macros and sorted cross references list, enhanced mnemonic op codes, conditional assembly with optional assembly time prompting, and support of standard and undocumented mnemonics.

LINKER—Indirect command file, optional module cross reference, entry point, and symbol listing.

DEBUGGER—Full trace functions, load and dump pro grams in file image, and do conversions and simple math commands. Find/examine/change memory by HEX or ASCII, copy memory to memory or fill memory with constant, two independent memory displays and one register dump on screen. Permanent/temporary break points plus single step, and examine/modify disk files by record or relative sector.

FILE TRANSFER—Automatic multi-file transfers be tween any TRS-80, converts files to target machine's format, automatic SETCOM with default control file, transfers source, data object and program files, auto matic synchronization (either end responds first) and file names may be given directly, by "wild card" or by indirect command file.

Model II/12. 26-4712 ........................ 249.00

### Program Editor

This package can be used with any of our Model II/12 languages (see page 17). When you're editing large programs, it's a fast and efficient way to modify your source code. Editing commands allow you to easily modify, delete and insert characters or lines. Global search locates selected text strings throughout the pro gram and makes changes automatically. Line numbers are optional and tabs are set automatically for the re quirements of each language. File record formats are user sele<sup>(He.</sup>

Model 11/7^26-4710 79.00

### Editor/Assembler

The Macro Editor/Assembler allows the advanced pro grammer to quickly write, edit, test, assemble and execute programs in Assembly Language. Features include the use of either 8080 or Z-80 mnemonics and constants can be specified in octal, hexidecimal or binary. Commands are simple and straight-forward. The text editor is both line-oriented and character-oriented. A utility pro gram will provide a source listing, plus list to the printer or display any text file. Includes user's manuals and sample program.

Model 11/12. 26-4702 199.00

### Editor/Assembler, Series I

Program in machine language for faster execution and more efficient memory use. Editor features automatic line numbering, line renumbering, single-letter commands, global search, plus the source text may be saved in disk files and source files may be loaded together in memory. Assembler features these options: "wait on error," "no symbol table." "list to printer" and "trial assembly," plus labels up to six characters and eight pseudo-ops.

Model 11/12. 26-4713 49.95

### ReformaTTer'"

Prepare programs and data for use with IBM<sup>®</sup> equipment using the TRS-80 Model 11/12. ReformaTTer handles the transfer of files between TRSDOS and IBM-compatible diskettes. It organizes data to conform to the 3741 singledensity IBM format, performs optional EBCDIC/ASCII character conversion and automatically initializes diskettes to the IBM format—including all necessary fields eliminating the need for specially pre-formatted diskettes. You have full control over all aspects of an IBM diskette, including creation/expiration date, record length, beginning of extent, end of extent, write protect, accessibility, and bypass and verify fields. Any "data set" label can be renamed and even deleted data sets can be reactivated. ReformaTTer allows you to examine and alter existing data on an IBM diskette directly without transferring the data to a TRSDOS diskette. And the convenient menu presentation and descriptive prompting messages make it easy to learn and  $\nu$ Bequires two disk drives. Model II/12. 26-4714  $\ldots$ . . . . . . . . . . . . . . . . . 249.00

### Binary Synchronous Communications 3270

This program allows your TRS-80 microcomputer to emulate an IBM 3270/3271/3275/3277 display station. You can communicate to a remote computer using standard IBM Binary Synchronous (BSC) protocol for the IBM Systems 360/370 and 30-Series Central Pro cessing Units, plus non-IBM devices equipped with BSC-3270 communications capability. All functions of an IBM 3270 display station are provided, including screen formatting, polling responses, data link control, time-out control, and cyclic redundancy checking. A TRS-80 equipped with this on-line standard binary syn chronous communications 3270 program may be used interactively with systems such as IBM's CICS. VM/CMS and IMS, plus with other remote systems that support IBM 3271 or 3275 terminals. Bisync-3270 communicates in half-duplex mode and may operate at data rates up to 19,200-baud depending on the type of communications connection used. Editor/Assembler (26-4702) may be used for mode reconfiguration. Requires modification of the "A" serial port (extra charge). Model 11/12. 26-4715 995.00

#### IBM/DEC<sup>®</sup> 3780-Compatible Binary Synchronous Communications

With this communications program, your TRS-80 micro computer can function as an IBM-compatible remote terminal or a Remote Job Entry (RJE) terminal connected to a mainframe computer. This batch standard binary synchronous communications 3780 program al lows the selection of IBM 2770, 2780, 3741 or 3780 terminal protocols for communicating with the IBM Systems 360/370 and 30-Series computers, IBM 2780 and 3780 terminals, DEC PDP-11 or VAX-11 computers, and other devices equipped with bisynchronous communications ability. Commands and options are pro vided which permit you to send one or a series of files to a remote, receive data from the remote onto a printer or disk files, automatically convert between EBCDIC and ASCII codes, transmit or receive character coded data in transparent or non-transparent modes, automatically pad or truncate records to match transmitted data to required protocol and decide printer forms control commands. Bisync-3780 communicates in half-duplex mode and may operate at data rates up to 19,200-baud depending on the type of communications connection used. Editor/Assembler (26-4702) may be required if mode reconfiguration is needed. Requires modification of "A" serial port (extra charge).

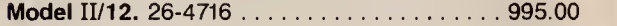

Model II/12 Programs Will Run on a Model 16 in Model II (Single-User) Mode. Model 16 Programs War Run on a Model 11/12 with Upgrade Kit.

# Choose the Radio Shack Language You Need for Program Development

Language versatility! That's what you get with TRS-80 COBOL Generator<br>Model II, 12, and 16. Radio Shack offers you several Model Time II, 12, and 16. Reduce your Shack of the Unit of the III, and the software programming languages-each devel-<br>Discriming programmer to define a complete software package and oped for a particular type of application.

The TRS-80 adapts easily to your choice of programming Using a dictionary facility, you supply information on<br>Ianguages because the system has no primary language files data fields, validation rules and editing formats. stored in memory. You simply load the disk and you're all set! That makes your TRS-80 system able to meet your set! That makes your TRS-80 system able to meet your screens and printed reports. An easy-to-use COBOL

These reasonably priced languages enable you to pur-<br>add customized logic. Requires one additional disk and contract disk disk disk and COBOL Development System (26-4703). chase our complete package at a fraction of the cost drive and COBOL Development System (26-4703).<br>vou'd expect to pay just to lease from others! And Model II/12, 26-4707 you'd expect to pay just to lease from others! And each package includes complete, user-oriented program documentation.

# ~~~~. " \* ^ Compiler BASIC COBOL Development System

accounting applications. That means a wide selection of protect your code against modifications. Compiler BASIC<br>software is available—much of which can be transferred features a single-key ISAM to help organize and retriev software is available—much of which can be transferred features a single-key ISAM to help organize and retrieve<br>to the TRS-80 Model II, 12, or 16 with little or no modifica-<br>data a cross reference and interactive DEBUG to to the TRS-80 Model II, 12, or 16 with little or no modifica-<br>tion. Radio Shack's COBOL is a high-level implementa-<br>program development, easy calls to assembly language tion. Radio Shack's COBOL is a high-level implementa-<br>tion of the ANSI-74 COBOL standard for minicomputers. The original programs 14-digit floating point decimal tion of the ANSI-74 COBOL standard for minicomputers. For other object programs, 14-digit floating point decimal<br>It features multi-keyed ISAM (Indexed Sequential Access format full error control, complete CRT control, and It features multi-keyed ISAM (Indexed Sequential Access format, full error control, complete CRT control, and a<br>Method) for quick access of data, interactive DEBUG for single-pass compiler (Note: Compiler BASIC is intended program development and testing with address stop, single step and variable display, CRT control with extended ACCEPT/DISPLAY commands for attractive screen for-<br>matting, and full level-2 Input/Output commands. It has an Editor for creating and changing source programs and a single-pass Compiler which generates an object code

for fast execution by the Run-Time Diskette. Radio **Compiler BASIC Run-Time Diskette**\* Shack's COBOL Development System is supplied on a single diskette with deluxe binder and includes User's Guide, COBOL Language Manual, Run-Time package, and sample programs.

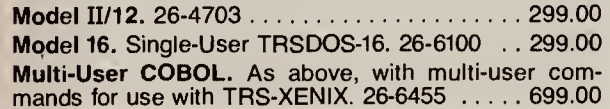

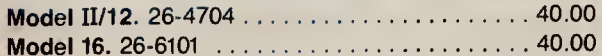

for those who intend to sell software developed on our Manual, along with language<br>compilers, You don't need to purchase a separate Run-quides, and sample program compilers. You don't need to purchase a separate Run-<br>Time Diske's arr your own use.<br>**Model II/12, 26-4701** Time Diske'Jkr your own use. Model 11/12. 26-4701 . . .^P 299.00

Reduce your COBOL development time! It allows a oped for a particular type of application.<br>The TRS-80 adapts easily to your choice of programming a disting a dictionary facility you supply information on files, data fields, validation rules and editing formats.<br>Then define data entry screen formats, simple query editor allows modification of the COBOL source code to add customized logic. Requires one additional disk

COMMON Business Oriented Language is perhaps the<br>most popular programming language is perhaps the<br>accounting applications require. And if<br>accounting applications. That means a wide selection of<br>motet vour code against modi single-pass compiler. (Note: Compiler BASIC is intended for program development and not for conversion of existing software.) Includes user's quide and Run-Time

matting, and full level-2 Input/Output commands. It has Model 11/12 26-4705 <sup>199</sup> <sup>00</sup>

Standel II/12. 26-4706 30.00

#### **FORTRAN**

FORmula TRANslator is a universal, statement-oriented programming language designed primarily for scientific, technical or engineering problems expressible in algereflare the COBOL Run-Time Diskette \* The COBOL Run-Time Diskette ANSI-66 standard and features complete error documentation in compiler, and hex and octal addresses for compiler listing. The program has five modules consisting of the Editor, Compiler, Linking Loader, Subroutine Library, •NOTE: Run-Time Diskettes are available separately and <sup>a</sup> Source and Listing File Print Utility. Includes User's

### New! TRS-XENIX" Development System

The new TRS-XENIX development system—with the powerful C language—is for advanced programmers developing multi-user software to run under our new Model 16 XENIX, a true Bell UNIX<sup>\*</sup> operating system.

C is a general-purpose programming language originally developed for UNIX". Yet because of C's flexibility, it has been used by software developers to write operating sys tems and utility programs for a number of computers. It has also been used to develop applications software for research and business uses, including numerical, text processing and data base programs.

The entire TRS-XENIX development system includes all standard UNIX utilities (about 250 modules) for multi-user software development, including:

- C language compiler
- assembler
- **n** text editor
- text processing (not including editors)
- text print formatting
- **u**typesetting
- spelling dictionary with over 20,000 words
- accounting and invoicing system users
- electronic mail
- relocating program loader
- maintain program groups
- print spooler
- sort utility
- stream editor
- command processing
- **BASIC language interpreter**
- **FORTRAN** compiler (compatible with C)
- **structured FORTRAN preprocessor**
- compiler generators
- file management
- **pattern recognition and file comparison**
- **pattern scanning and processing language**
- **n** interactive program debugger
- full password protection
- on-line communications
- system status information
- system maintenance
- on-line UNIX programmer's manual

TRS-XENIX development system is for program development only and is not needed to run applications or other languages. Itrequires a minimum of 256K memory (51 2K is recommended) and a hard disk drive.

TRS-XENIX Development System. 26-6401 . . 750.00

Model II/12 Programs Will Run on a Model 16 in Model II<br>(Single-User) Mode, Model 16 Programs Will (Single-User) Mode. Model 16 Programs Will Model II/12 with Upgrade Kit.

# TRS-80 MODEL III CASSETTE SYSTEM

# This "All-in-One" Personal Computer is Affordable, Versatile and Expandable!

Perfect Computer For Work or Play!

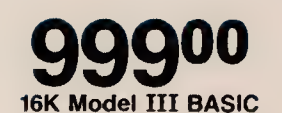

- **Completely Self-Contained Desktop Unit**
- **Easy Internal Expansion for Personal** And Professional Use
- **Built-In High-Resolution 12" Video Monitor** Displays 16 Lines of 64 Characters
- **65-Key Typewriter-Style Keyboard With** 12-Key Datapad for Numeric Entry
- **Built-In Parallel Printer Interface**
- **Learn BASIC Programming With the** Excellent Model III Beginner's Manual
- **Many Ready-to-Run Programs Available**

### Get Started in Computing with Model III

Model III is perfect for beginners and pros alikeeasy to use and hard to outgrow. More importantly, many features that you'd expect to pay extra for are standard on Model III. And when you're ready, Model III can easily and economically expand to meet your changing requirements.

### Huge Software Library

You can put a Model III to work or play with a wide selection of ready-to-run programs. Set up a house-<br>hold budget, track your stock investments, create a home inventory or recipe file, computerize your club's mailing list, teach your kids, play exciting computer games, and much more! Model III can analyze statistics and even become an incredibly low-cost word processor. The possibilities are almost limitless. All you need is a cassette recorder and connecting cable and you're set.

### Expands Easily

Model III can expand internally with up to 48K of memory, one or two 51/4" mini-disk drives, and an  $\parallel$ RS-232C serial interface board. You can also add accessories like a printer, plotter, digitizer, telephone interface and external floppy disk or hard disk drives.

16K Model III BASIC. 26-1062 999.00

Specifications. Microprocessor: Advanced Z-80 8-bit. Clock Speed: 2.03 MHz. Memory: 14K ROM with 16K RAM, expandable to 48K RAM: Keyboard: 65-key "typewriter" style with 12-key datapad. Video Display: Memory mapped with high-resolution 12" monitor. Includes 96 text, 64 graphics and 96 "special" characters. Screen format— 64 or 32 characters by 16 lines, upper and lower case. Input/Output: Computer-controlled cassette inter face—500/1 500 baud selectable under Model III BASIC. Parallel printer interface and buffered Model III bus. Provisions for adding disk drives and RS-232C interface. Dimensions: 12 $1/2 \times$  187/ $8 \times$  21 $1/2$ ". Power: Integral power supply, 105-130VAC,  $\qquad$ 60 Hz. U.L. listed.

### CCR-81 Computer Cassette Recorder

Designed for  $5995$ 

- Cue/Review and Tape Counter for Easy Indexing
- **LED Data** Record Indicator

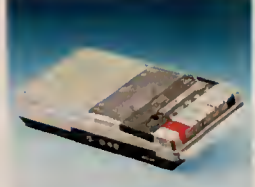

Ideal for loading and re cording programs and data on cassettes. Includes ca-

ble. U.L. listed AC operation or 4 "C" batteries (not incl.).  $26-1208$   $\ldots$   $\ldots$   $\ldots$   $\ldots$   $\ldots$   $59.95$ 

# Who is the Model III for?

The Model III is ideal for anyone who wants an excellent "starter" computer that can later be expanded for advanced programming, busi ness or professional use. With its power, expandability and vast library of available software—and affordable price—the Model III is perfect for beginning computer enthusiasts. It's also an outstanding choice for professional people who may wish to expand it later for business use, and for school systems for use in classroom networks.

Expansion covers simulate disk drives

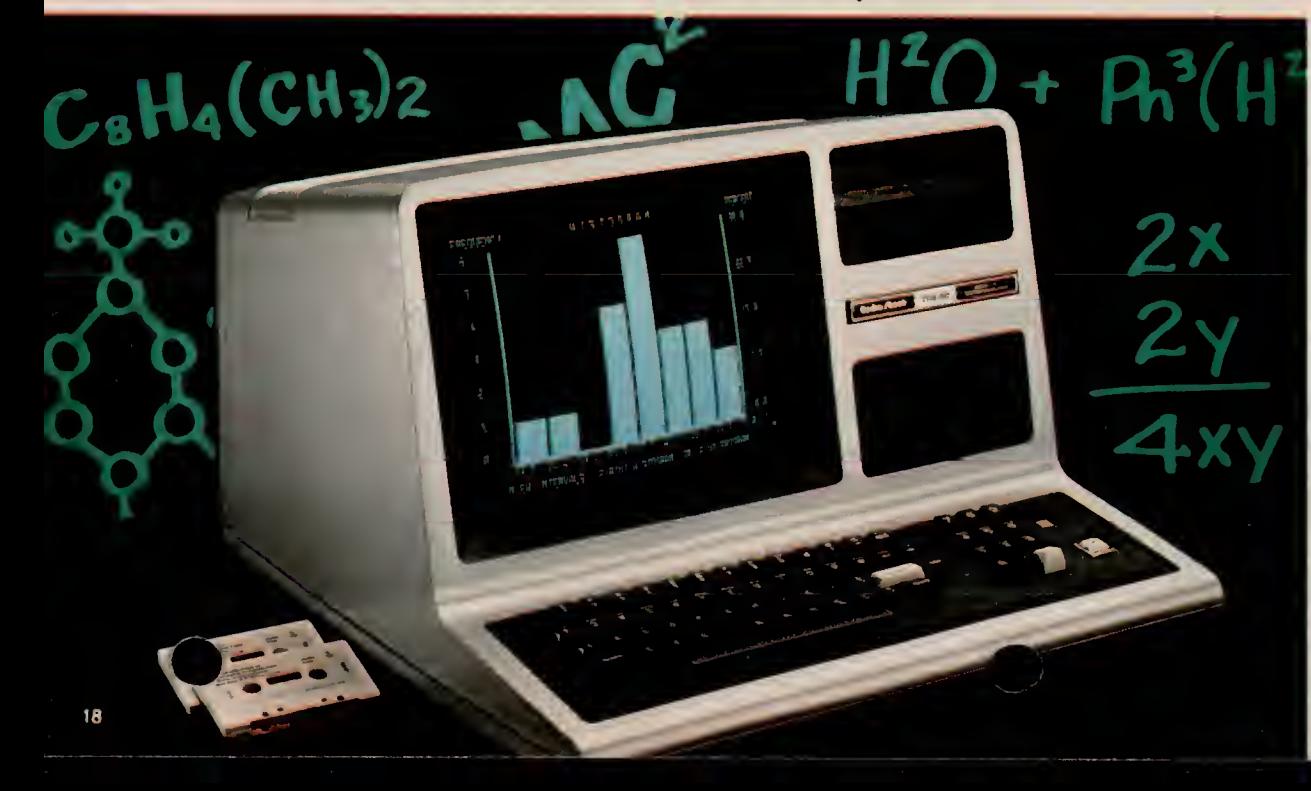

# TRS-80 MODEL III CASSETTE SYSTEMS

# Home and Professional Systems

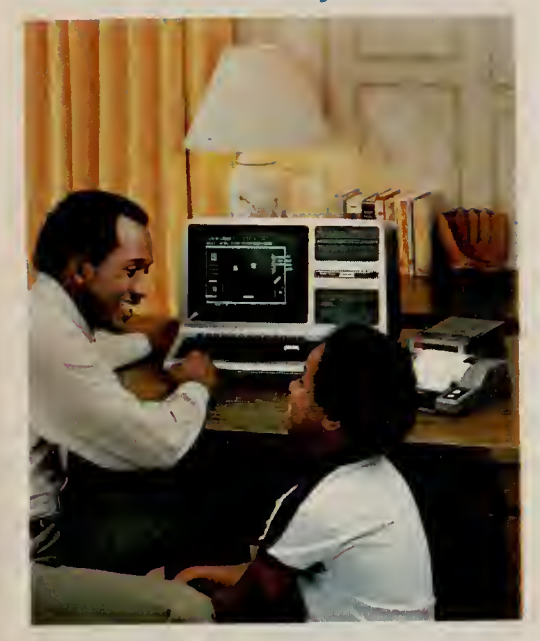

# 134790 Full Featured, Yet

Here's an ideal computer system for the beginner. It's perfect for hundreds of uses—from education to learning computer programming to entertainment. We've teamed the 16K Model III (26-1062) with our CGP-115 Color Graphics Printer (26-1192) and cable (26-1401). The CGP-115 gives you sharp-looking graphs, charts and diagrams in six vivid colors—plus it draws alphanumerics as well. We've also included the CCR-81 Cassette Recorder (26-1208) to let you store and retrieve your own programs, or load our ready-to-run software. The system pro vides everything you need to get started in the exciting world of computersincluding our Model III learner's manual and can be easily expanded as your skill<br>and new wrow.

and new

 $\bullet$ 

 $\bullet$ 

### 'Starter" System Personal Business System

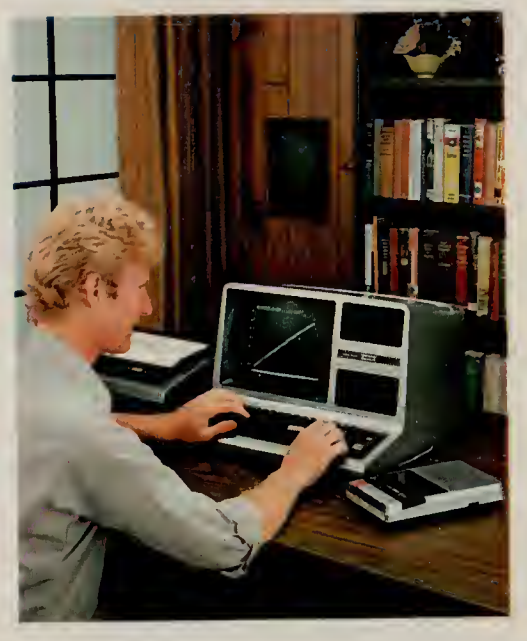

189695 Ideal for Home and Business Uses

For business applications, the 16K Model III (26-1062) with powerful Model III BASIC is the way to go. You can load our ready-to-run software with the CCR-81 Cassette Recorder (26-1208). The DMP-200 Dot Matrix Printer (26-1254) with cable (26-1401) gives you draft-quality cor respondence and reports with optional SCRIPSIT<sup>™</sup> word processing program. Model III BASIC gives you advanced pro gramming features for greater creativity and usefulness. You can't top a Model III system like this for personal budget or in vestment portfolio handling, statistical analysis, mailing lists, real estate calcula tions and many other business uses—all at a price you can afford. And it's easy to<br>move up to larger internal means y and move up to larger internal mo disk storage at any time.

### Powerful Model III BASIC Language

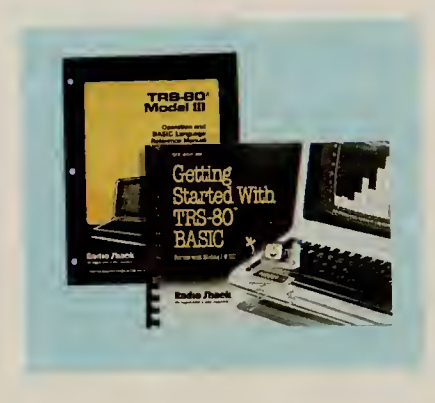

#### Included With the TRS-80 Model III

The powerful Model III BASIC language is an ideal way to learn computer programming. It gives you many important features, including upper and lower case characters, a screen format of either 64 or 32 characters by 16 lines, automatic scrolling, a screen

print command and repeating keys. And you can load cassettes at either 500 or 1500-baud via the computer-controlled cassette interface. You also get easy RS-232C initialization, space compression codes to reduce program size, a real time clock display, as well as printer control features such as line width, page length and printer status. And you get multi dimensional arrays, a definable cursor, comprehensive string handling, 255-character program lines and string variables, automatic line numbering, extensive program line editor to speed program development, TRACE, PEEK and POKE, machine language user calls, scroll protect, 23 specific error codes and even <sup>a</sup> special graphics character set that ranges from smiling faces and math symbols to letters of the Greek alphabet and card symbols. Addressable block graphics are easy with SET and RESET, and you can position text any where on the screen with PRINT@. There's 16-digit numeric accuracy (intrinsic functions remain at 6-digit accuracy). In cludes printer commands LPRINT and LLIST. You get both a comprehensive reference manual and a 340-page beginner's tutorial manual. Even if you have no prior knowledge of computer programming, the entertaining step-by-step Getting Started With TRS-80 BASIC instruction manual will have you writing a program in no time. It's packed with examples, quizzes and useful programs. It makes learning fun!

# Model III Expansion Options

16K RAM Memory Expansion Kit. Each kit you add to your Model III expands your computer's internal memory in 16K increments up to 48K. 26-1102 . . . . . . . . . . . . . . 49.00\*

RS-232C Serial Communications Board and Cable. Al lows you to communicate with information networks and other computers by telephone (requires modem and software). 26-1148 990°\* "Price does not include required installation.

# Exciting, Low-Cost Games and Personal Finance Software

### Space Warp

<sup>C</sup> <sup>1</sup> / 2 ) Fast-action space adventure! Your mission— search the galaxy to find and destroy the alien vessel. Demands fast reflexes and sharp wits. Ten levels of play. Optional audio amplifier may be

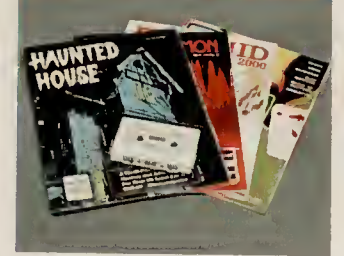

used for sound effects that add to the fun 26-1912 14.95

Haunted House.  $(T/2)$  A great first adventure game-perfect for youngsters and adults alike. You're trapped in a ghostly mansion with no apparent way to escape! Solve the mysteries and you'll get out alive—you hope! 26-1910 9.95

Gammon Gambler" Backgammon

 $\left( \overline{1/2}\right)$ •) Challenge the computer—it's an op ponent always in top form that never gets tired! Includes doubling cube for betting. Graphically displays board and pieces. Ten skill levels. 26-1916 . . . 19.95

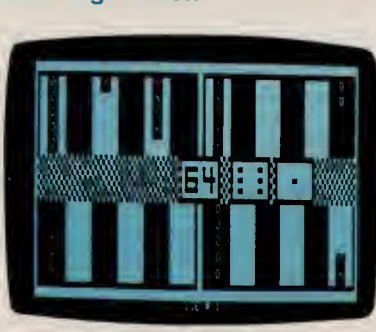

Flying Saucers,  $\left(\frac{1}{2}\right)$  The year is 1999 and the sky is becoming packed with "spy saucers." It's up to you to shoot 'em down in "real time" with your laser cannon. Fast-paced fun! Nine skill levels. 26-1905 9.95

Microchess.  $(1/2)$  It's you vs. the computer in the classic game of strategy. Three levels of difficulty. For beginners or advanced players. 26-1901 ... 19.95

Bedlam.  $(1 / 2)$  Here's your chance to escape! You'll face numerous perils, like quard dogs, strange patients and much more! The way out changes every<br>time you play—it's never the same twice! 26-1917<br>— it's never the same twice the same twice the same the same twice twice the same twice twice the same twice t

### Paddle Pinball for Fast-Paced Fun

 $(1/2)$  Become a pinball wiza Combines a possible combines a possible ball field that  $\sqrt{2}$ can vary w fast paddle tion. Exciti sound effe $\epsilon$ with optional dio amplifi  $26 - 1914$  . . . 9

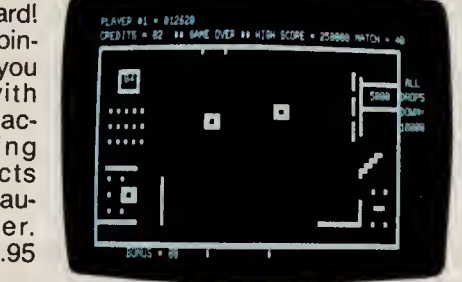

Pyramid.  $(1/2)$  An exciting, challenging adventure that will provide hours of enjoyment! Explore the<br>unknown passages of a forgotten Egyptian tomb in search of hidden treasure. But be careful—you never know what's ahead! 26-1909 ........ 14.95 Astrology.  $(1/2)$  Now it's easy to produce any-<br>one's horoscope in minutes! This fun program comes with interpretive manual and beautiful wall poster. You can even produce an astrological chart with optional printer. 26-1605 . . . . . . . . . . . . 19.95

Raaka-Tu™. ( <sup>1</sup> / <sup>2</sup> ) Search the temple of a forgotten civilization! Evade guards and reach the inner chambers where treasures lie. Success comes to those who are daring and resourceful. But be careful you'll need all the magic you can muster! 26-1915 14.95

Casino Games I.  $(1/2)$  Place your bets! It's just like Las Vegas—but you don't lose your shirt. Includes Craps, Keno, Slot Machine, Roulette, Wheel of Fortune and Baccarat. The safe way to qamble 26-1806 19.95

### Put on <sup>a</sup> Show With "Dancing Demon"

 $(1/2)$ This amazing devil actually tap dances to computer accompa-<br>niment of "Ain't She Sweet"! You can even create your own musicals and dance routines! Requires audio amplifier. 26-1911 . . . 9.95

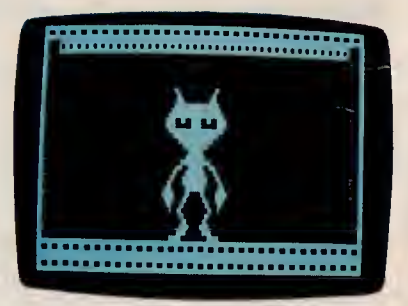

# Personal Finance and Investment Software

Trendex Stock Trend Analysis. Budget Management.  $(1/2/3)$  A ter-<br> $(1/2/3)$  Provides trend indications for rific, low-cost way to keep up with and short, medium and long term periods control your home budget. It's versati short, medium and long term periods based on professional formulas. Main-<br>tains intermediate trends for portfolio of your choice. Statistical procedures for<br>analysis of trends and probabilities—not counsel to buy or sell securities.<br> $26-15$ 26-15^ 49.95

Budget Management. [1/2/3] A terrific, low-cost way to keep up with and and easy to use. Records up to 60 budplus 20 savings transactions and 50 checks per month. Prints various reports with optional printer. 26-1603 Af.95

geted accounts with 25 cash expenses, gain or loss. Summary of investments by plus 20 savings transactions and 50 type, including estimated total market in-Cassette Portfolio. (172) Helps you keep track of investments. Records transactions and provides analysis of yield, total market value and unrealized gain or loss. Summary of investments by come and value. 20 stocks, 10 bonds, 5 funds, 10 options. 26-1506 29.95

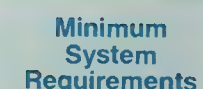

1—16K Level II 2—Model III BASIC 3—32K 2-Disk

Software on these two pages require <sup>a</sup> TRS-80 Model III or <sup>I</sup> computer and a cassette recorder (such as our CCR-81 Computer Recorder, page 18).

Only 2995 **Each** 

# Ready-to-Run Business Applications and Time-Saving Utilities

### SCRIPSIT<sup>™</sup> Word Processing System

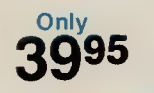

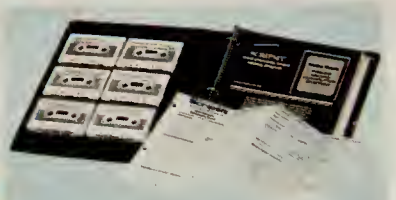

Easily Prepare Correction-Free **Documents** 

- **Edit, Move or Delete Text Before You Print**
- **Easy to Learn-Comes With Training** Course on Cassette Tape and Manual

 $(1/2)$  The cassette version of our popular word processing program! It's easy to compose and edit your text on the video display—then use an optional printer to produce high-speed, correction-free letters and reports. You can even save your text on cassettes for later revision or update. Features include centering, headers, footers and more! Lets you find or replace specified words, too. Professional word processing power at an incredible low price! 26-1505 39.95

### Advanced Statistical Analysis

Analyze Data And Forecast **Trends** 

 $(1/2/3)$  Ideal for business, education, administration. Programs for tape and disk data files include ran dom sample, de-

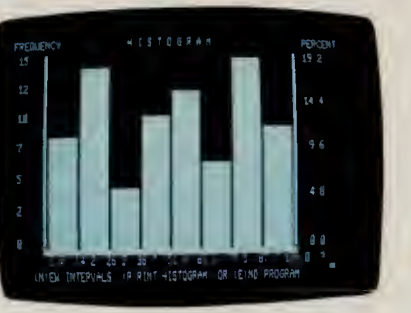

scriptive statistics, histogram, frequency distribution, analysis of variance, T-test for matched pairs, correlation and linear regression, multiple linear regression, time series analysis, and Chi square analysis.  $26-1705$  39.95

Cassette Mailing List,  $(1/2)$  No more searching through address books! Keep an updatable file of names and print labels (with optional printer). Print entire list, or selectively by Zip Code, company name or other criteria. 80 names per data file with 16K. 250 names with 32K. 26-1503 19.95

### Real Estate Series

- **Easy-to-Use Decision-Making** Tools
- $\blacksquare$  Ideal for the Agent, Investor, Broker, Lender or Appraiser of Real Estate Property

n <sup>12</sup> ) Each package in Radio Shack's Real Estate Series includes two cassette tapes, each containing two programs, and an easy-to-understand 30-page manual.

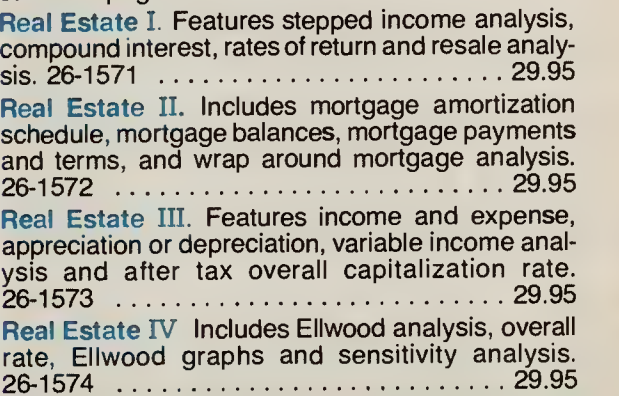

# Especially for Programmers . . . Languages and Utility Programs

Model III BASIC Tape Instruction Course. 2 Here's the perfect introduction to programming with Model III BASIC. Includes many helpful quizzes and carefully-chosen examples designed to rein force what you learn. Features eight lessons and an introduction. Explains programming, editing, the use of variables, operators and commands, data storage, strings, special Model III BASIC features, machine language subprograms, and more! 26-2015 24.95

Tiny Pascal. Great introduction to this structured programming language. Fixed point, non-array ver sion of PASCAL. Includes sample programs, along with monitor, compiler and editor.

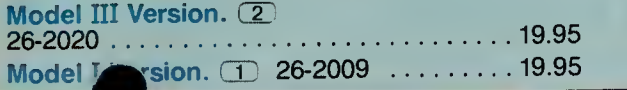

DEBUG.  $(1/2)$  For advanced programmers. Display blocks of memory in 128 or 256-byte full screen mode. Displays Z-80 registers and contents. Also allows modifications to RAM and registers. In cludes single step execution of programs and breakpoint interruption of execution. 26-2000 19.95

Series I Editor/Assembler.  $(1/2)$  For assembly language programming. Includes editor and manual with Z-80 instruction set information. Editor fea tures automatic line numbering, line renumbering, single-letter commands plus optional parameters, global search, more. Assembler features singleletter command with optional switches, eight psuedo-ops. Resides in memory with the Editor, so you can easily go back and forth between editing and assembling. 26-20  $\ldots \ldots \ldots 29.95$ 

### Find Just the Right Program in the TRS-80 Applications Sourcebook

Thousands of Program Listings!

Only  $\Delta$ 95

Includes Business, Education, Specific Industry/Profession Statistics/Math, Home and Games Programs

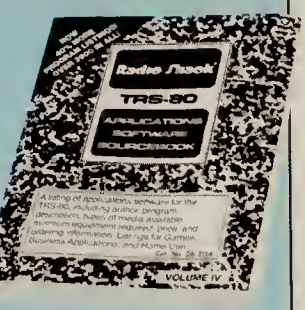

This is "the" place to look for software! A listing of TRS-80 applications by a variety of vendors, with descriptions, prices. We haven't seen or tested the programs so we cannot be responsi-<br>ble for any problems. 26-2114 ble for any problems.  $26-2114$ ....

# Our Most Affordable Desktop Computer For Personal or Professional Use!

48K 2-Disk With RS-232C

48K 1-Disk Without RS-232C

- 
- Compact One-Piece Design
- 48,000-Character Internal Memory
- One or Two Built-In Double-Density 5<sup>1</sup>/4" Mini-Disk Drives-184K Each
- **Expand With External Floppy or Hard Disks**
- **Typewriter-Style Keyboard With Datapad**
- **Built-In High-Resolution 12" Monitor** Displays Upper and Lower Case Characters
- Complete System-Just Add a Printer
- **Huge Library of Software Available**

229500 184900 manager-just plug in any of our disk-based man-<br>keep track of your appointments and "to do's." It will The Model III is a full-featured personal computer, and it can increase the productivity of every agement programs. You can let Time Manager™ keep track of your appointments and "to do's." It will automatically update your calendar daily, and keep records of your activities and expenses. Add SuperSCRIPSIT™ and a printer to prepare and edit reports, business letters and memos. Do your planning, forecasting and model development the fast, easy way with VisiCalc® and Desktop/Plan™-80. Electronically automate your filing and reports with the Profile<sup>®</sup> III Plus data base management system. Develop presentations with our handy business graphics package that automatically generates graphs or charts or add the high-resolution graphics option. You can add our accounting, inventory, payroll and mailing list programs, too. And with our op-<br>tional languages you can program in your choice of tional languages you can program in your choice of Compiler BASIC, COBOL, FORTRAN and

Assember. The 2-Disk model provides 368K of disk storage and includes a built-in RS-232C Serial Communications Interface. Just add a modem and cable to communicate with other computers or access national information networks by phone. Add the RS-232C interface and a second internal drive to the 1-disk version to expand from 184K at any time. And you can also add up to two external drives—or, for larger applications, you can add the Model III Hard Disk. Comes with Disk BASIC and TRSDOS operating system, easy-to-follow owner's manual and comprehensive programming manual. U.L. listed.

48K 2-Disk Model III. 26-1066 ...... 2295.00 48K 1-Disk Model III. As above, but without RS-232C interface. 26-1065 . . . . . . . . . . . 1849.00

(For basic Model III specifications, see page 18.)

### External Disk Drives At Affordable Prices

Increase the disk storage of your Model III Desktop High-capacity 184K external double-density 40-track 5 <sup>1</sup> /4" mini-disk drives. Internal Drive #1 re quired.  $6^{1}/_{4} \times 3^{1}/_{2} \times 14^{1}/_{2}$ ". U.L. listed. Disk Drive 3. 26-1164 449.00

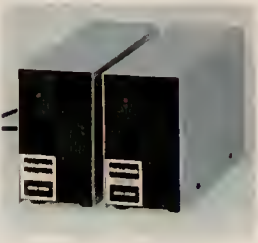

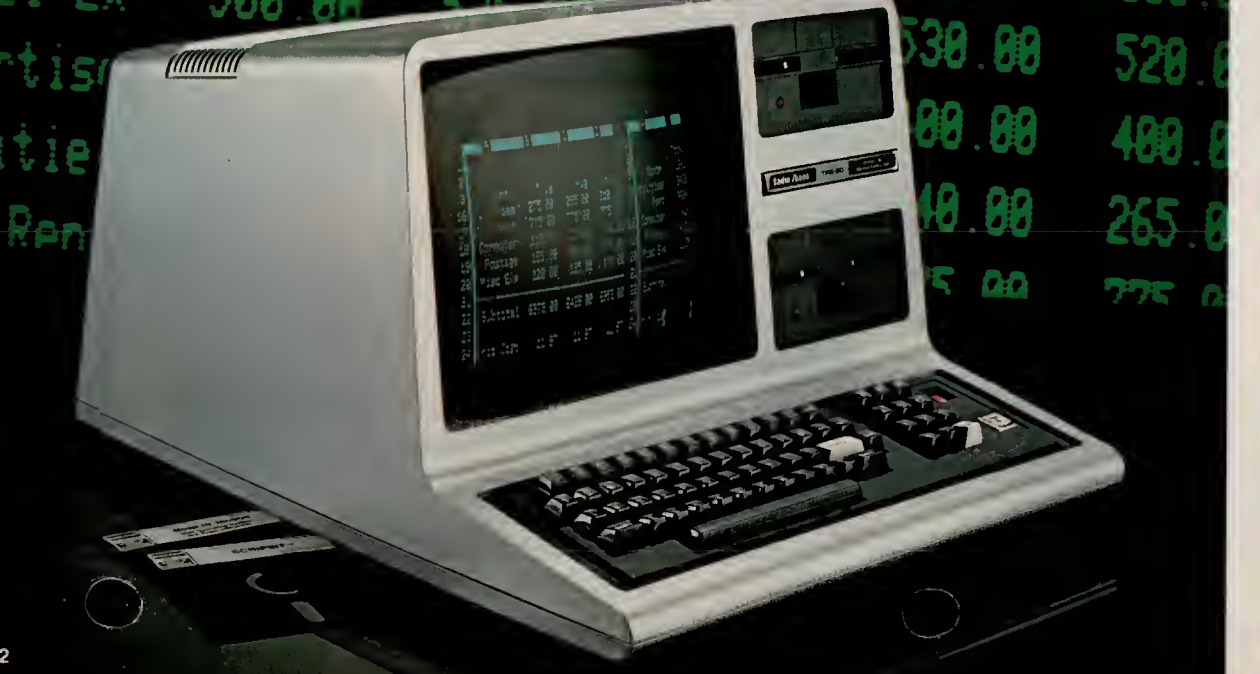

### Who is the disk Model III for?

Disk Drive 4. 26-1161 449.00

The disk-based Model III is the perfect desktop computer for busy managers and professionals who need a proven system with an extensive software library. It is excellent for running "electronic spreadsheet" programs to do budget planning and forecasting. Personal computer users like it for its advanced features and expandability. Many school systems choose it as the teacher station to control a network of low-cost Model III student stations. Professional writers use it as the key to an inexpensive, full-feature word processing system.

# TRS-80 MODEL III FOR YOUR BUSINESS NEEDS

# One-Disk Model III Manager's System Improves Productivity

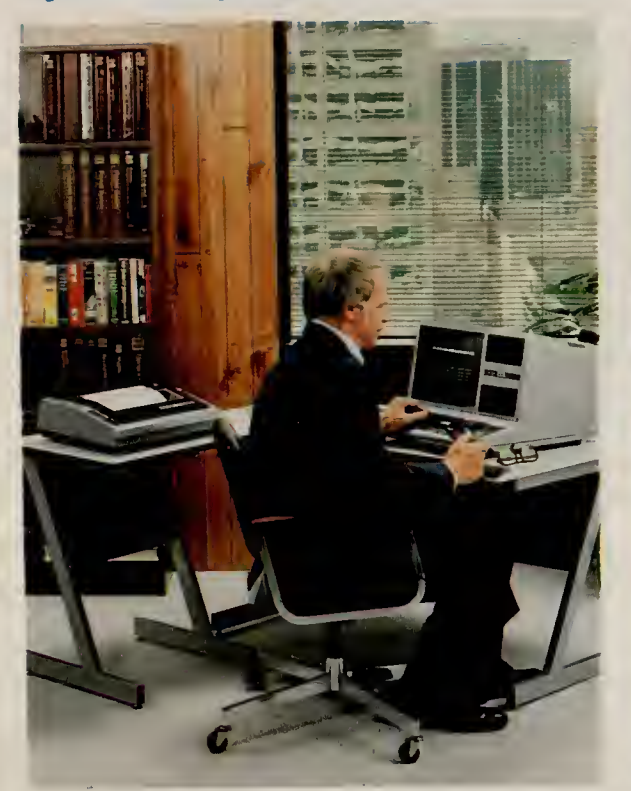

# Two-Disk Word Processing For Professional Results!

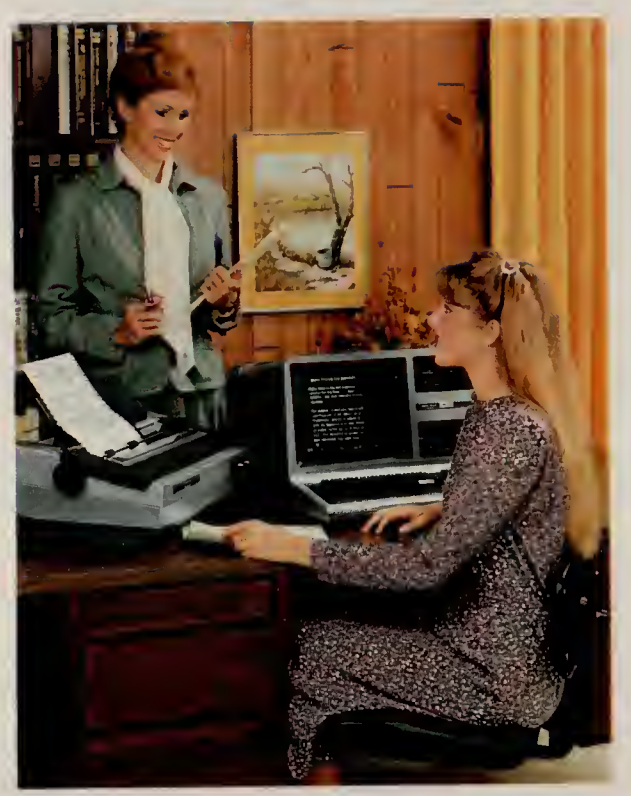

296500 **III Ideal for Planning**<br> **Produce Reports Fast** 

The 1-disk Desktop Business Computer (26-1065) and our DMP-200 (26-1254) printer make a manager's dream come true! Just add our VisiCalc® soft ware for financial planning and forecasting. You'll be able to analyze "what if . . . " situations in seconds. Get our Profile® program and create your own "customized" electronic filing system. Or turn your Model III into a powerful word processor with SCRIPSIT<sup>™</sup> to produce "correction-free" correspondence and reports. This deluxe system is complete with System Desk (26-1305), Universal Printer Stand (26-1308) and printer cable (26-1401). It's ideal for any manager's office. The greatest time saver and pro-<br>ductivity stiplier available! tiplier available!

# 3999<sup>00</sup>

**B** Fast Input and Editing **Executer-Quality Copies** 

Our SuperSCRIPSIT" software (26-1590) and 2-disk Model III Desktop Business Computer (26-1066) team up to give you low-cost, full-featured word pro cessing. Letters and documents can be composed on the video screen —making editing easy. Then print all the correction-free "originals" you need on the "letter-quality" DWP-410 (26-1250) Daisy Wheel Printer (with cable, 26-1401) at 300 words per minute. SuperSCRIPSIT features true proportional spacing, underline, double underline, bold face, super and subscripts, multiple column printing and more. And you can save the completed text on disk. Typing will never be the same! Addapt ready-to-run software to perform other businesBicks, too.

# Model III Disk System Software |\_ **TRSDOS<sup>™</sup> Operating System**

Model III Desktop Business Computers include TRSDOS to provide the input/output functions needed to operate the disks. TRSDOS lets you easily take advantage of the vast file storage space and faster access times you get with disks. Model III TRSDOS includes many impor-<br>tant additions to our popular and proven Model I TRSDOS and contains features from our Model II TRSDOS. These include:

HELP—"On-line" assistance for command syntax

ERROR—Provides meaning of error codes

DO Files—Allows automatic execution of stored commands

DUAL—Automatic printing of screen **display** 

TIME/DATE—Keeps track and displays DEBUG—Aid for debugging machine language programs TAPE—Transfers machine language tapes to disk FREE—Visual display of disk space Utilities— Provides Copy, Backup, Patch, other utilities

### Disk BASIC

Disk BASIC provides a number of extensions to our ROM-based Model III BASIC, including many features for disk file access. The Disk System Owner's Manual includes sample programs and fuH explanations. Features include: CMD functions, which allow you to examine Disk di rectory from Disk BASIC, protect programs from BREAK key, string sort and cross reference. Random or sequential access of files, machine language options, definable functions, string search for portions of strings, and LINE INPUT that accepts any keyboard character including commas and quote marks are also included.

### Low-Cost Internal Disk Drives

Upgrade your Model III from a cassette system. Disk Drive Kit 1. Includes TRSDOS, Disk BASIC and manual. 26-1162 799.00\* Disk Drive Kit 2. 26-1163 ^ . .^34£ •Price does not include required installs

# TRS-80 MODEL III/I HARD DISK SYSTEM AND MODEL III HIGH-RESOLUTION GRAPHICS

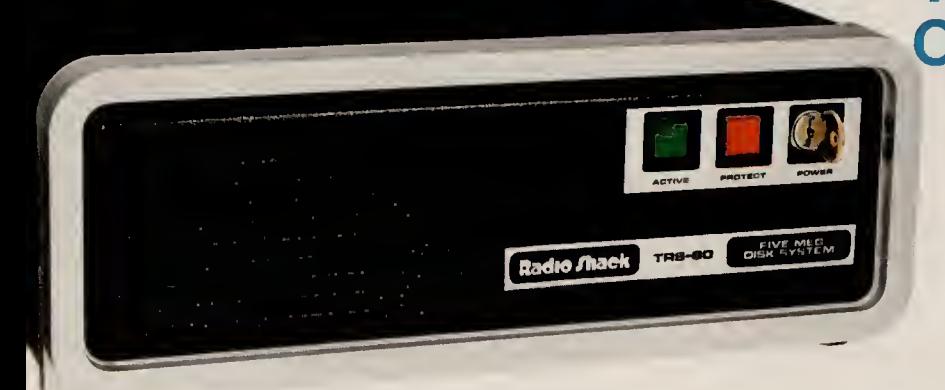

I/III (A) Our 5 megabyte Hard Disk System gives you vastly increased data storage—with exceptionally can provide dramatic improvements in speed. The advanced operating system's many superior, userfriendly features make file handling a breeze. Store over 1000 different files per disk system or create files as large as the available space. The directory is alphabetized to make locating and accessing files an advanced communication package that allows direct downloading to disk. A print spooler is in cluded, too. The Job Control Language allows you to

compile and later execute <sup>a</sup> predefined series of commands, including screen and audio alerts, conditionals, and user interaction to make many largescale operations virtually automatic. BACKUP, in addition to ordinary backup functions, permits backing up only those files that have been modified, or modified in certain date ranges, or even those that do or do not already exist on the destination disk. When backing up from hard disk to diskettes, the system will span a large file across multiple diskettes and allow easy identification of diskettes when recreating a file on the hard disk. Other features include keyboard type-ahead for fast data entry, a versatile

Primary Hard Disk System

Secondary Hard Disk System

# Hard Disk Drive Adds 5 Megabytes Of Storage to Your Model III and I

- 2495<sup>00</sup> each Add Up to 3 Secondary Hard Disk Drives For a Total of 20 Megabytes of Storage
	- **Example 20 Compatible With Most Model III/I Software**
	- **ELarge Capacity and High Speed Make It Ideal** For Inventory, Accounting, Data Base Filing
- 199500 **n** Operating System Enhances Familiar TRSDOS Commands With Convenient Hard Disk Features
	- **BACKUP's Special Features Allow Easy Selection** Of Specific Files and Fast Backup of Large Files to Multiple Diskettes

printer output formatting program, key redefinition, and more. Extensive user's manual included. U.L. listed.

Primary Drive. Includes Hard Disk Operating System with BASIC. 26-1130 . . . . . . . . . . 2495.00 \_\_

Secondary Drive. Installation required (not included). 26-1131 1995.00

Model <sup>I</sup> Adapter Kit. Includes Adapter, cable and diskettes. Note: May require installation (not included). 26-1132 39 95

# Add High-Resolution Graphics to Your TRS-80 Model III

- **For Business, Engineering or Entertainment**
- Easy-to-Use Graphics BASIC Included
- Provides 153,600 Picture Elements (640  $\times$  240)
- **under** Use Assembly Language Subroutines
- Quickly Draws Lines and Fills in the Spaces

III C Now you can turn your TRS-80 Model III video display into a remarkable electronic "sketch pad" to create sophisticated business graphs, tables, charts, maps, illustrations, geometric patterns—and animation! The 153,600-pixel display allows amazingly fine detail, and the Graphics BASIC command structure<br>is a snaw r anyone. All you need to learn are a few is anyone. All you need to learn are a few

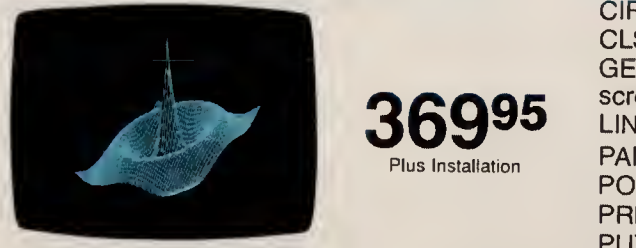

new commands (summarized at right). They have incredible power in creating complex graphics quickly and easily. Includes 32K RAM memory in speeding up the display in particular board, user's manual and diskette with Graphics Turns graphics screen on or off. board, user's manual and diskette with Graphics BASIC and subroutine library. Installation required VIEW—Defines the coordinates of a sp<br>(not included). (called the "viewport") on the screen. (not included). 26-1125 ^fe 369.95 (called the "viewport") on the screen. VIEWPORT—Draws <sup>a</sup> viewport.

### Summary of Graphics BASIC Commands

CIRCLE—Draws a circle, arc or ellipse.<br>CLS—Clears a character or display screen. GET—Reads the bit-pattern in a block on the display screen into an array for alteration and future use. LINE— Draws <sup>a</sup> line between points. PAINT—Paints an area in a specified style.<br>POINT—Checks to see if a point is on or off. PRESET—Turns a pixel on or off.<br>PUT—Puts contents (bit pattern) of an array onto the screen. Used in creating animation. SCREEN—Screen Command/Flash mode. Useful in speeding up the display in painting and motion. VIEW—Defines the coordinates of a specified block

# **Save Time With Our "Manager Series"**

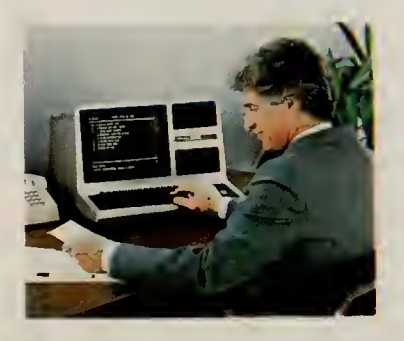

Let Your TRS-80 Computer Manage Your **Business** Day!

- **Keep Track of Your Priorities and Expenses**
- Create Charts of Time, Tasks and Resources
- **Transfer Information Between the Programs**
- Very Easy to Use—No Programming Required

These programs are an invaluable aid for any manager. They increase your productivity by helping to plan, organize, schedule, and record your business and personal affairs. And once you've learned to use one program in our management series, you can easily add them all. Each one can "talk" to the oth ers—so you can enter dates and schedules in one and transfer the information to another. Printer is optional.

### Time Manager<sup>™</sup>

i/mCDj A personal calendar/reminder and electronic notebook. Helps you organize your time and business information, and creates permanent records. Daily agenda, plus a "to do" list that transfers un completed items to the next day. Searches files by keyword. Totals hours worked and expenses. 26-1582 99.95

### Project Manager™

i/m CE Graphically displays a project in several ways to allow evaluation and scheduling, spot over extended resources. View project by time, se quence, personnel, materials, or resources. Shows effect of any changes. Prepares charts. Important dates will appear on Time Manager. 26-1580 99.95

### Personnel Manager™

 $I/III$  (D) Organizes information on employees, including schedules and salaries, plus business contacts, and clients. Files can be searched for a person, company, product or service by pre-defined categories. Organize data for evaluating vendor or employee performance. Prepare telephone, mailing lists. 26-1581 99.95

# Analysis Pak

Business Graphics

Select Pie, Bar, Line or Scatter Charts

**Easy Data Manipulation and Text Editing** 

III (D) Great for corporate planners, analysts, managers or small businessmen. Select a picture type, supply the data, and the program quickly displays your graph on the screen. Creates a graph larger than the screen and scrolls to portions of it. Allows editing of titles and labels before printing. Options include the size, shape and format of the chart, adjusting the scale range, adding shading and a frame, and much more. Enter data from keyboard or from disk files— including VisiCalc. Produces charts on selected Radio Shack printers or multi-pen plotter. 26-1597 174.95

Minimum **System Requirements** For Disk **Software** 

I—Model <sup>I</sup>III— Model III I/III— Model <sup>I</sup> and Model III

- $(A)$  32K 1-Disk **System** CE) 32K 2-Disk
- **System**
- $\overline{C}$  48K 1-Disk System  $(D)$  48K 2-Disk

 $\mathbf{e}$ 

# Planning and Forecasting with VisiCalc® and Desktop/Plan™-80

#### Enhanced Model III VisiCalc®

III C A versatile management and engineering planning tool, VisiCalc is an "electronic" columnar pad. You define the formulas, enter the figures and VisiCalc performs all calculations automatically. Change any value or formula, and VisiCalc instantly updates every related number! You can view countless "what if .. ." situations in seconds. And you can save your model on disk for use or revision later. Enhancements include an entry editor to speed worksheet preparation by allowing you to modify for mulas and labels without re-entering them. Logical and comparison operators to perform testing and branching. Optional printer allows you to print any portion of your worksheet. 26-1569 ...... 199

### Invaluable for .

- Model Development
- **Budgeting** Sales
- **Projections**
- Scheduling **Pricing**
- **Ratio**
- **Calculations**
- **Profit & Loss** Projections
- Cash Flow

### New! VisiCalc Business Forecasting Model"<sup>1</sup>

 $III$   $C$ ) Generate the financial reports you needincome statements, balance sheets, cash flow, financial ratios, sales and cost of goods for multiple products, salary worksheets, asset and depreciation schedules. Sheets interact. Requires VisiCalc.  $26-1521...$   $99.95$ 

### Desktop/Plan™-80

 $III$   $C$  Allows you to analyze probable results of business decisions. Consolidates sub-models into one summary model, transfers lines from several budgets to a summary budget, prints reports and line charts, receives data from VisiCalc files to produce reports. 26-1594 99.00

# Save Time and Effort With Word Processing

- **Simplify Typing—Get Correction-Free** Reports, Letters and Documents Every Time
- **n** Increase Efficiency and Productivity
- **Easy to Use–No Special Training Required**

TRS-80 SCRIPSIT"" word processing can make any- one's work easier. With SCRIPSIT, you can prepare memos, letters and manuscripts error-free! How? By simply entering and editing your text right on the video screen—making corrections, adding or deleting sentences and words, moving paragraphs, and more—electronically! When you have your text just<br>the way you want, you can print as many "correctionfree" originals as you need. And frequently used reports and forms can be stored on diskette for use again and again—and updated at any time.

SuperSCRIPSIT<sup>"</sup> I **D** III **C** Our most powerful word processing program for Models III and I. Advanced features include true proportional-spaced<br>printing, multiple line spacing (including half-space). and "save and recall" multiple paragraph formats. You get align tabs, automatic pagination and user definable print codes, too. SuperSCRIPSIT supports underline, double underline, boldface, super and subscript, and multiple column printing (depending on the printer you choose). And there's a convenient "help" function, too. Frequently-used words or phrases can be assigned a user key. Whenever that key is pressed, the word or phrase is displayed instantly! Documents can be as large as the available space on a disk (about 30,000 words on Model III).

Create "personalized" form letters using SuperSCRIPSIT or by interfacing the program with Profile® III Plus (Model III only). Includes self-paced training course on audio cassettes, training manual, reference manual and reference card. Requires printer. 26-1590 199.00

SCRIPSIT Spelling Dictionary. I/III\* (B) No more letters and memos with embarrassing misspellings! The SCRIPSIT Dictionary program turns your TRS-80 into a fast and efficient "proofreader" that tionary quickly finds spelling errors by comparing each word to the Master List and to your own specialized User List. If the word isn't on the lists, the word is highlighted. You can correct the word or, if it's <sup>a</sup> term unique to your business or profession, add it to your User List. Contains over 73,000 commonly used words (34,000 with Model I). User list can contain up to 2045 words with a 48K system. For any text mate-<br>rial prepared with SCRIPSIT, SuperSCRIPSIT, or ASCII files. 26-1591 **120-16-201** 149.00

SCRIPSIT<sup>™</sup>. I/III (A) Features include a "global search" mode, reformatting, hyphenation, centering, headers, footers, justification, margin and tab settings, automatic page numbering, and more. This low-cost SCRIPSIT program is designed especially for smaller documents and does not include advanced printing features. With training manual, audio cassette course, and quick reference card. Requires printer. 26-1563 99 95

# Programs to Help Keep Your Stock Portfolio in Order

Standard & Poor's STOCKPAK<sup>\*\*</sup> System.<br>I/III **(B)** Maintains a portfolio of up to 100 securities. Sample data base includes 900 NYSE, AMEX and OTC stocks. Monthly updates available on diskette<br>by optional subscription from Standard and Poor's. Use the STOCKPAK to create custom stock reports, analyze the stock data base using a variety of criteria you select, and view samples from the 900-<br>stock dependence 26-1507 stock diabase. 26-1507 49 95

NEW! Disk Trendex. I/III (A) Provides stock trend indications for short, medium and long term periods. Analysis accomplished with the aid of formulas used by professional investors for years! Maintains intermediate trends for portfolio of your choice. Plots trend change for market and stocks. Statisti cal procedures for analysis of stock market trends and probabilities— not counsel to buy or sell securities. 26-1510  $\dots$   $\dots$   $\dots$  59.95

Data Base Management

Create your own personalized electronic filing system! Managers can keep track of price lists, business inventories, vendor and customer records, personal projects, and more!

### Organize With Profile® III Plus

- **Dur Most Powerful Model III** Electronic Filing Program
- **n** Includes All Features of Our Popular Model II Program
- No Computer Experience is Needed

Profile III Plus. III  $(D)$  This versatile program meets needs ranging from "data bases" of cus tomers and accounts to prices and parts. You decide! Stores up to 2500 one-segment records<br>that are 100 characters in length. Store even more with additional drives or different size records. You can specify records of up to 1020 characters in length, and create as many as 99 fields per record. Tailor up to five different data cess using any one of 36 fields as search criteria.<br>A math package performs arithmetic operations and updates other fields. Prints up to five differ ent user-defined reports and mailing label for mats per file, selecting by up to 16 criteria at a time (requires printer). You can create custom "operator" menus, and pass records to VisiCalc and SuperSCRIPSIT for reports or form letters 26-1592 -199.00

NEW! Hard Disk Version. III C All the features of Profile III Plus and more for the hard disk owner. Increases the number of records in your system and offers extra sorting features. 26-1593. Available 5/15/83 . . . . . . . . . . 299.00

Profile. I/III  $\overline{A}$  Set up a data entry screen and report—in just seconds! Access nqmes, addresses, accounts, personnel records and more. Ideal when changes are infrequent. Files can interact with your BASIC programs. Printer optional. 26-1562 79 95

### Programs to Streamline Your Accounting New! Agricultural Information Network

General Ledger I. I/III **B** For small businesses with up to 100 accounts. 240 entries per session, up to 1830 per month.  $26-1552$  ................ 99.95

Inventory Control I. I/III CE Retail inventory record keeping and control for up to 1000 items. Tracks \* vendors, order dates, backorders, out-of-stock and on-order items. 26-1553 . . . . . . . . . . . . . . . 99.95

Accounts Payable. I/III **E** Prints checks, register, cash flow analysis, and activity summary. Handles 75 vendors with 1000 transactions, or 200 vendors with 800 transactions per month. 26-1554 ..... 149.95

Accounts Receivable. I/III (B) Monthly statements, aging reports, activity analysis, and auto matic totals for posting to your company's General Ledger. Easy access to accounts for updating, delet ing or printing. Handles 300 customers with 1000 transactions, or 100 customers with 2000 transactions per month. 26-1555 149.95

Disk Payroll. I/III (B) Handles up to 100 employees, with up to 14 user-defined earnings and deductions categories. Prints payroll checks with W-2 forms for any state. 26-1556 199.95

Business Mailing List. I/III **E** Prints two-across labels. Fast sort in Zip Code or alphabetical order. Handles 990 names with 32K 2-Disk, or 2970 names with 48K 4-Disk. 26-1558 .................. 99.95

Manufacturing Inventory Control. I/III **E** Handles up to 1900 raw materials, up to 20 finished goods per diskette. Prints bill of materials, finished goods \* list, and more. 26-1559 19995

### See Page 22 for Model III Disk Systems

### Hardware Requirements

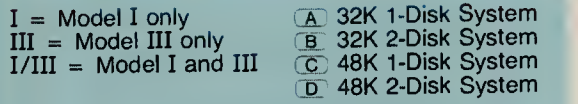

•Requires 3-Disk System on Model <sup>I</sup> with SuperSCRIPSIT.

- **E** Instant Access To Ag Information
- **Specialized** Weather Forecasts
- **Market Advisories**
- **n** information From Commodity Exchanges Updated Every 10 Minutes

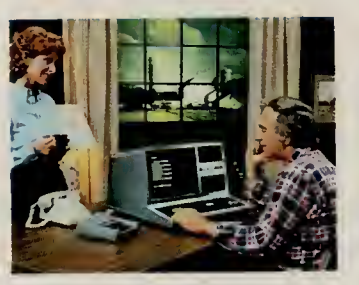

AgriStar™. III<sub>(C)</sub> Now any professional farmer, farm manager or agribusiness executive can easily gain instant access to the ever-changing world of ag infor mation. Only ten minutes a day keeps you on top of information that affects the farm business and your profits. Get 24-hour access to agricultural news, specialized weather reports and forecasts for specific crop areas, market analyses and recommendations, and much more. AgriStar gives you a user manual with quarterly updates, a reference flipchart, a subscription to Farm Futures magazine, a newsletter, and 24-hour access to a toll-free support service and to the AgriData Network system. You simply connect to AgriStar over your telephone using the Model III and a telephone modem. (Price includes first six months of service—connect fees and information charges billed separately. After six months, your basic service fee is only \$39 a month.)

26-2227 199.95

### Fast and Easy Bookkeeping System

Business Checkwriter<sup>™</sup>. III <sub></sub><sup>D</sup> You get a check writer, a detailed check stub for paying multiple in voices, and a bank reconciliation system. Business Checkwriter is as easy to use as filling out a check, yet you get the speed and accuracy of the computer. Handles multiple accounts individually, 100 payees, 100 expense categories (including a miscellaneous category), 375 total checks and deposits per period, with 10 detail lines per check. Records handwritten checks, and records multiple daily deposits. It maintains your current bank total, too. Check stub details discounts and expenses. Prints checks, detailed stubs, check register, expense and payee-to-date summaries, payee lists and expense list. Requires printer. 26-1585  $\ldots$ ... $\blacksquare$ ................. 149.95

# Languages And Utilities

COBOL. I/III D Based on the ANSI '74 standard. Provides single-step compiler for fast execution, multi-key ISAM for quick data access, COBOL editor for creating and changing source programs, DEBUG for program -development and testing. Includes 297-page manual with System User's Guide, COBOL Editor Guide, and COBOL Reference Manual. 26-2203 . . 199.00

Compiler BASIC. I/III D Features single-key ISAM, interactive DEBUG, and cross-reference. (Note: Intended for program development and not for conversion of existing software. Not compatible with Level II or Model III BASIC programs). Includes Compiler and Run-Time Diskettes and manual.  $26-2204$  ...... 149.00

Run-Time Diskettes.  $I/III(\overline{G})$  For those who sell software developed on our Compilers.

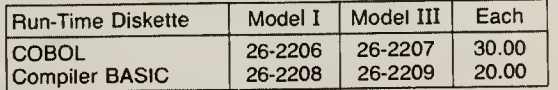

FORTRAN. III<sub>(D</sub>) Write programs in FORTRAN using EDIT-80, a powerful editor with commands for interline and intraline editing. With compiler, linking loader and arithmetic library subroutines. Includes 250-page manual.

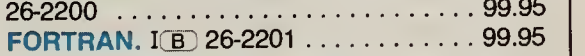

Editor/Assembler, Series I. I/III (A) Allows advanced programmers to program in Z-80 as sembly language. Includes editor/assembler, sample programs, and extensive 255-page manual—including detailed descriptions of the Z-80 mnemonics. 26-2013 34.95

### BASIC Programming Courses

Model III BASIC Course. III (A) Eight self-paced lessons on diskettes that teach you to program in Model III BASIC. Introduces variables, arrays, logical and arithmetic commands, strings, subroutines and more. 26-2010 29.95

Model III Disk Course. III (A) Four self-paced lessons on diskettes that cover Disk BASIC and TRSDOS, including sequential and random ac cess files with examples of use. 26-2014 ^29.95

LDOS is an advanced operating system that offers the TRS-80 user many features and enbancements that are not included in TRSDOS. It<br>adds data transportability—read LDOS disk-<br>ettes on a Model I or on a Model III. Includes a Job Control Language to control an unattended computer, a terminal utility, keyboard typeahead, printer spooling to memory and/or disk, a printer output formatting program, and device independence—linking, routing and filtering. In amples of functions, a glossary and handy cross-reference index. Most Radio Shack software is supported under LDOS (documented with purchase).

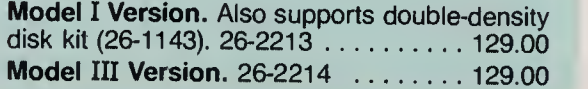

# LDOS™ Operating System New! BASIC Routines Diskette

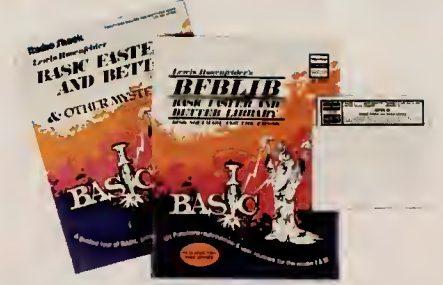

"BFBLIB" BASIC Faster and Better Library. This diskette gives you 121 tech niques, subroutines, functions, utilities and tricks—as described in the book, BASIC Faster and Better 62-1002, (not included). Merge the routines you need and super charge your BASIC programs. Modify each function, utility, and program to suit your own needs, or use as is. For Model <sup>I</sup> or III 2-disk systems. 26-2021 . . . . . . 19.95

### Fascinating and Fun Disk Games

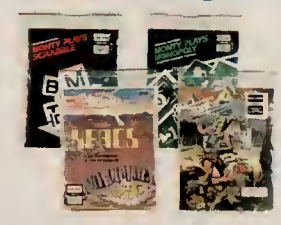

All Games Require 32K 1-Disk System ZORK™. Fantasy of danger and opportunity! Find treasures in this complex adventure game.

Model <sup>I</sup> ZORK. 26-1950 39.95

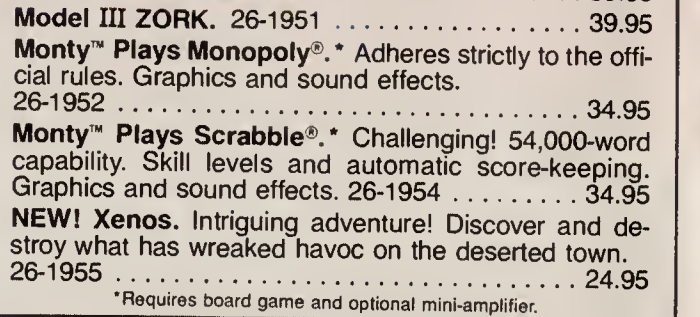

# Increase the Disk Storage of Your Model <sup>I</sup> With Our Double-Density Disk Kit

14995 Installation is Available Through Radio Shack

- **Adds Many Advanced Features of** Powerful Model III TRSDOS
- Use With 35 or 40-Track Systems

TRS-80 Model <sup>I</sup> Double-Density Disk Kit. With 35-track drives, disk capacity per diskette is in creased to 152,000 characters, and with 40-track<br>drives to a full 184,000 characters. In addition to new TRSDOS features (see table below), we've also added most of Model Ill's Disk BASIC features, including <sup>a</sup> series of CMD functions. Modifi-

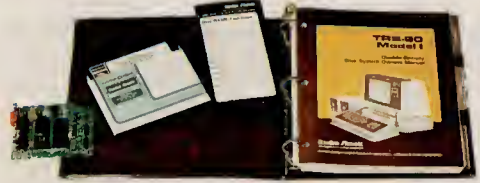

cation of some existing software may be required. Radio Shack applications software is not available or supported for double-density operation. Kit includes manual, reference card, adapter and Double-Density TRSDOS operating system diskette. Price does not include required installation. 26-1143 149.95

TION

 $n$ ends

Files oad Address

alues<sup>-</sup> Spooler

# Advanced Features Available With the Double-Density Disk Kit

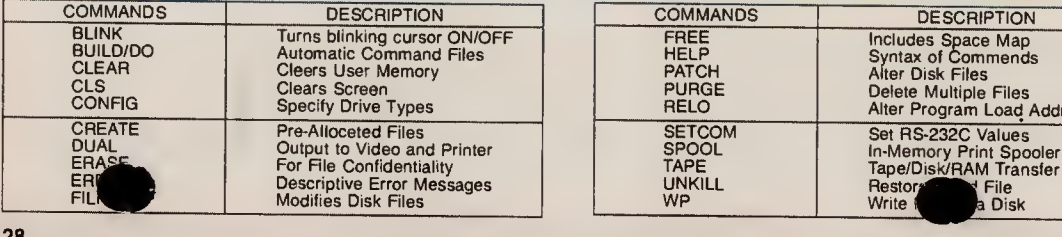

### Update Your TRS-80 Model <sup>I</sup> With Memory Expansions and More!

It's easy to add to your Model I—just bring your keyboard to any participating Radio Shack and we'll take care of the rest! Prices are for parts only— required installation is extra.

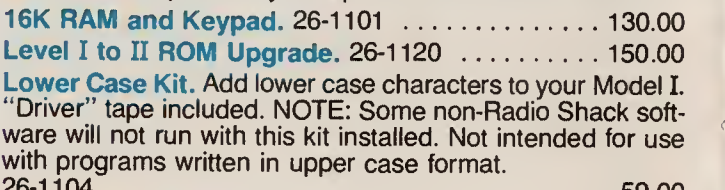

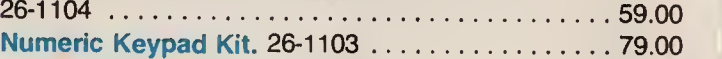

### RS-232C Interface Board

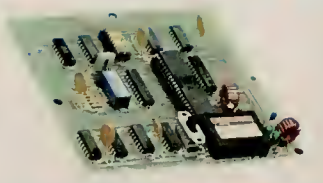

Mounts inside Expansion Interface and lets you connect modems, serial line printers and more. Includes manual, cable and cassette program for using your TRS-80 as a terminal. 26-1145 99.00

RS-232C Communications Software. Allows communication between a pair of Model <sup>I</sup> and/or Model III computers over phone lines. For 16K Level II, Model III BASIC or 32K<br>1-disk systems. 26-1149 1-disk systems.  $26-1149$  ................

# TRS-80 PROGRAMMING BOOKS AND REFERENCE MANUALS

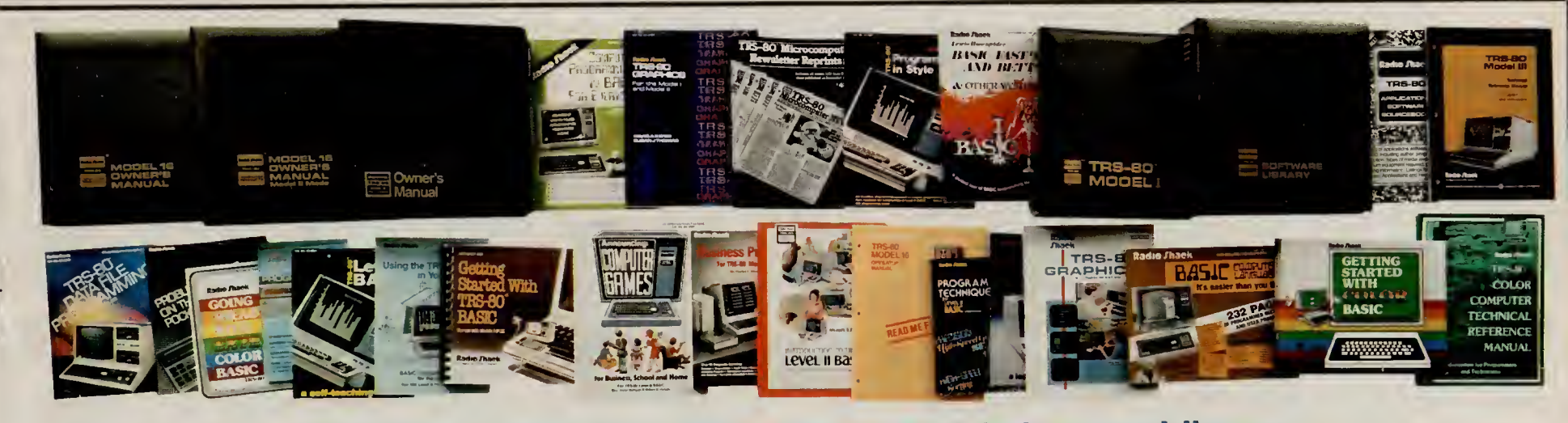

# Informative How To" Books from Our Reference Library

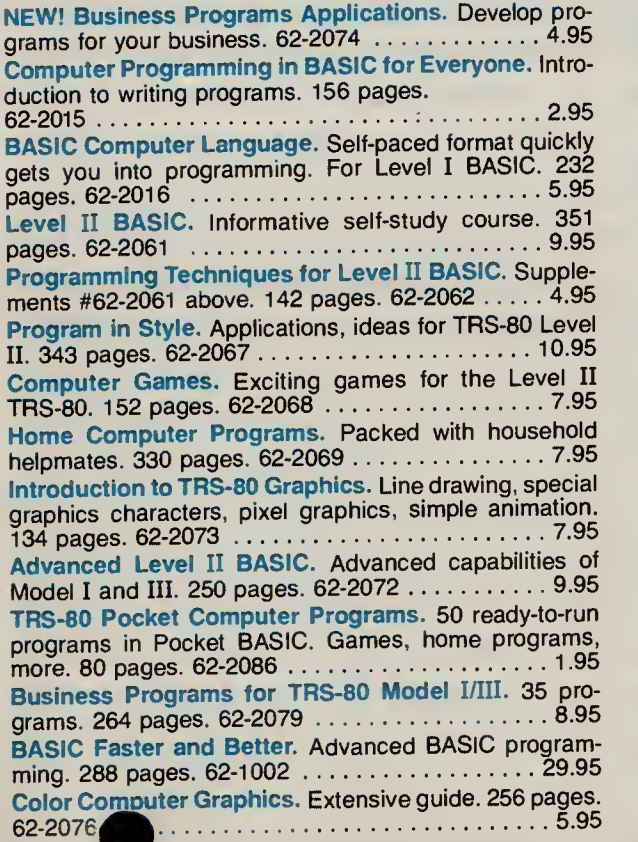

NEW! TRS-80 Pocket Reference Handbook. A handy guide to all TRS-80 computers. 62-2084 Graphics for Model I/III. Explains how to control graphics in easy-to-understand language. 288 pages. 62-2087 10.95 Problem-Solving on the TRS-80 Pocket Computer. Self-paced format. 225 pages. 62-2312 9.95 TRS-80 Data File Programming. Learn how to program and maintain data files. Self-instructional manual. 306 pages. 62-2085 . .' 11-95 BASIC Conversions Handbook for TRS-80, Apple<sup> $\delta$ </sup>, and PET $\delta$  Users. Invaluable quide to converting BASIC programs between these three computers. 96 pages. 62-2088 5.95 Introduction to TRS-80 Level II BASIC. Textbook for teaching BASIC programming, with explanations and examples. Features sequential introduction of new concepts, with exercises at the end of each chapter. 26-2116 9.95 TRS-80 Model II Owner's Manual. A comprehensive, illustrated manual (included with all Model II systems). 26-4920 29.95 TRS-80 Model II Technical Reference Manual. Includes theory of operation for the CPU Module, FDC, video/keyboard, video display, disk drives and power supplies. 26-4921 . . . . . . . . . . . . . . . . . . 29.95 Model 16 Manual Set. 26-6040 ...................... Set of 3 Books/75.00 Getting Started With TRS-80 BASIC. Entertaining intro duction to Level II and Model III BASIC programming.

Excellent for beginners. Setteple programs and exercises. Over 300 pages. 26-21 Se mole pro

6.95

NEW! Color Computer Programs. Over 37 useful and fun programs. 62-2313 9-95 Model III Technical Reference Manual. Provides technical information and theory of operation on Model III hardware. For use in troubleshooting and adding interfaces. 26-2109 9-95 Model III Disk System Owner's Manual. Covers disk operation, TRSDOS and Disk BASIC. With programming examples. 161 pages. 26-2111 6.95 Model III Reference Manual. Provides detailed information on Model III operation, including BASIC language. 259 pages. 26-21 12 5.95 TRS-80 Applications Sourcebook. Over 3900 TRS-80 applications of all types for sale by a variety of vendors. 26-2114 4.95 TRS-80 Microcomputer Newsletter Reprints Volume I. The first <sup>20</sup> issues now bound in one handy book. A real gold mine of information! 122 pages. 26-2115 . . . 4.95 TRS-80 Microcomputer Newsletter Reprints. January thru December 1981 issues bound together in one book, with lots of useful programs.  $26-2240$  .......... 9.95 Getting Started With Color BASIC. Learn to write Color BASIC programs with graphics and sound effects. Over 300 pages of instructions written for the beginner. Entertaining, fun and educational.  $26-3191$  .......... 5.95 Going Ahead With Extended Color BASIC. Describes features of Extended Color BASIC, including advanced graphics, complex sounds and more. Over 280 pages of  $instructions. 26-3192...$ Color Computer Technical Reference Manual. For the "technical-minded". Explains how the Color Computer works—including input/output and jomstek ports. 26-3193 ^P <sup>14</sup> -9529

# TRS-80 DATA TERMINALS

# Access Your **Computer By Phone**

"Take It With You" **Convenience** 

**Built-In Acoustic Coupler-**Just Insert Phone Handset

■ Quiet Dot-Matrix Thermal Printer

**Full-Size ASCII Typewriter Keyboard** 

PT-210 Portable Data Terminal. Now you can access your office computer and information networks even when you're on business trips! It's easy—just plug in the detachable AC line cord, dial a phone number and slip the telephone handset into the PT-210's built-in acoustic coupler. You're now ready to transmit and receive data from virtually any modem-equipped computer. Prepare reports with the built-in whisper-quiet  $5 \times 7$  dot-matrix thermal printer. Switch-selectable digital keypad. Enclosed in an attache-type case and weighs only 15 pounds U.L. listed. FCC registered. 76-1001 995.00 Thermal Paper. 8<sup>1</sup>/<sub>2</sub>" wide, 100-ft. roll. 76-1003 . . . . . . . . . . . 6 rolls/24.95 Travel Case. Padded vinyl, handy inside pockets. 76-1010 . . . . . . . . . 24.95

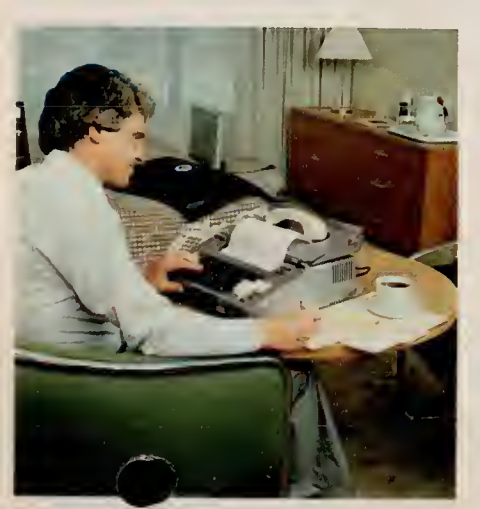

99500 Telephone handset

Only

not included

Specifications. Communication Method: Asynchronous, serial by bit, serial by character. Parity:<br>Odd. even, none. Speed: Switch selectable; 110 Odd, even. none. *Speed: S*witch selectable; 110<br>baud — 11-bit/character; 300 baud — 10-bit/ character. Mode: Full or half-duplex. Code: ASCII. Line Status: On line/local. Line Buffer: 48 characters. Compatibility: Bell 103A or equivalent. Coupler Mode: Originate only. Receive Sensitivity: - <sup>40</sup> dBm. Keyboard: Standard ASCII with <sup>67</sup> print able characters, 99 codes, 32 control characters. Printer: Non-impact thermal, 35-element  $(5 \times 7)$ matrix, contrast adjustable, 50 characters per sec-<br>ond*. Paper.* Thermographic, 8*V2" b*y 100′ roll*. Lin*e Length: 8" (80 characters per line), 6 lines per inch. Indicator Lamps: Carrier detect, character error, power on. Bell: 250 ms, audible tone. Dimensions:  $5 \times 15^{1}/2 \times 14^{1}/2$ ". Power: 120VAC, 60 Hz, 75 W.

### RS-232C Interface Module

Converts your PT-210 into a dumb terminal/printer that connects di rectly to your office computer (cable not included). 76-1002 . . . . . 69.95

# Our Versatile "No Compromise" TRS-80 Video Data Terminal

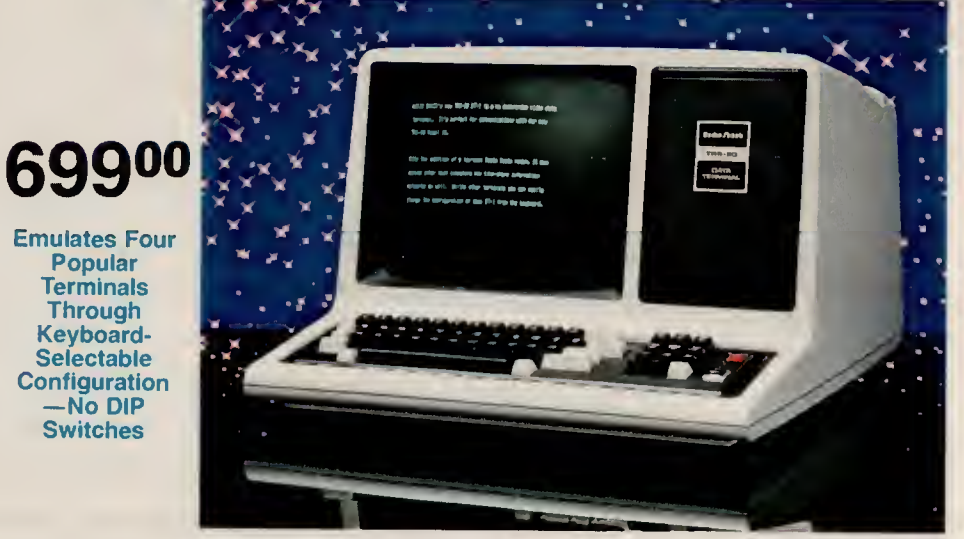

- Non-Volatile Memory Retains Configurations Even When Power is Off
- **Example 2** Ergonomic Designed Keyboard is Easy to Use, Easy on the Fingers
- Full  $80 \times 24$  Modifiable Video Display With Dual-Speed Cursor
- Keyboard-Selectable Data Transfer Rates from 75 to 19,200 Baud
- Two Printer Interfaces-Parallel and RS-232C Serial

TRS-80 DT-1 Data Terminal. Ideally suited for communications with advanced systems like our Multi-User Model 16 (see page 5) or other host computers. With a low-cost Radio Shack modem, it can also access time-sharing information networks. It's completely code compatible with the TeleVideo® 910, Lear Siegler® ADM-5, ADDS 25 and Hazeltine® 1410 terminals. You can change the configuration from the keyboard at any time. The DT-1 's revolutionary EEPROM (Electrically Erasable Programmable Read-Only Memory) retains the protocol even when the power is off—and without battery back up! Full 80 x 24 display shows upper and lower case characters. Special single-character symbols are used to display control characters. A local monitor mode lets you enable printer ports and position the cursor using local control and escape modes. Control key termination codes are<br>user programmable. Features repeating keys, electronic bell, and more. U.L. listed.<br>26-6050

### **Specifications**

Data Transfer: Ten keyboard selectable rates: 75, 110, 150, 300, 600, 1200, 2400, 4800, 9600, 19,200 baud. Video Size/Format: 24 lines of 80 characters, upper and lower case. Cursors: Four<br>keyboard-selectable types: Steady or Blinking Block, Steady or Blinking Underline. Video Attributes: Keyboard: Reverse, Invisible, Blink, Underline and Half-Intensity Video. Keyboard: 70-key, including ey datapad. *I/O Ports: One RS-232C communications port, one serial and one parallel printer Dimensions: 12V<sub>2</sub> x 187/ax21V<sub>2</sub>". Power: 120VAC, 60 Hz, 30 Watts —* 

# TRS-80 Data Communications Modems TRS-80 TELEPHONE MODEMS

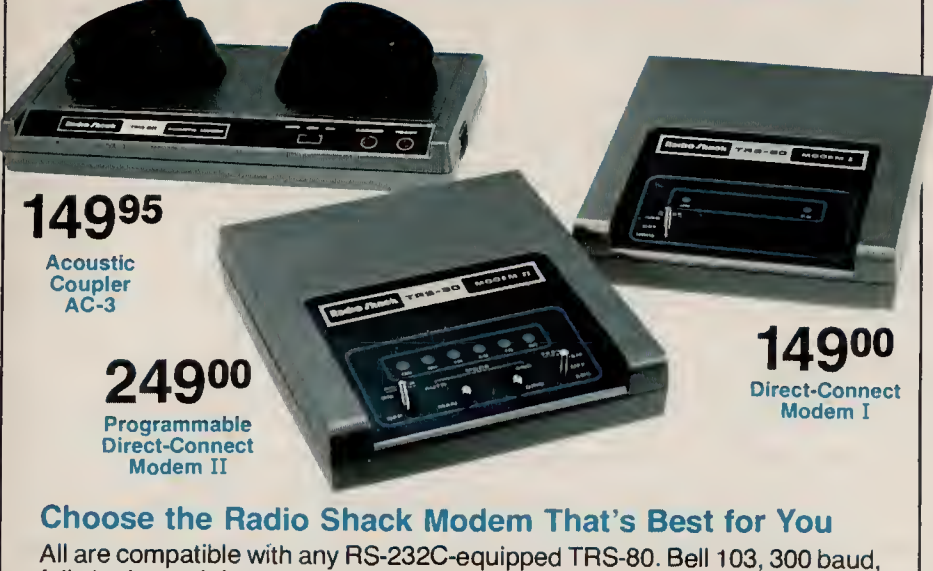

full duplex, originate and answer. Direct-connect modems have modular phone plug. FCC registered. U.L. listed 120VAC power module.

Acoustic Coupler AC-3. Ideal for travelers! Just dial the desired number and place handset on interface. Half duplex also. Sensitivity: -42 dBm. 2 <sup>3</sup>/ax4<sup>3</sup>/4X <sup>10</sup><sup>1</sup> /4". 26-1174 149.95 Direct-Connect Modem I. Plugs directly into phone outlet— ideal for home or office. Sensitivity: - 43dBm (orig.), - 48 dBm (ans.). DB25 and 4-pin DIN

connectors. 2 x 6V2 x 7<sup>1</sup> /a". 26-1172 149.00

Auto-Answer, Auto-Dial D.C. Modem II. Fully programmable! Automatically dials and answers phone, receives and transmits data—even hangs up the phone. Remote and local test modes. Pulse or tone dial. Half duplex also. Sensitivity:  $-40$  dBm.  $2 \times 6^{1}/2 \times 7^{1}/2^{n}$ . 26-1173 . . . . . . . . . . . . 249.00 Note: Use only with Bell-compatible equipment. Direct-connect modems are not for multi-line use without optional-extra controller

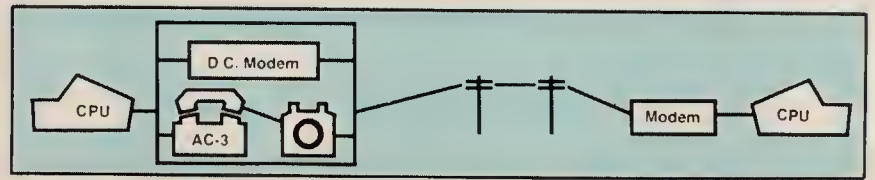

### What is <sup>a</sup> Modem and Why Do You Need One?

A modem (short for "modulator-demodulator") is an electronic translator that converts the electronic impulses that make up computer information into tones that can be sent over telephone lines. It likewise translates incoming messages so your computer can process them. Modems make it possible to access electronic information services like CompuServe<sup>®</sup> and Dow Jones News/Retrieval®, and to communicate with other computers by sending and receiving data and programs.

# High-Speed 300/1200-Baud Modem Cuts Long-Distance Costs

# 699<sup>00</sup>

- **Modular Plug Connects** Directly to Phone Line
- **Manual Originate and** Automatic Answer
- Compatible With All RS-232C-Equipped TRS-80S

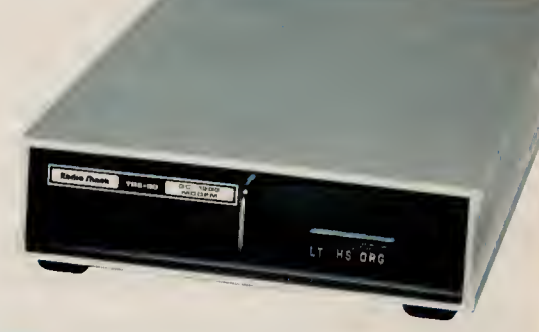

Direct-Connect Modem DC-1200. Ideal for anyone who regularly has big transmissions to handle. By quadrupling the baud rate, the DC-1200 will reduce people who use electronic information services during business hours when long distance rates are at their highest. All you do is plug the power cord into a wall socket, the line cord into the phone jack and the connecting cable to your RS-232C-equipped computer. It's always in "Auto Answer," so that if a host computer calls you (and your computer is properly configured), you can begin receiving information automatically. The modem automatically adjusts to the incoming baud rate. To originate, you just set the baud rate to match the host or service, run your communication software package, and place the call. And you can upgrade your DC-1200 for automatic origination (see below). 76-1005 699.oo

Specifications<br>Data Rate: 0-300-baud asynchronous; 1200-baud asynchronous or synchronous. Operating Mode: Full or half-*Data Rate:* 0-300-baud asynchronous; 1200-baud asynchronous or synchronous. *Operating Mode:* Full or half-<br>duplex, all speeds; automatic answer, manual originate. *Line Signal*s: Low Speed—frequency shift keying;<br>High Sp

NOTE: DC-1200 not for multi-line use without optional-extra controller. Use only with Bell-compatible equipment.

### Auto-Dial Module for DC-1200 Modem

To make your DC-1200 high-speed modem even more useful and versatile, add as answer the phone (with proper computer configuration). This means your computer can operate unattended during low-rate night hours. Plug-in module is a printed circuit board. Installation required (not included.) 76-1009 -149.95

### Modem Installation Accessories

Multi-Line Controller. Connects modem to multi-line (5-phone) office system Pushbutton line selection. 43-233 39.95

Duplex Jack. Connect phone and modem to modular jack. 279<sup>k</sup> 6.95

Rudio Chack TAB-80

# Low-Cost Printer With Dot-Addressable Graphics

# 399<sup>00</sup>

- **Bit-Image Mode Allows Printing of High-Density Graphics**
- **Prints 80 Upper/Lower Case 5 x 7 Matrix Characters on 8" Line**
- **Prints 50 Characters per Second at 10 Characters per Inch**
- Underline Capability Use With Any Full-Size TRS-80 CPU

DMP-100. Prints high-density graphic information similar to that on the Color Computer screen. Features 480-byte full-line dot buffer, select able parallel and TRS-80 Color Computer-compatible serial interfaces (600/1200 baud) and adjustable tractor,  $4^{1}/2$  to  $9^{1}/2$ ". Uses up to  $9^{1}/2$ " fanfold paper. With ribbon cassette. U.L. listed. 26-1253 399.00

Specifications. Print Density: 5 or 10 characters per inch. Graphic Density: 60 x 63 dots per sq. in. Print Speed: 50 characters per second, 27 lines per minute. Character Set: 96 ASCII. Bit Image: 480 addressable 7-dot columns. Dimensions: 5<sup>5</sup>/16 x 16 x 8<sup>1</sup>/4". Weight: 8 <sup>3</sup>/s lbs. Power: 120VAC, 60 Hz, 15W.

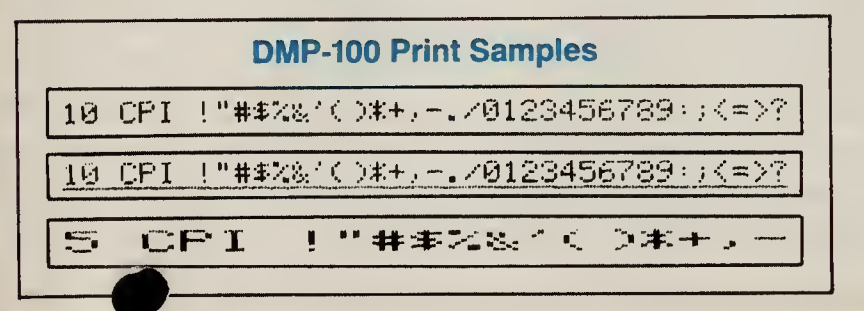

# Full-Performance 91/2" Printer

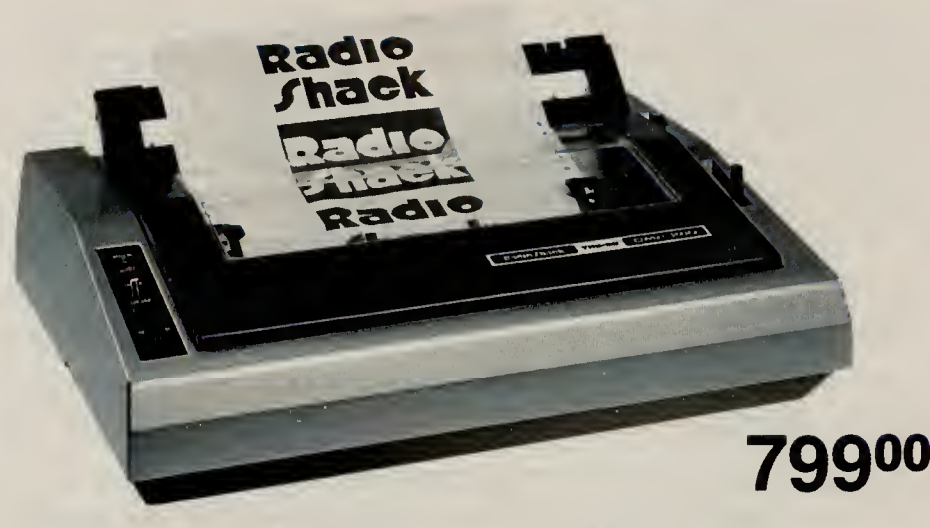

**Prints 120 Characters per Second at 10 Characters per Inch** 

**Bi-Directional Prints 55 Full Lines per Minute** 

**City Commanding Tractor Platter Platter** Platten Platten

DMP-200. A versatile, compact dot-matrix impact printer! Prints 80 characters at 10 pitch, 132 characters at 16.7 on an 8" line. Features selectable parallel and TRS-80 Color Computer-compatible serial interfaces (600/1200 baud). Line feed in 1/6, 1/8, Volch Comparer comparison containmentation (Soch Time Country). International system indicator. U.L. listed. 26-1254 799.00

Specifications. Print

Speed: Standard 10  $\overline{\text{cpl}} - 104$  lpm/20 col., 80 lpm/40 col., 55 Ipm/ 80 col.; Correspondence 10 cpi-520 wpm. Pin Wire Diameter: 0.35mm. Horizontal Dot Resolution: 60-100 dots/inch, 480-800 dots/line. Dimensions: 5 x 161/2 x 131/2". Weight:<br>161/2 lbs. Power: 120VAC, 60 Hz, 85W.

See Page 36 for Paper & Ribbons. Printer Cables Are on Page 40.

# Our Family of Feature-Packed Dot-Matrix Impact Printers

- **Built-in Graphics Capability at No Extra Cost**
- **Bi-Directional Logic-Seeking 9-Wire Print Heads**
- **These Printers Pack a "Triple Mode" Punch**

Our three dot-matrix printers offer incredible versatility and value. Each one includes Word Processing functions to emulate Daisy Wheel features for great looking print outs. This mode gives you proportionally-spaced and mono-spaced correspondence character sets, backspacing, bold face and underlined characters, superscripts and subscripts. A Bit-Image (dot addressable)

# TRS-80 DELUXE 15" 132-COLUMN DOT-MATRIX PRINTERS

# Superb 15-Inch Wide Printer All-Business Printer

Endie That's The me County of

# 1195<sup>00</sup>

### Full 132-Column Capacity, Yet Compact With Low-Profile Styling Prints 140 Characters per Second at 10 Characters per Inch **51 Full Lines per Minute Adjustable, Removable Tractor**

DMP-400. Cover design aids in noise reduction. Line feed in 1/6, 1/8, 1/72, 1/216 increments. Tractor allows use of 4" to 15" fanfold paper. Friction platten for single-sheet paper. Prints original, plus two copies. Selectable parallel and TRS-80 Color Computer-compatible serial interfaces (600/1200 baud). Paper Feed and Form Feed controls. On-Line indicator. U.L. listed.

26-1251 1195.00 Specifications.Print Speed: Standard 10 cpi— 181 lpm/20 col., 126 lpm/40 col., 78 lpm/80 col.,<br>51 lpm/132 col. Correspondence 10 cpi—705 wpm. Pin Wire Diameter: 0.30mm. Horizontal Dot Resolution: 60-100 dots/inch, 792-1320 dots/line. *Dimensions: 6*3/a × 241/a × 133/a". Weight: 161/<sub>2</sub> lbs. Power: 120VAC, 60 Hz, 85W.

mode allows impressive graphics, and a Data Processing mode provides the most efficient computer output. Each printer has special repeat and column addressing codes to make graphic programming easier. An elongation mode that doubles character size and a bold mode allow a wide range of character styles. Mode and pitch are switch or software selectable. Each printer can use 81/2" single-cut sheets or standard fanfold paper with the adjustable tractor feed. These printers are built exclusively to Radio Shack's demanding specifications.

General Specifications. (See each printer description for specific features). Character Set: 96 ASCII, 32 special and 30 block graphics characters. *Print Density*: 10, 12 or 16.7 characters per inch (cpi) in<br>either a 9 x 9 or 15 x 9 dot matrix, n-23 matrix proportionally-spaced font. Line Feed: Forward, reverse; 1/6, 1/12. Resolution: 60 dots/inch at <sup>10</sup> cpi; <sup>72</sup> dots/inch at <sup>12</sup> cpi; <sup>100</sup> dots/inch at 16.7 cpi. Buffer: 2K RAM.

1795°°

Lowest Price Ever for High-Performance, Heavy Duty Design

High-Speed—Prints 220 Characters per Second

Prints 76 132-Column Lines per Minute Bi-Directional

DMP-500.This hard worker is ideal for heavy business use. Logic-seeking head gives you fast speed and efficiency. Prints original, plus three copies. Adjustable tractor adjusts from 4" to 15". Line feed in  $1/6$ ,  $1/6$ ,  $1/72$ ,  $1/216$  increments. Paper advance in fine-line increments for aligning preprinted forms. Paper Feed and Form Feed controls. On-Line indicator. Parallel interface— use with TRS-80 Model I, II, III, 12 or 16. U.L. listed. 26-1252 1795.00

### Three Print Modes for Ultimate.Versatility

These printers offer a wide variety of type styles like this standard 10 CPI 9X9 font Also available in compressed 12 pitch as well as condensed 16 pitch! High density correspondence fonts like this can produce attractive letters . This proportionally spaced font can give you sharper results. All fonts CAN PRINT BOLD OR EXPAND!!

Specifications. Print Speed: Standard 10 cpi— 293 lpm/20 col., 201 lpm/40 col., 119 lpm/80 col., 76 lpm/132 col. Correspondence 10 cpi— 1043 wpm. Pin Wire Diameter: 0.30mm. Horizontal Dot Resolution: 60-100 dots/inch, 792-1320 dots/line. Dimensions: 7<sup>11</sup>/18X 245/8 x 157/8". Weight: 50 lbs. Power: 120VAC. 60 Hz, 180W.

### Manual Setting Switches

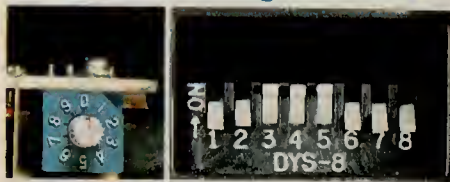

Handy switches allow "custom-set" modes, pitches, and interface options. For easy operation with water existing software.

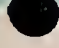

# DAISY WHEEL PRINTERS AND ACCESSORIES

# Word Processing Printers for Electric Typewriter Quality

# 149500

不可

Low-Cost, Full-Featured and Prints Over 300 Words Per Minute

DWP-410. Ideal for SCRIPSIT™ word processing! Select 10 or 12 characters per inch,<br>or proportional pitch. Forward and reverse paper feed and 1/2 line feed, underline and programmable backspace. Includes 1/120" space and 1/48" line feed. Automatic Paper Set makes paper insertion easy. Use interchangeable print wheels for type selection.<br>EPM mode for special wheels. With Courier 10 print wheel and carbon ribbon cartridge.<br>U.L. listed. 26-1250 U.L. listed. 26-1250 1495.00

**Community Community** 

Specifications. Print Density: 13.6" line. Switch selectable 10 cpi (136 characlers per line). 12 cpi (163 cp!), or proportional spacing. *Print Speed:* 25 cps nominal; 11.7 Ipm at 10 cpi, 132-column (Over 300 wpm). *Cerriage Motion:* Unidirectional, optimal<br>motion seeking. 100 ms slew rate. C*har*ecter Set: 124 (96 ASCII, plus special and internati

# 199500

Our Best Formed-Character Printer Prints Over 500 Words Per Minute!

Daisy Wheel II. Switch selectable print densities—fixed 10 or 12 cpi or proportional spacing. Printer features forward and reverse paper feed and  $\frac{1}{2}$  line feed, underline and backspace. Interchangeable print wheels snap in easily. Friction-feed mechanism adjustable for up to five carbons. 15-inch platten. With Courier 10 print wheel and carbon ribbon. U.L. listed. 26-1158 1995.00

Specifications. *Print Density:* 13.6" line. Switch selectable 10 cpi (136 cpl), 12 cpi (163 cpl), or proportional spacing. *Print*<br>Speed: 43 cps nominal; 19.5 lpm at 10 cpi, 132-col. (Over 500 wpm). Carriege Motion: Unidi

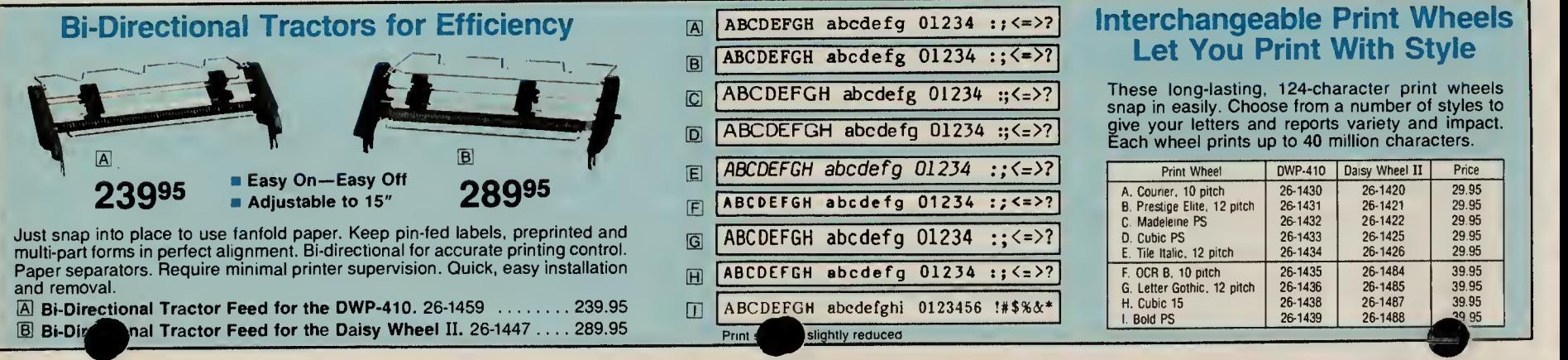

# LETTER-QUALITY DOT-MATRIX PRINTER

# Accessories to Make Your Printer More Versatile

Daisy Wheel II Sheet Feeder

### 1495<sup>00</sup>

Holds up to 200 sheets. Adjusts for paper length and width. Removes easily. Requires installation (not included).  $26 - 1448$  . 1495.00

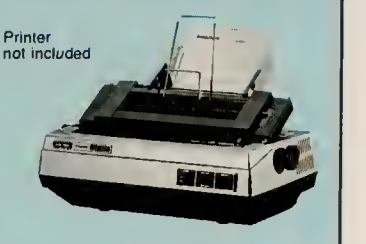

# Daisy Wheel II Envelope Feeder

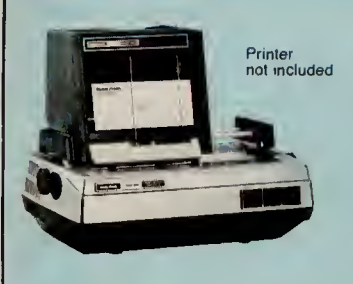

# 1195<sup>00</sup>

Automatically feeds 1200 envelopes per  $\parallel$ typing position. Size **definition**<br>6 to 10. Requires installation (not included). 26-1260 . . . 1195.00

399<sup>00</sup>

# Daisy Wheel Acoustic Cover Reduces Noise

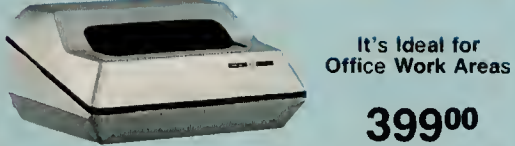

For DW-II (with or without tractor) and DW-410 (without tractor). Not for use with sheet or envelope feeders.  $14 \times 28 \times 21^{1/2}$ ". U.L. listed. 26-1455  $\ldots$ ..... 399.00

# New! DMP-2100 Sheet Feeder

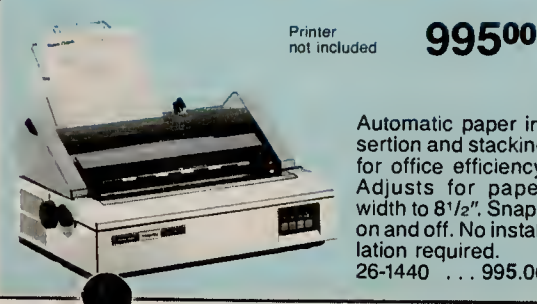

Automatic paper in sertion and stacking for office efficiency. Adjusts for paper<br>width to 81/2". Snaps on and off. No instal lation required. 26-1440 . . . 995.00

# New! Our Finest Triple-Mode Printer

A "No Compromise" Printer That Delivers What Others Only Promise

1995<sup>00</sup> ^

- **Print Quality in Word Processing Mode** Rivals Daisy Wheel Printers
- State-of-the-Art 24-Wire Print Head
- **160 Characters Per Second in DP Mode.** 100 CPS in WP Mode

TRS-80 DMP-2100. A Radio Shack breakthrough! Delivers high-speed for data processing, high-resolution for dot addressable graphics, plus a word processing mode with text that rivals Daisy Wheel printers! Prints 32,400 dots per square inch—over four times the finest resolution of our other dot-matrix printers! Produces letter-quality characters in a single pass for maximum throughput. Change pitch and font within your text without having to stop and change a printwheel! U.L. listed. 26-1256 . . . . . . 1995.00

Specifications. Print Speed: Standard 10 cpi—215 lpm/20 col.; 151 lpm/40 col.; 93<br>lpm/80 col.; 60 lpm/132 col. Correspondence 10 cpi—774 wpm. Cherecter Set: 96 ASCII, 31 international and 31 graphics characters. Print Density: 10, 12, 16.6 characters per inch, plus proportional spaced and elongated. Peper: Up to 15" wide. Frictionters per inch, plus proportional-spaced and elongated. Peper: Up to 15" wide. Frictlon-<br>feed. Pin Wire Diameter: 0.2 mm. Graphics Resolution: 32,400 dots/sq. in. Horizontal<br>Dot Resolution: 180 dots/inch, 2448 dots/line. M

### DMP-2100 Bi-Directional Tractor

For use with fanfold pape Habels and multi-part forms. Easy to install and remo $\blacksquare$ -1441  $\ldots\ldots\ldots\ldots$ 169.95

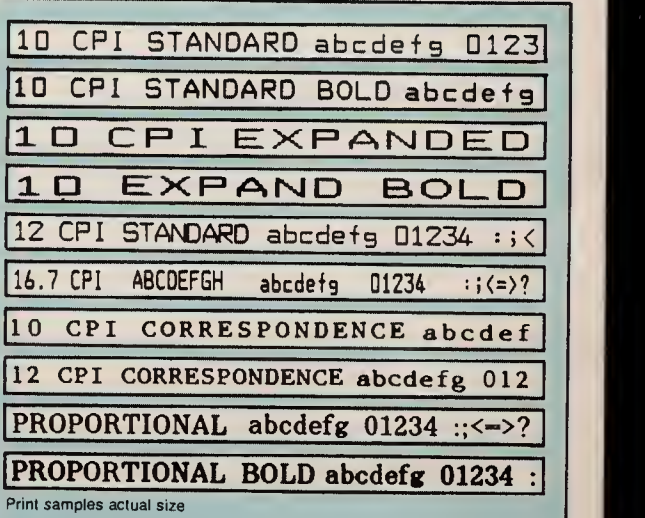

The DMP-2100 can produce a variety of print styles. Get super monospaced and proportional-spaced correspondence characters, as well as extraordinary standard and condensed characters.

# Always Insist on Genuine Radio Shack Computer Supplies

Wide Selection of Stock Fanfold Printer Paper

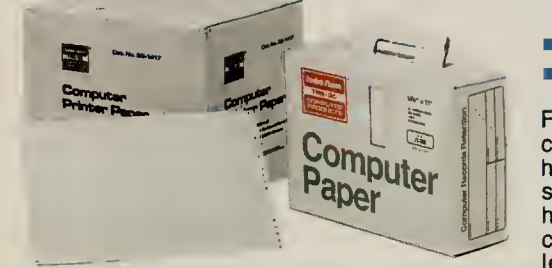

Available in Mini-Paks, Totes and Full Cartons **Store Your Printouts in the Reusable Cartons** 

Feed paper directly into the printer from the reusable cartons. Letter-size sheets  $(91/2 \times 11''$  and  $12 \times 81/2''$ have detachable, perforated margins. Single-part sheets are high-quality, 15-pound bond unless a heavier weight is specified. No ground wood or recy cled paper is used. Multi-part sets use clean, carbonless paper, so there's no messy clean-up.

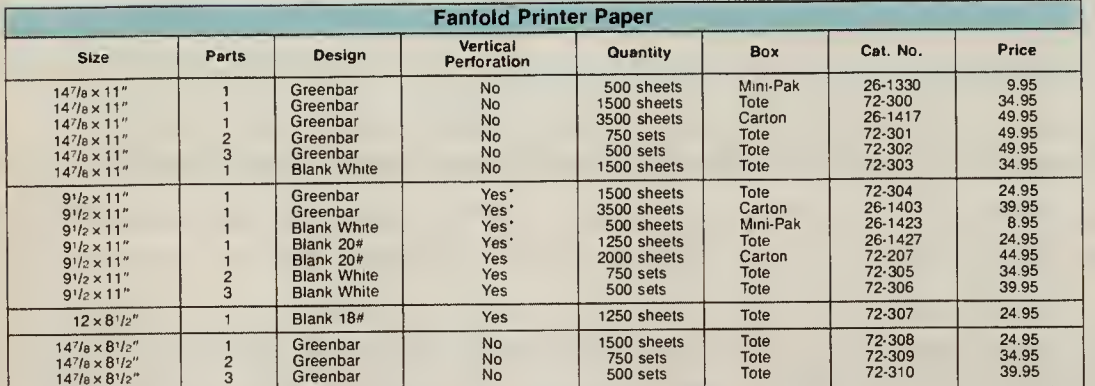

"Invisible" perforations

#### Affordable and Efficient Computer Forms Decollator and Basket

Separates and Refolds Multi-Part Paper—Either Carbonleaf or **Carbonless** 

124995

A manual decollator that's faster and more reliable than most motor-driven models! Decollates up to 350 ft./min. Adjustable operating speed. Removable bobbin collects carbon automatically. Includes attachment for carbonless forms. Handles paper<br>up to 161 vide. 73-1003  $\mathsf{vide.}$  73-1003  $\ldots \ldots \ldots 249.95$ 

# Compact Paper Shredder

- **Lets You Destroy Confidential** Records
- **Attractive Design**

 $.995$  Less

### ES-1 Paper Shredder

Cuts up to five sheets of  $8^{1}/_2 \times 11''$  paper at a time  $\qquad$  | into 3mm-wide strips. With reverse switch to free jammed paper. U.L. listed.  $73-1001$  . . . . . . . 249.95

### Shredder Basket

Vinyl laminated walnut finish. Custom fit for ES-1.  $73-1002$  ........ 29.95

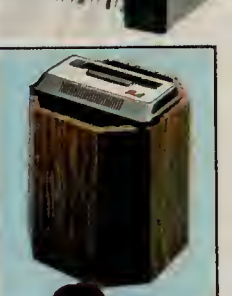

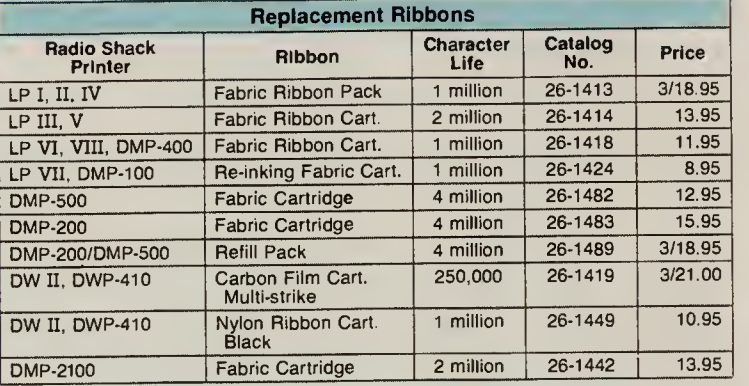

### Roll Paper for Your TRS-80 Printer

We offer a complete selection of roll paper for TRS-80 printers, including Radio Shack printers no longer in stock. You can be sure of quality and affordability.

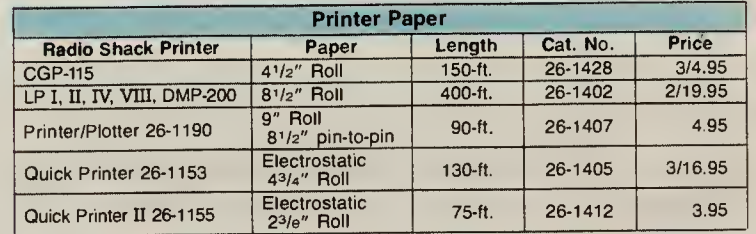

### Fanfold Mailing Labels

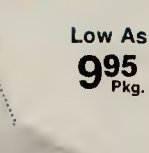

White, pressure-sensitive. 1-Wide. 5" carrier. Pkg/4000. 26-1404 19.95 2-Wide. 9<sup>1</sup>/<sub>2</sub>" carrier. Pkg./2000. 72-401 15.95 3-**Wide.** 91/2″ carrier. Pkg./3000.<br>72-400 ....................16.95 2-Wide. 91/2" carrier. Dry gum.  $P$ kg./2400. 26-1456 . . . . . . . . . . . 9.95

### Hanging Binders

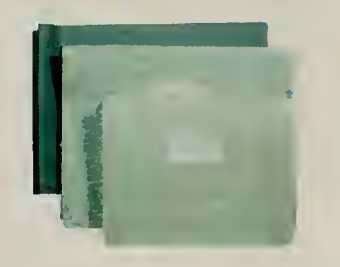

# $_{\rm As}^{\rm Low}$  3495 10 Sets

Top Bind.  $147/8 \times 11''$ . 70-505 . . 34.95 Side Bind. <sup>11</sup> x 14<sup>7</sup> /e". 70-504 . .39.95 Top Bind.  $11 \times 8^{1/2}$ ". 70

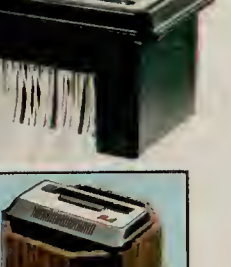

# TRS-80 CUSTOM FORMS

# Complete Your System With Top-Quality Radio Shack Forms

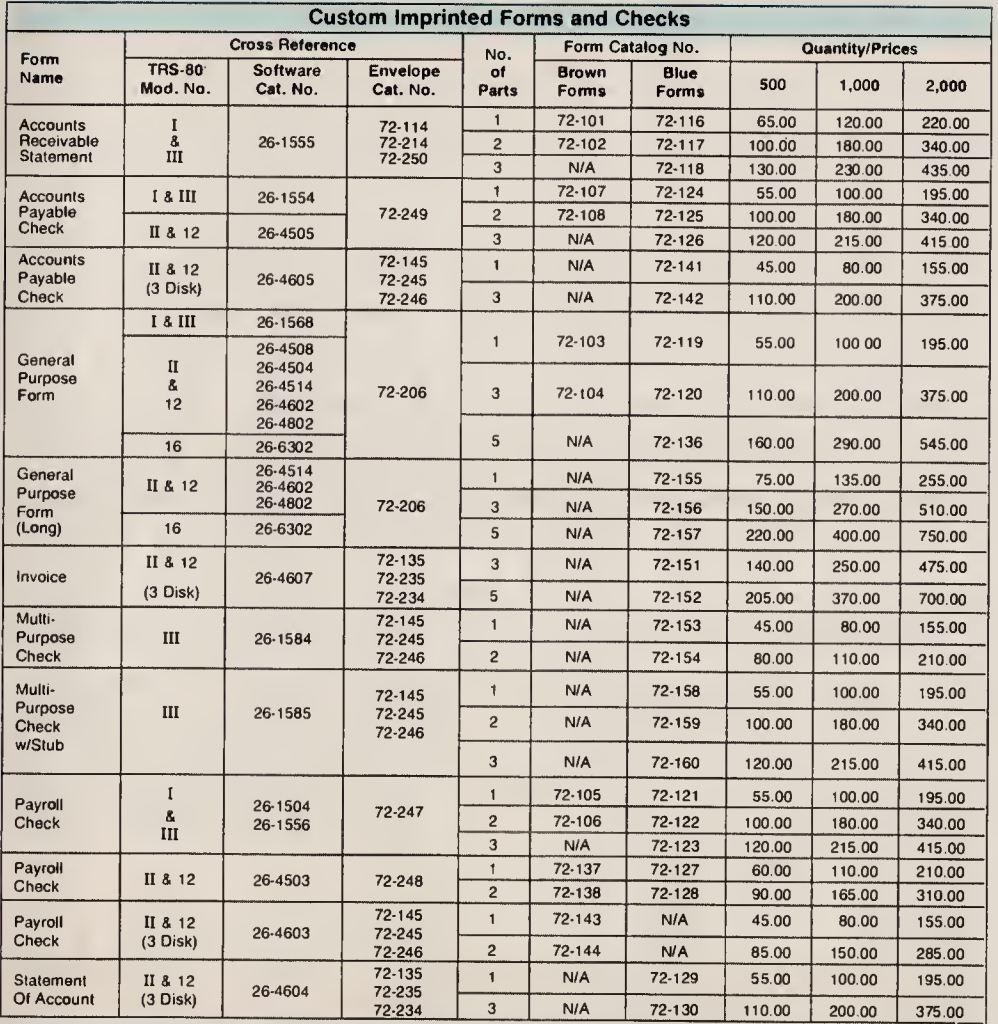

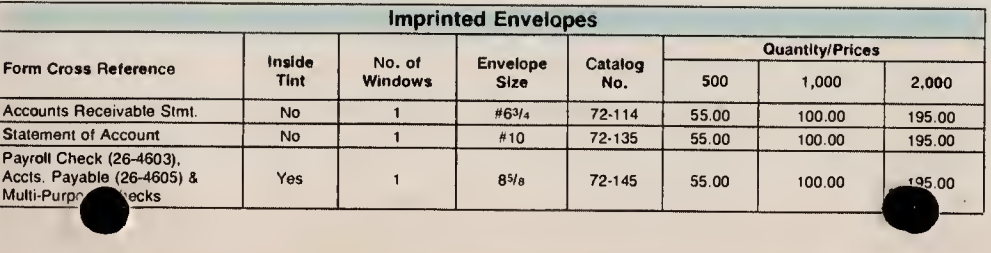

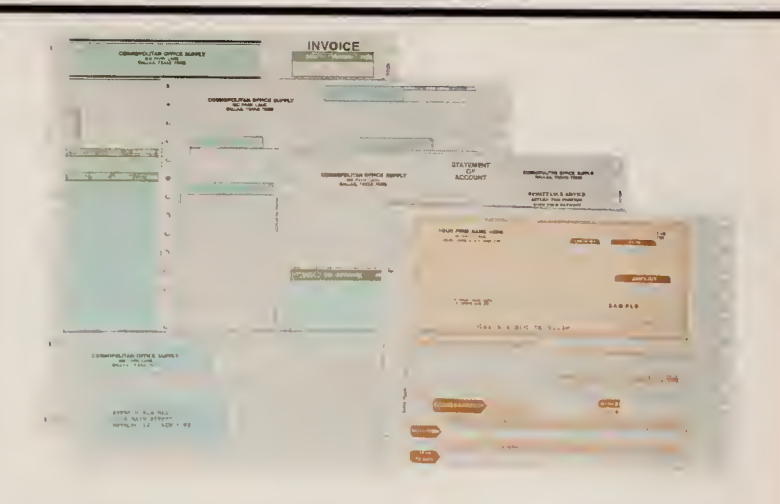

### Five Great Benefits of Radio Shack Custom Forms

System Support. Radio Shack provides properly-designed output forms to enable the TRS-80 user to complete a total business computer system, including hardware, software and custom forms.

Proper Design. Our forms are specially designed for use with your TRS-80 software, so you can be sure of compatibility.

Economy. Radio Shack forms are produced in large quantities and sold in small quantities (as few as <sup>500</sup> units), so the tremendous savings are passed on to you.

Quality. All forms are attractively designed and produced to highest printing standards, assuring a positive, "quality" image for your organization.

Convenience. We provide single-source support for the entire TRS-80 business computer system, as well as prompt delivery and resupply. Visit your nearest Radio Shack Computer Center today to place your order!

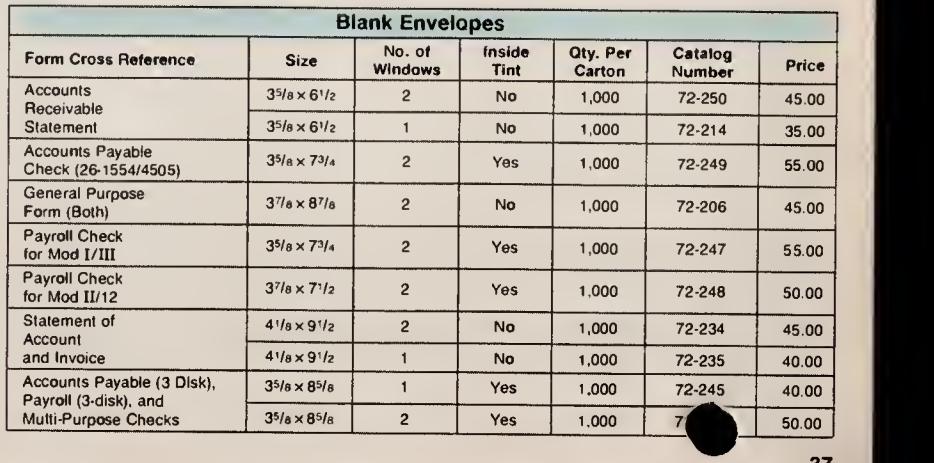

# TRS-80 COLOR PLOTTERS AND PRINTERS

B

Carmel Box

99500

#### **Fully Automatic**

199500

# Get Incredible Color Graphics With These Affordable Multi-Pen Plotters

### <sup>i</sup> Color Adds <sup>a</sup> Vivid New Dimension of Depth and Clarity To All Kinds of Charts and Graphs

**In High-Level Graphics Software for All TRS-80 Disk Systems** 

TRS-80 Multi-Pen Plotter. Our best! Create sophisticated charts and graphs in up to six colors. This "intelligent" plotter uses simple ASCII commands to allow you to generate points, lines, circles, arcs and identification markers. Draws 93 upper and lower case alphanumeric characters in nine sizes and four rotations, too. Draws on paper with replaceable hard-nib pens or film sheets with felt-tip markers. Features include automatic pen selection, chart hold down, and touch panel pen motion controls. RS-232C serial interface. Disk software supplied is menu-driven—no programming necessary—so any one can draw, save and recall "professional" line and pie charts, complex bar graphs, designs and more. Includes six hard-nib pens. U.L. listed. 26-1191 ............ 1995.00

Specifications. Paper Size: 81/2 x 11". Plot Size: 7 x 91/4". Speed: 2.8" per second. Step Size: 200 per inch. Dimensions: 6x131/<sub>2</sub>x101/<sub>2</sub>". Weight: 20 pounds. Power Requirements: 115VAC, 50/60 Hz.

# **Multi-Pen Plotter<br>Clear Plastic Film**

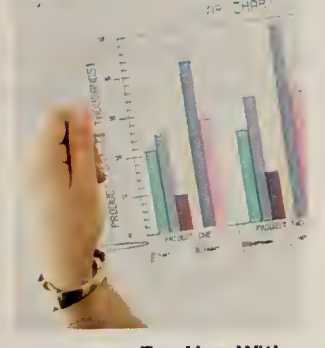

13<sup>95</sup> For Use With Felt-Tip Pens

### Polyester Film Resists Tearing and Curling

Make high-quality transparencies for overhead projection, animation, overlays and slides Fifty  $8\frac{1}{2}\times11''$ sheets. 26

### FP-215 Flatbed Plotter/Printer

Get High-Speed Plotting and High-Quality Four-Color Graphics at an Affordable Price!

Draws using BASIC ASCII command codes and parameters. Prints text horizontally or vertically using BASIC LPRINT command. Single pen plotting— pens can be changed easily to make multi-color plots. Red, blue, green and black pens included. Features self-test and automatic print functions. Includes parallel and RS-232C serial inter faces. U.L. listed. 26-1193 995.00

Specifications. Paper Size:  $10^{1}/8 \times 14^{5}/16$  or  $8 \times 11^{1}/2''$ . Plot Size: 7.32  $\times$  10.63" or 8.5  $\times$  11.73". Plot Speed: <sup>100</sup> mm per second (3.93 ips). Step Size: <sup>1</sup> mm Dimensi^^A<sup>s</sup>la <sup>x</sup> 16Ve <sup>x</sup> 14Wa". Weight: <sup>22</sup> pounds Power Requirements: 105-135VAC. 50/60 Hz, ^^B's

### CGP-115 Color Graphics Printer

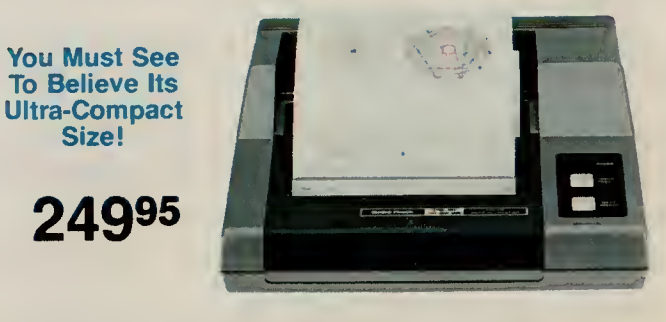

**Uses Easily Replaceable Ink Cartridges Includes Serial and Parallel Interfaces** 

Creates beautiful graphics in red, blue, green and black, plus prints alphanumerics. Built-in commands simplify drawing and plotting. Text mode prints 40 or 80 char acters per line at 12 characters/sec. Software controls additional character sizes and rotation. U.L. listed. 26-1192 249.95

Specifications. Paper Size: Standard 41/2" roll. Effective Plotting Range:<br>X-axis—3.8 inches (480 steps), Y-axis—no limit. Plot Speed: 2.05 inches per<br>second. Print Speed: 12 characters per second. Characters per Line: 80 (text mode). Any size from <sup>1</sup> to 80 per line (graphics mode). Dimensions: 215/<sub>16</sub> x 81/<sub>4</sub> x 81/z". Weight: 13/<sub>4</sub> pounds. *Power Requirements:* 120VAC, 60Hz, ""<br>23 Watts. "

# TRS-80 GRAPHIC AND DATA INPUT PERIPHERALS

### Replacement Paper and Pens for. TRS-80 Color Plotters

Keep Extra Supplies Handy

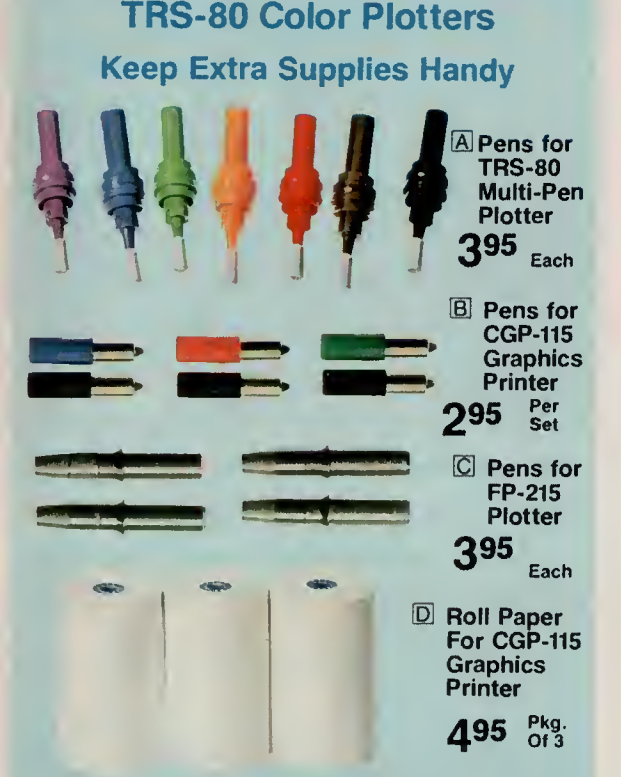

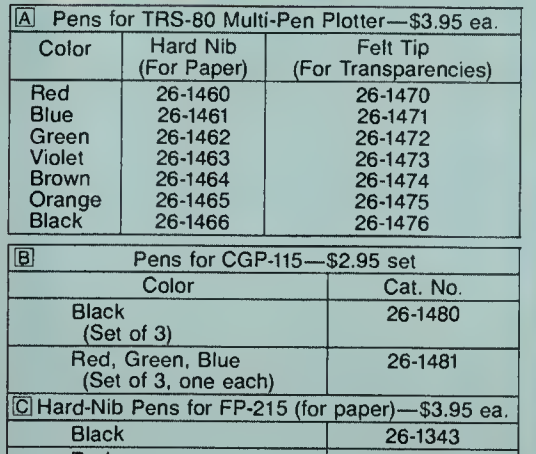

Red 26-1344 Green 26-1345 Blue 26-1346

 $\Box$  Roll Paper for CGP-115.  $4^{1}/2''$  wide, 150-ft.  $\begin{array}{c} \hbox{\small \textsf{E}}\ \hbox{\small \textsf{B}}\ \hbox{\small \textsf{H}}\ \hbox{\small \textsf{B}}\ \hbox{\small \textsf{B}}\ \hbox{\small \textsf{B}}\ \hbox{\small \textsf{B}}\ \hbox{\small \textsf{B}}\ \hbox{\small \textsf{B}}\ \hbox{\small \textsf{B}}\ \hbox{\small \textsf{B}}\ \hbox{\small \textsf{B}}\ \hbox{\small \textsf{B}}\ \hbox{\small \textsf{B}}\ \hbox{\small \textsf{B}}\ \hbox{\small \textsf{B}}\ \hbox{\small \textsf{B}}\ \hbox{\small \textsf{$ . . . Pkg. of 3/4.95

# Graphics Systems for Special Applications

TRS-80 Color Computer Graphics Input Tablet

34995 Plugs Directly Into<br>Program Pak™ Slot

- Gaptures Up to 100 Points per Second
- Compatible with Computer Graphics Capability

GT-116 "X-PAD." Instant graphics at the touch of a pen! Reads your drawn or traced design into your TRS-80 Color Computer. Ideal for medical, simple CAD/CAM, architectural, educational, business, and other graphic applications. Tablet contains all necessary electronics and is combined with a special passive sur face for easy drawing—scaled to be directly compatible with display screen size. Comes with pen equipped with a pressurized leakproof standard ink cartridge that is easily changed or replaced with a stylus for tracing. Menus and other options simplify data input, so key-<br>boarding is minimized. Compatible with machine language routines for high-speed drawing. Easily accessed by Extended BASIC graphics commands. Software included provides interactive menu for all drawing routines, plus user-defined menu functions. 26-1196 349.95

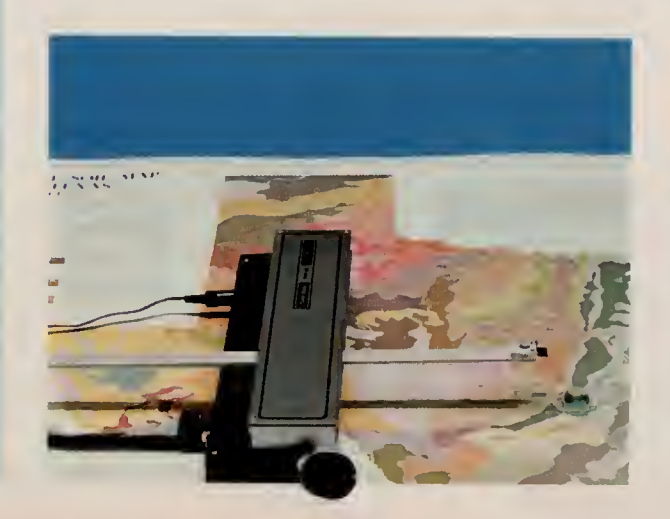

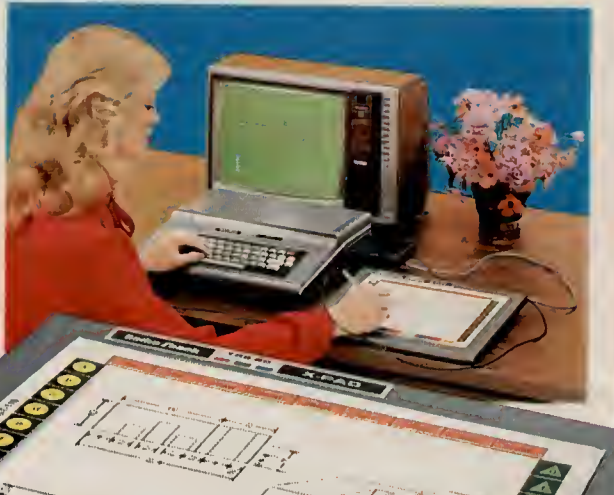

### **Specifications**

Writing Area:  $7 \times 9$ " - scaled to be directly compatible with screen size. Menu Area: Active to full 8V2 <sup>x</sup> 11" size. Pad Size: <sup>11</sup> <sup>x</sup> 13". Power Requirements: Supplied by Color Computer.

# Input Precise Data Coordinates!

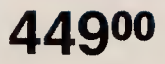

44900 Works With Any TRS-80 With RS-232C Serial Port

Ideal for Engineering, Architectural Work, Map and Photo Interpretation, and Much More

TRS-80 Digitizer. Input x/y coordinates from a drawdata to calculate length, perimeter, area, volume, and more. 11 x 17" active area. Includes software listings for basic set-up and use. U.L. listed. 26-1195 449.00

Specifications. Resolution: 100 lines per in. Accuracy: 0.005". Repeatabil-<br>ity:  $\pm$  2 LSD. Operation: Point or continuous manual Dimensions:  $ity: \pm 2$  LSD. Operation: Point or continuous matrix  $2\frac{1}{4} \times 15\frac{1}{2} \times 4\frac{1}{4}$ ". Power: 120 VAC, 60 Hz.

# Radio Shack Has Cables and Accessories for Your Every Need

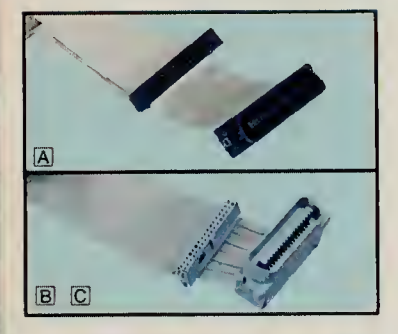

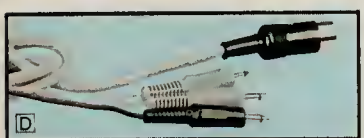

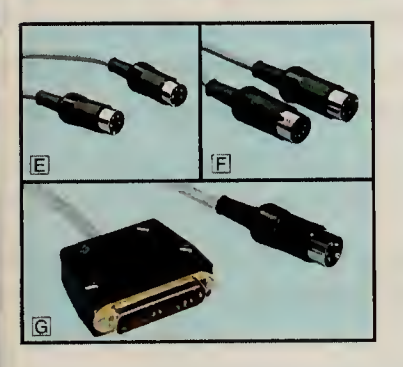

We support the TRS-80 with a complete selection of user-proven cables and accessories for almost any application. That makes it easy to choose the right cable for your computer system so you're assured of outstanding performance. Get the one you need at a Radio Shack Computer Center, store or participating dealer.

### Quality Printer Cables

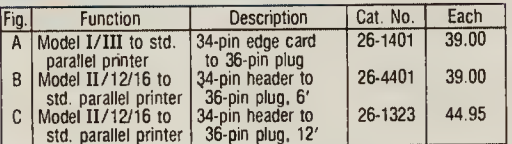

### Cassette Interface Cable

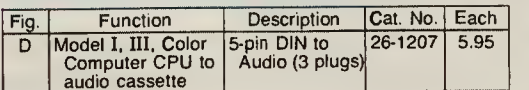

### Color Computer Cables

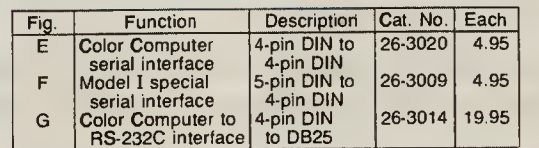

### Universal RS-232C Accessories

Industry-standard accessories for serial communications. Compact, round cables with molded plugs are quality-crafted for reliability. Pins 1-8, 15, 17, 20, 24 extended.

 $\overline{A}$  Male DB25 to DB25 5-Foot Cable With Terminator. Specially for Model II/16 RS-232C serial interface. 26-4403 . .. 39.95

B Extended RS-232C Cables. For Model 12 or for extending 26-4403.

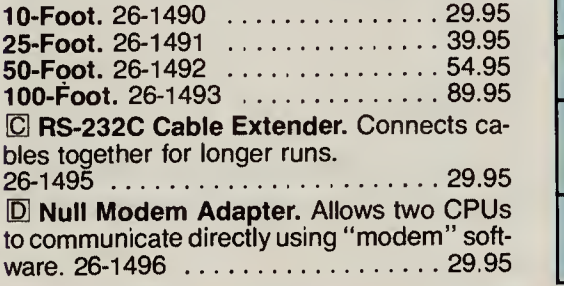

### RS-232C Cable and Extender

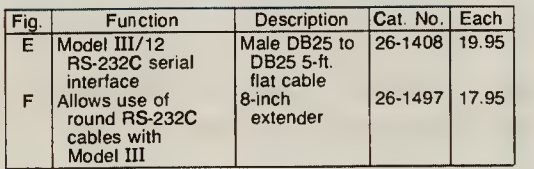

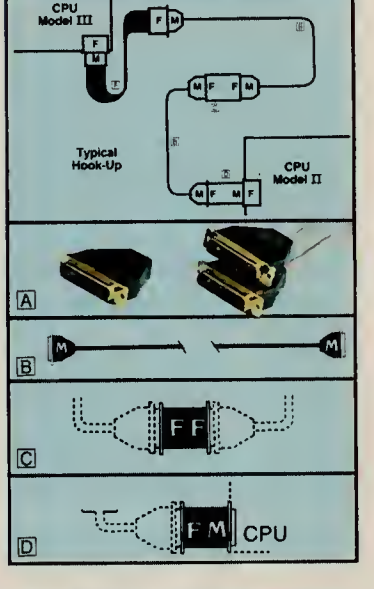

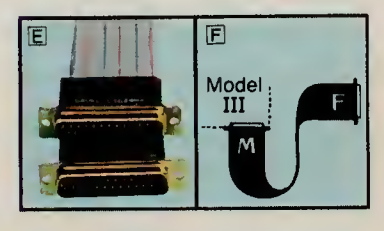

# TRS-80 Accessories Add Flexibility and Convenience to Your System

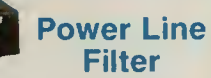

Limits AC power line interference to Model <sup>I</sup> and Color Computer. Switch controls eight outlets. U.L. listed. 26-1451 49.00

### Automatic Control Power Strip

SW-301 . Activates up to five peripherals when you turn on your Model II, III, 12 or 16. U.L. listed.  $26-1429$   $\cdots$   $69.95$ 

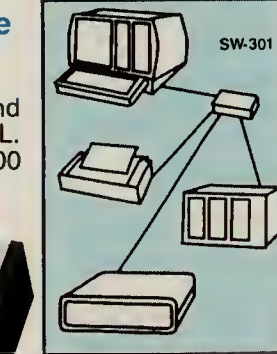

SW-303 RS-232C Selector Switch. Connect any three RS-232C devices to your TRS-80. Two switched ports for modems, digitizers, plotters and more—one configurable port for communication between two computers. U.L. listed AC power module. Cables not included. 26-1499 149.95

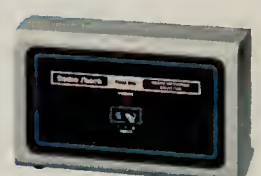

SW-302 Parallel Printer Switch. Connect two printers to one computer, or two computers to one printer. Dual parallel ports for easy switching without changing cables. For any TRS-80 or data terminal with parallel interface. U.L. listed AC power module. Cables not included. 26-1498 ^U9.95

40 Retail prices shown in this catalog may vary at individual stores and dealers.

# TRS-80 COMPUTER FURNITURE

# TRS-80 Model III System Desk

# New! Deluxe System Desk and Printer Stand

An Attractive, Versatile Addition to Your System

Model III System Desk. Contemporary styling is perfect for office use. Spacious, too—there's plenty of room for your Model III computer and a printer. Includes instruc tions for easy assembly.  $27 \times 48 \times 27$ ".

 $26-1305...$  179.00

17900

### Universal Printer Stand

A perfect match for the system desk. Slotted top for bottom-feed printers. Easy to assemble.  $27 \times 23^{1}/2 \times 19$ ". 26-1308 99.00 Locking Casters. Install to base of printer stand. Fits both 26-1308 (above)

and 26-4305 (right).  $26-1319...$  Set of 4/19.95

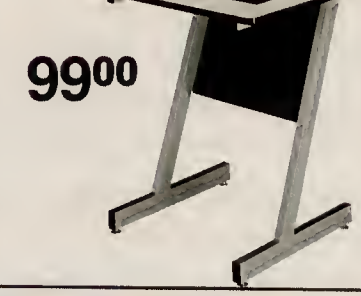

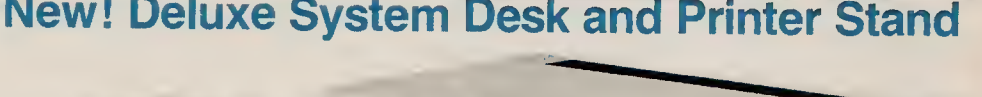

14995

Sturdy Stand for Your TRS-80 Business Printer

Matches modern styling of System Desk (right). Convenient slotted top allows use with virtually all printers,<br>and also permits bottom paper feed. Easy assembly—instructions included.  $27 \times 24 \times 19$ ".  $26-4305...$  149.95

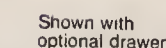

# 26995

Custom TRS-80 Workstation For Model II, 12 and 16

Accents any office— perfect for your Model II, 12 or 16. Plenty of convenient working space, with wiring cutouts in top. Heavy-duty construction. Easy to assemble.  $27 \times 48 \times 30$ ". 26-4303 269.95

System Desk Drawer. Mount on left or right of desk.  $12^{3}/_{4} \times 18^{1}/_{2} \times 20^{1}/_{4}$ ". 26-4304 ... 129.95

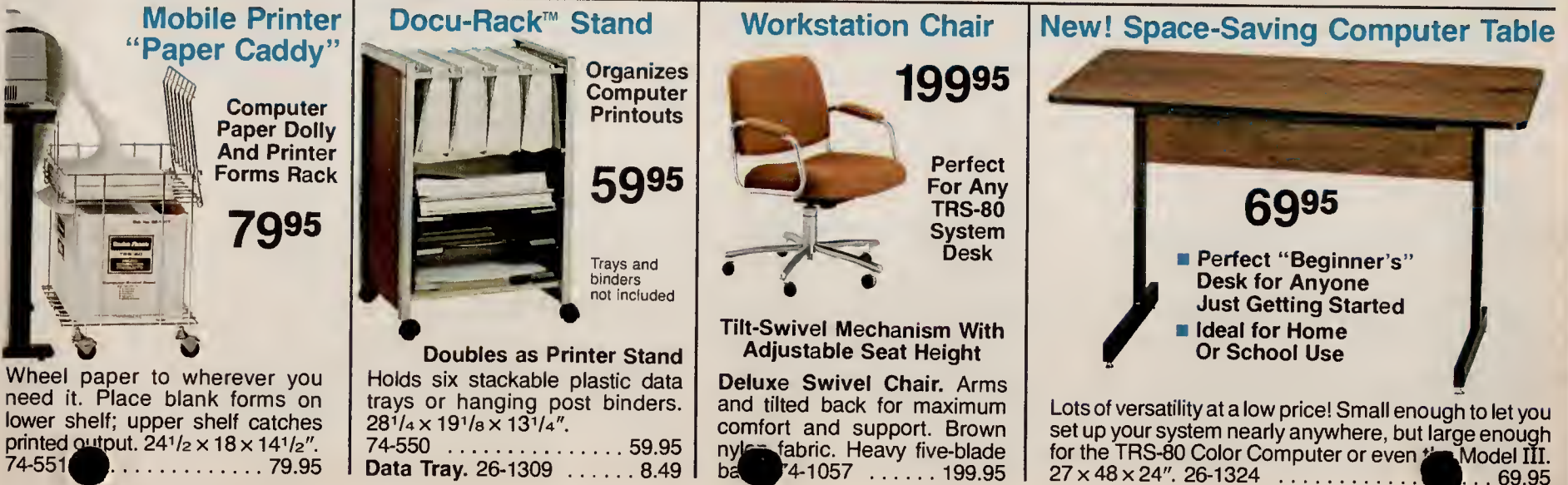

# TRS-80 Computer Diskettes Are Certified for Excellence and Compatibility

- QUALITY—Manufactured to the Highest Standards of Excellence
- **RELIABILITY-You're Assured That** Your Programs and Data Are Safe
- COMPATIBILITY-Our TRS-80 Diskettes Will Operate in Any Appropriate TRS-80 Disk Drive

Your programs and data are valuable to you—and so is your time. To guard against possible loss of diskette information, and the time needed to re-input it, you need the highest quality diskettes available. Ours are made to the most rigid standards in the industry. They're double-coated with an advanced ferric oxide blend that produces maximum lubrication and resistance to diffusion. Then they're thor oughly tested to insure freedom from defects before being certified and offered to you—our customer.

### 51/4" Unformatted Diskettes

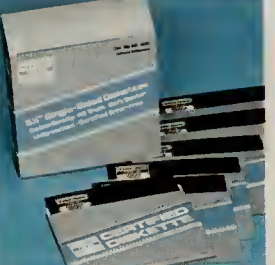

# Single-Sided

■ 40-Track, Soft-Sector

**Double-Density** 

Single Diskette.  $26-305$   $\ldots$   $4.95$ Diskette 3-Pack. 26-405 13.95 **Diskette 10-Pack.**  $26-406$  .......... 39.95

### Buy in Quantity and Save!

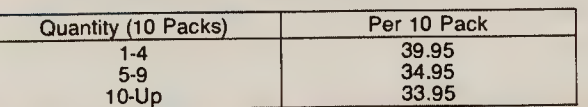

### 8" Unformatted Diskettes

**Double-Density** ■ 77-Track, Soft-Sector Single-Sided. Single Diskette. 26-4905 . . . . . . . . . . 7.50 **7.50** Diskette 10-Pack.  $26-4906$   $59.95$ 

Double-Sided. 10-Pack. Model 12 and 16 only.  $26-4960...$  69.95

Buy in Quantity and Save!

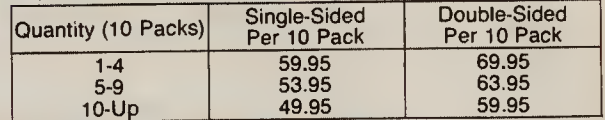

# For Best Results Use Only Genuine TRS-80 Computer Accessories

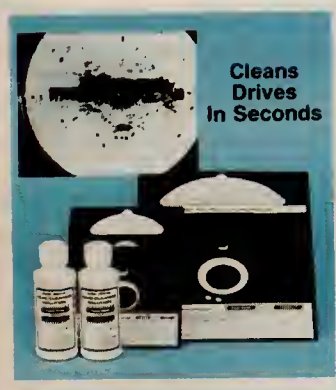

Universal Disk Drive Head Cleaning Kit

Clean drive heads easily, safely. Includes two special cleaning disks, one bottle cleaning solution. 5 <sup>1</sup> /4" Drive Kit.  $26-407...$  29.95

8" Drive Kit.  $26-4909...$  29.95

### Daisy Wheel **Printwheel** Cleaning Kit

Keep your Daisy Wheel II or DWP-410 "making a good impression' Cleans clogged re cessed type areas. Easy-to-use without mess. 26-1320 . . 16.95 Refill Fluid and Pads.  $26 - 1322$  ........ 5.95

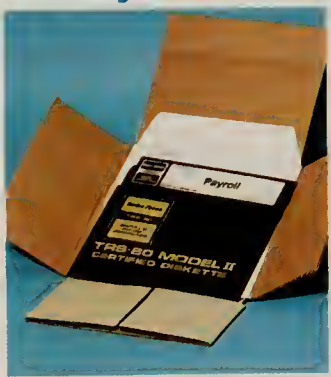

ANTI

### Diskette Mailers Protect Floppies

Easy-to-use mailers let you send your disk pro grams with confidence. Specially designed to prevent bending. In cludes inner envelope for dust protection.

5 <sup>1</sup> /4". Pkg. of 5.  $26-1317......5.95$ 8". Pkg. of 5.  $26-4954$  ....... 7.95

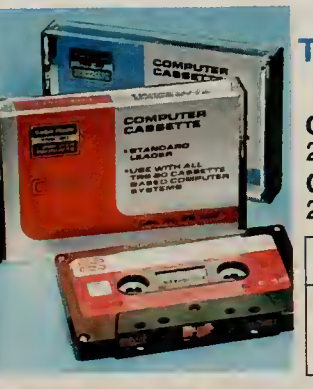

### **High-Quality** TRS-80 Computer Cassette Tapes

C-20. Leaderless.  $26-301$  . . . . . . . . . 3.79 C-10. Standard leader.  $26-302$  ........ 1.79

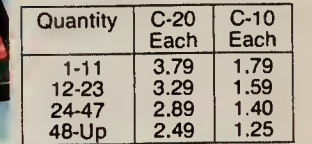

### **Replacement** Labels

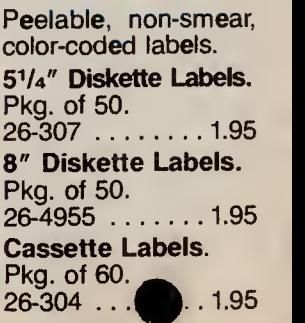

Anti-Static Spray. Use on carpet, screen, equipment to eliminate problem-causing static. Lasts until washed  $\frac{64}{26-515}$  95 26-515

**Reduce** Harmful **Static** 

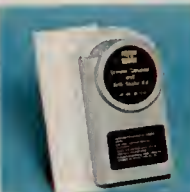

Screen Cleaner Cleans video monitor. 50 pre wet wipes, lint free cloth. 26-1318 .. . 2.95

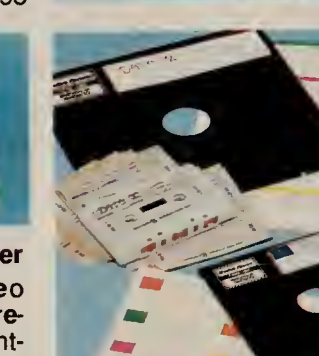

# TRS-80 STORAGE AND PROTECTION AIDS

# Your Equipment and Data Storage Media Last Longer if Properly Protected

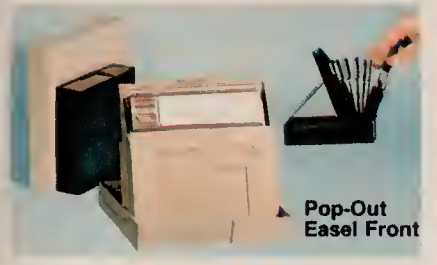

### Diskette Storage Boxes

Flip through up to ten diskettes. In dex is visible when open or closed. Polystyrene.

5<sup>1</sup>/4" Diskette Storage Box. Black. 26-1321 ............. 4.95 8" Diskette Storage Box. Tan.  $26 - 4956$  . . . . . . . . . . . . 5.95

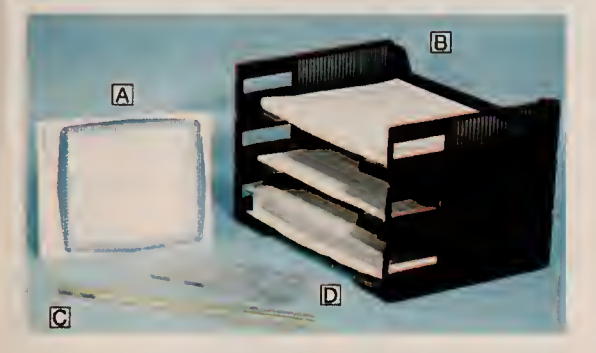

Binder Stores Disks and Cassettes

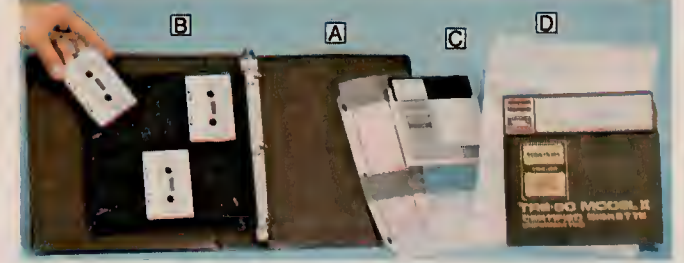

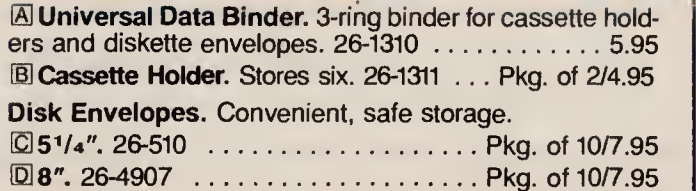

### TRS-80 Programming Aids

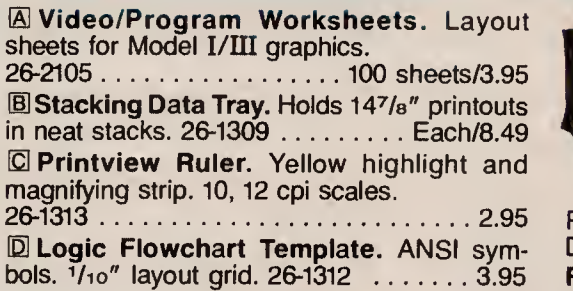

# Anti-Glare Panel Reduces Screen Reflections

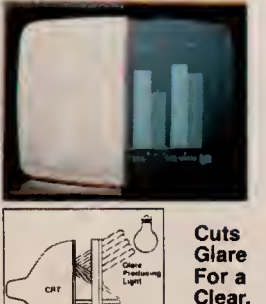

Sharp Image Special Optically-Coated Panel Reduces Glare by 94 Per Cent

**Maximizes Contrast and Readability** 

Mirror-like specular reflection from the sur face of computer display screens can cause eyestrain, fatigue, and headaches. Our best anti-glare panel ends these problems. It cuts ambient light reflection without affecting resolution. Easy to clean. Scratch resistant. At taches quickly to Model I, II, III, or 16. 26-1457 29.95

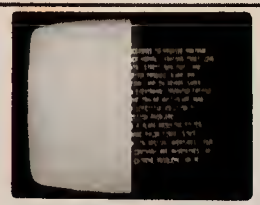

Anti-Glare Mask Nylon mesh reduces glare and improves contrast. Installs easily in seconds on  $Model$  I, II, III, 12 and 16.<br> $26<sup>2</sup>$ . . . . . . 16.95

### Large File Boxes with Index Dividers

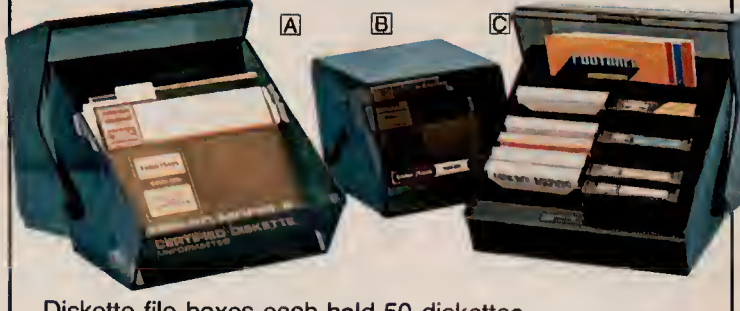

Diskette file boxes each hold 50 diskettes. A8" Diskette File Box. 26-4953 39.95 E5V4" Diskette File Box. 26-1453 29.95 C! Program Pak™ File Box. Holds 16 Program Paks or cassette boxes. 26-1314 34.95

### Dust Covers Protect Your System Components

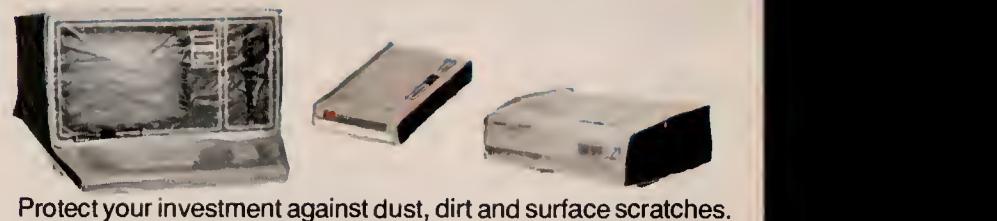

Protect your investment against dust, dirt and surface scratches. Durable vinyl with reinforced stitching on all seams.

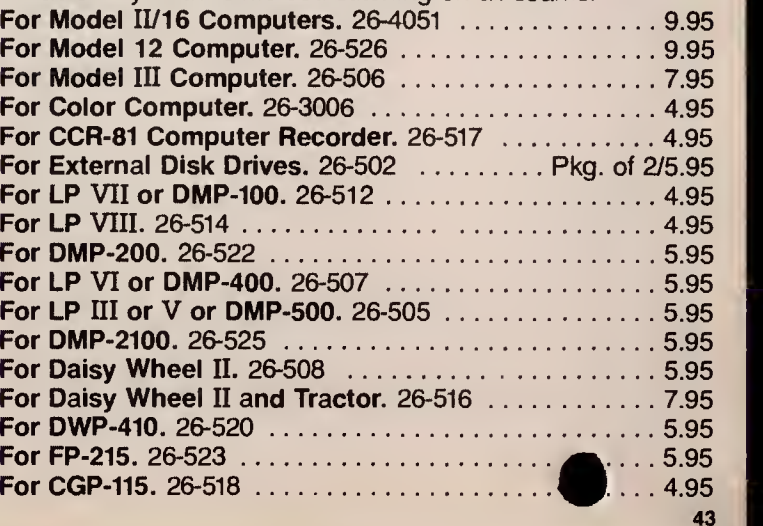

# GENUINE TRS-80 ACCESSORIES

# Supplies for Organization and Efficiency

**DERTIFIE** 

同

### Printing Calculator With 12-Digit Display

# 14995

**Full-Duty Keyboard Performs Quick** Calculations With or Without A Printed Copy

Radio Shack EC-9001 . Get the convenience of <sup>a</sup> fluorescent display—plus <sup>a</sup> permanent record. Two-color ribbon prints positive numbers in black, negative in red. Features selectable decimal point placement, four-key memory, gross profit margin and delta percent keys.  $3 \times 8^3 / 4 \times 13^1 / 2$ ". U.L. listed. Includes roll of paper tape, vinyl dust cover. 73-1005 149.95 Two-Color Replacement Ribbon. 73-1006 2.29 Calculator Paper Tape.  $2^{1}/4$ " wide. Package of 3.65-710  $\dots \dots$ .... 1.99

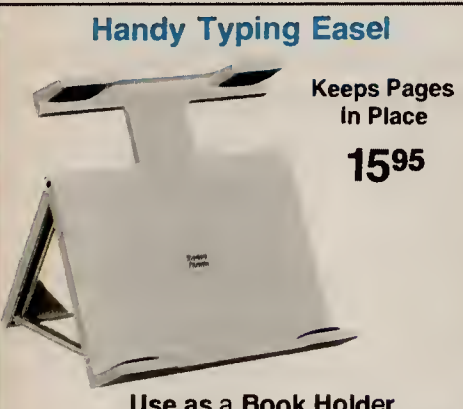

### Use as a Book Holder, A Lecturn or Display Easel

Holds publications securely by means of adjustable T-bar (83/4 to 137/s" high) and friction pads. Cushioned base prevents slippage and protects furni ture surface<sup> $\Gamma$ </sup>Folding legs for compact<br>storage.  $7\sqrt[4]{\hspace{1.2cm}}03$  ............... 15.95  $.03$  . . . . . . . . . . . . 15.95

### Protective Disk Rings

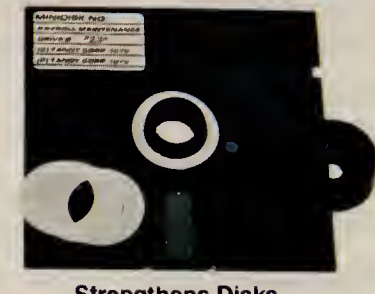

Strengthens Disks ■ Prevents Data Loss Low As<br>■ Simple Installation 1295  $\blacksquare$  Simple Installation

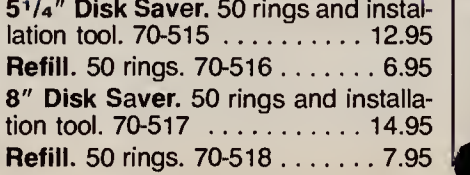

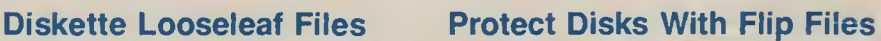

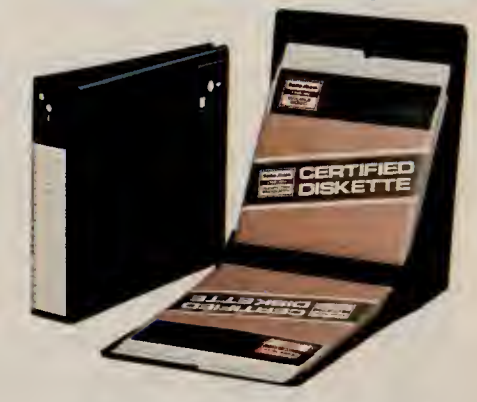

### Keep Disks Handy—Find the One You Need in Seconds

Ideal storage system. Black suede vinyl binder protects 20 diskettes. Files away on shelf when closed, displays a disk at a time when open.

For 8" Diskettes. 70-502.... 39.95 For 5 <sup>1</sup> /4" Diskettes. 70-503 . . 34.95

### Accessories for Your Daisy Wheel II Printer

**ELow-Cost Storage Protection Fits Universal Data Binder**  $[A]$  5<sup>1</sup>/<sub>4</sub>" Housing Frame. Holds eight mini disks. With movable index tab for

 $70-514$  .......... Pkg. of 4/14.95 **E** 8" Looseleaf File. Holds two disks

 $70-513$  ........ Pkg. of 10/12.00

easy filing.

 $|\overline{A}|$ 

and an index card.

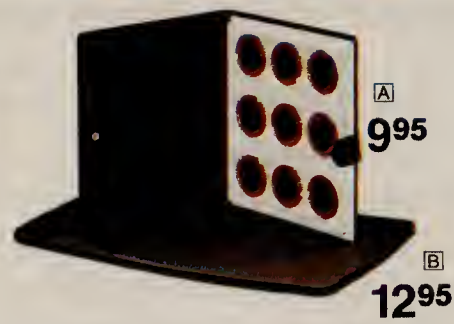

Protect Your Valuable Investment

(S Prlntwheel Binder. Protects printwheels from loss or damage. Holds nine wheels. 73-2004 . . . 9.95 **E Printer Pad. Non-skid sponge rub**ber protects furniture.  $20 \times 12$ ",  $1/z$ "  $~\kappa$ . 73-2001  $\ldots \ldots \ldots \ldots$  12.95

### Protective Anti-Static Mat

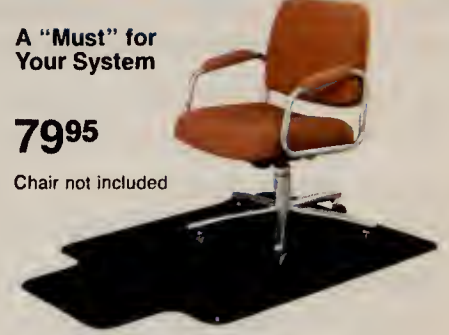

Drains Static Charges That Can Harm Your Computer System

Static electricity can "crash" your sys tem. This mat drains the static charges carried by anyone walking across a carpet. High-impact 1/<sub>8</sub>" Polyethylene. 36" wide by 48" long overall. 70-500 At 79.95

44

# TRS-80 VIDEOTEX

# TRS-80 Videotex Brings You a World of Information—Instantly

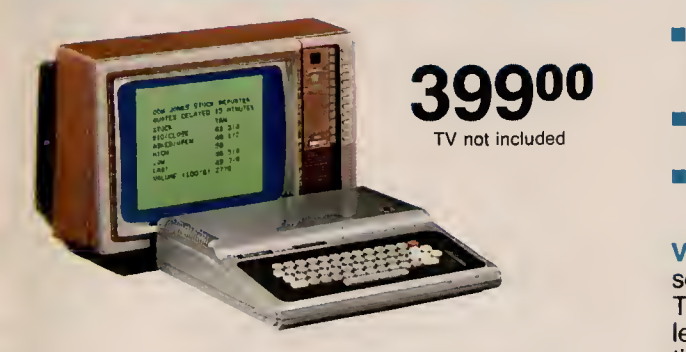

Turns your TV into a 2-way information system! Access information networks like Dow Jones and CompuServe. And you get one free hour on both networks! The terminal is easy to use—just connect it to any TV and a telephone outlet. Software and telephone interface are built-in. A 53-key alphanumeric keyboard allows quick entering of data, and a 16,000-character memory stores up to 32 "pages" of information for later viewing. U.L. listed. 26-5001 399.00

### CompuServe<sup>®</sup> Information Service

- **The Latest in News, Weather and Sports**
- **Burns** Send and Receive Electronic Mail
- **Extra RAM Workspace and Disk Storage**

Get "on-line" to this exciting information service and your first hour is FREE! CompuServe offers you the latest in local, national and international news, weather and sports in special "electronic" editions of some of America's greatest newspapers —plus the Associated Press newswire. There's even an electronic version of The World Book Encyclopedia. Access historical information on 32,000 stocks, bonds and securities, take advantage of reference services, play exciting computer games, get information about TRS-80 computers, exchange messages nationwide by electronic mail, and get <sup>1</sup>6K of RAM workspace and 128K of disk storage for your own use. All this is available at CompuServe's low hourly rate. (Addi $t$ ional chas for some services).

### TRS-80 Videotex Information Terminal New! "Videotex Plus" Communications Software for TRS-80 Models III and <sup>I</sup>

- **Auto Log-On" Provides Quick and Easy** Access to Dow Jones, CompuServe and Other Data Networks
- Advanced Features Reduce "On-Line" Time And Save You Money
- **Easily Save Information on Disk for** Later Viewing or Make Hard-Copy Printouts

Videotex Plus. Now you have a powerful and sophisticated communications package for your TRS-80 Model III or <sup>I</sup> disk system! Videotex Plus lets you communicate with any computer information service (with the same communications protocol as Videotex), such as CompuServe and Dow Jones News/Retrieval. It's simple to use, yet loaded with features to help you minimize connection time. There's even an option that lets you use the autodial feature found on many telephone modems, including our Auto-Answer, Auto-Dial D.C. Modem II (26-1173) and the high-speed DC-1200 Modem (76-1005). Videotex Plus also includes on screen editing for tailoring the auto log-on sequence to your particular needs.

### Dow Jones News/Retrieval®

- **Business and Industrial News**
- **Detailed Corporate Information**
- **Historical Data BCompany Profiles**

TRS-80 Videotex gives you a "direct line" to Wall Street—and your first hour is FREE! Dow Jones gives you current market quotes (subject only to the mandatory 15-minute delay) on all stocks, bonds and options traded on the major exchanges—plus selected U.S. Treasury issues. There's also general and business news from The Wall Street Journal, Barron's and the Dow Jones News Service. And you'll have at your disposal a data base of detailed corporate financial information on more than 3200 companies, profiles and 10K extracts on over 6000 companies (supplied by Media General), an electronic encylopedia, a text search service for over 125,000 business articles by category or keyword and complete historical market quotations with summaries.

Convenient Features. The RAM buffer capabilities of Videotex Plus allow for saving information to disk for later viewing, editing or transmission. You can reduce connection time by loading into memory the information you want to transmit before you log on. And there are function keys you can define for frequently used commands, a printer control feature for hard-copy output to an optional printer, and a screen control feature for variable width screen displays. All of the advanced features of Videotex Plus can be easily accessed with pre assigned function keys.

Versatile. Videotex Plus is composed of three major modules—the primary communication pro gram, a specialized program for use with "store and forward" information services, and a module that lets you create and edit log-on sequences and save them on diskette for later use with the special auto matic log-on procedure.

Videotex Plus Communications Software.<br>I/III (A) Requires telephone interface. Includes one free hour on both CompuServe and Dow Jones. 26-1588 49.95

### Low-Cost TRS-80 Videotex Packages

TRS-80 Videotex software allows access to major information data bases using your computer and an optional-extra telephone interface. Simply dial a phone number (usually local), press a few keys and the desired information will appear on your screen. Each package includes a TRS-80 Videotex soft ware manual, CompuServe manual, ID number and password, and a Dow Jones manual and password. You also get one free hour on both the Dow Jones and CompuServe networks. After that, you'll be billed at their low hourly rates. TRS-80 Model I/III Package. 26-2220 . . . 29.95 TRS-80 Model II/12/16 Package. 26-2221 29.95 TRS-80 Color Computer Package. 26-2222 29.95 Universal Sign-Up Kit. No software included. In tended for use with your software j^ferminal. 26-2224 ^0 . 19.95

# TRS-80 COLOR COMPUTER

# New Low Price on Our 16K Standard Color Computer-Great Family Fun!

Was \$399.95

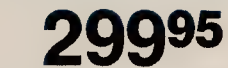

- Create Vivid Color Graphics With Exciting Sound Effects and Music
- **Uses Instant-Loading Program Paks**
- **Learn to Write Your Own Color BASIC** Programs With the Entertaining Manual
- **Upgrade With Extended BASIC Kit**
- Expand With a Printer or Disk Drives
- **Attaches to Any TV Set**

Enter the exciting world of computers with Radio Shack's versatile TRS-80 Standard Color Computer. Its 16,000 characters of memory gives you space for programs and data and great game animation. A TRS-80 Color Computer is incredibly affordable, and great for fun and games, personal uses, education, learning to program and much more. It's an excellent family computer!

### Action-Packed Video Games

Ready for fun? Just pop in an instant-loading Program Pak™ and you'll be set to battle starships in outer space, ski an exciting slalom course, repel invading aliens, or challenge the computer at chess, Roman checkers or backgammon. It's like having an arcade right in your own home!

### Household and Educational Uses

But playing games is only the beginning. You can set up a budget and keep track of expenses, or create an inventory of household items. Your kids can learn math or typing, enjoy literary classics or make glori ous computer "paintings."

### Want to Learn to Program?

Our entertaining, "from the ground up" instruction manual will have you writing programs with vivid color displays and exciting sound in no time.

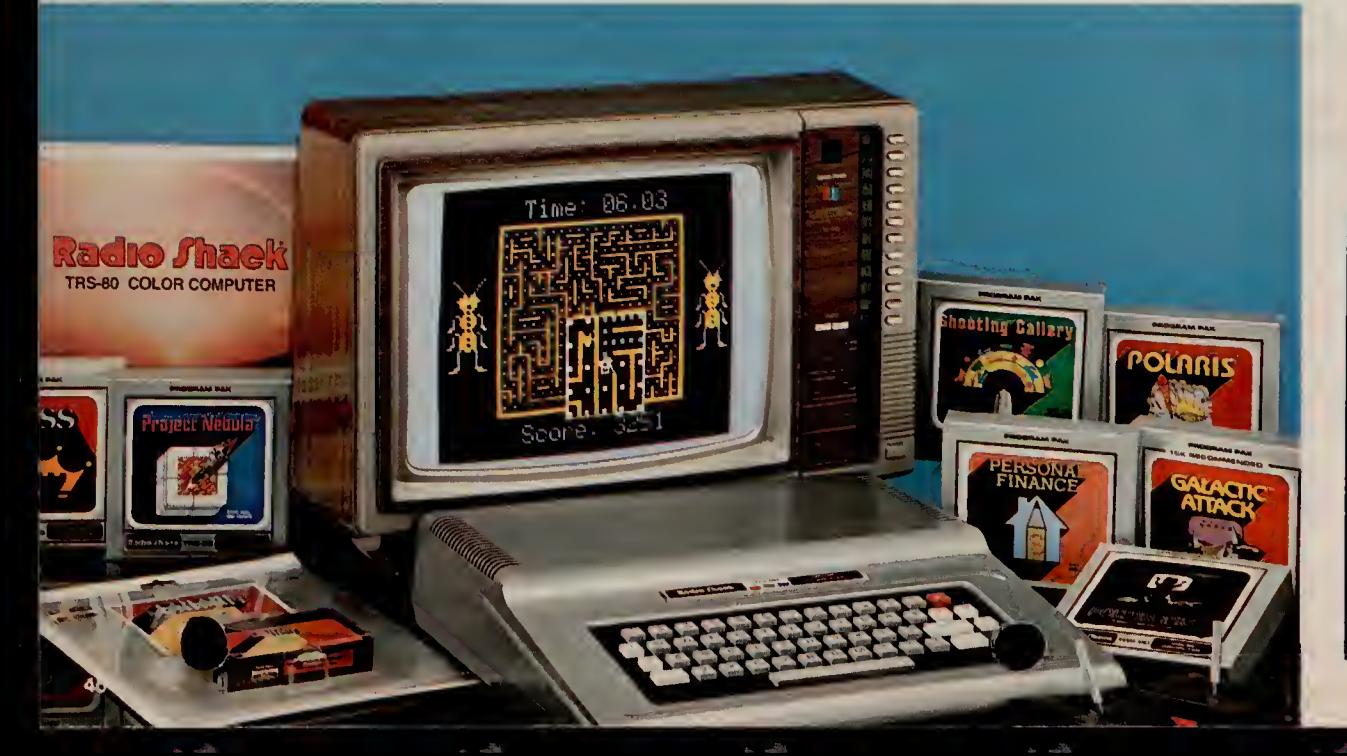

### Programming is Fun

Developing your own programs for home or school is easy and exciting. Color BASIC'S simple commands let you quickly produce drawings, diagrams and charts. You can choose from eight brilliant colors, create musical tones, solve problems, analyze data, and much more. Then save your work on cassette tape with an optional recorder.

### Expand Easily

Add a pair of joysticks for more exciting games, a printer, and a modem for telephone communications. You can also upgrade with 32K memory, our Extended Color BASIC for high-resolution graphics and advanced programming features, and up to four disk drives.

The 16K TRS-80 Standard Color Computer's BASIC language includes data and string handling, dimensioned arrays, math functions, and 9-digit numeric accuracy. Includes instruction manual. U.L. listed. 16K Color Computer. 26-3004 . . . . . . . . . 299.95

### Handy Accessories

Carrying Case. Protects Color Computer or TRS-80 Videotex keyboard. Padded vinyl. 31/2×  $13^3$ /<sub>4</sub> x  $14^3$ /<sub>4</sub>". 26-3007 . . . 19.95

Joysticks. For faster, more realis tic action. 360° movement. Single-shot button. 26-3008 . . . . . . . . . . . Pair/24.95

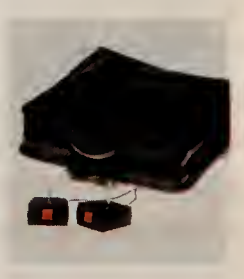

# Who is the Color Computer for?

The TRS-80 Color Computer is a great choice for anybody who wants to enjoy video games in a system that can be used for many other household, business and educational tasks. It's ideal for computer beginners who want a system that's easy to learn on but won't limit them to simplistic projects. And it's perfect for hobbyists who want a full-featured computer system—with the opportunity for expansion into high-resolution graphics and advanced programming.

# EXTENDED BASIC TRS-80 COLOR COMPUTER

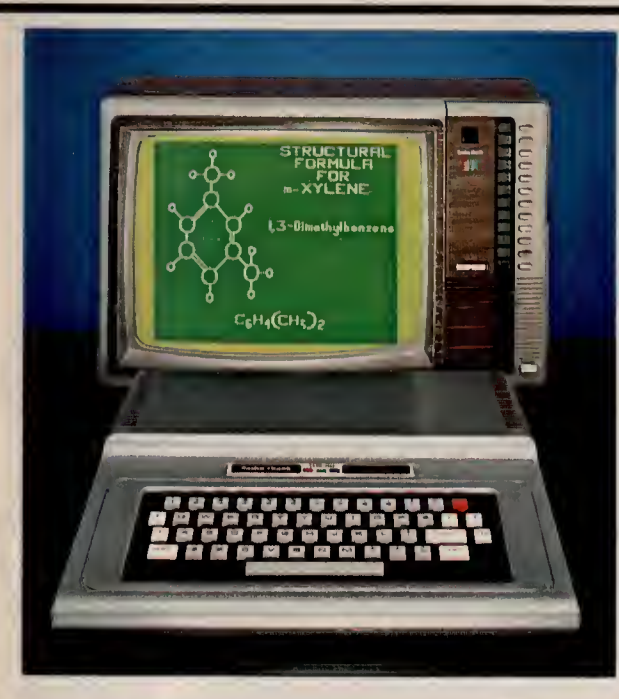

Extended Color BASIC Brings High-Resolution Color Graphics to the TRS-80 Color Computer

### Color Computer Specifications

Microprocessor: 6809E 8-bit processor. Clock Speed: 0.894 MHz. *Keyboard*: 53 keys, including up, down, right and left<br>arrows, BREAK and CLEAR. *Video Display*: 16 lines of 32 upper case characters. Color graphics capabilities range from 32 x 64 (8 colors) to  $192 \times 256$  (1 color and background color) with 3 intermediate formats. Higher resolutions in the same range are Program Paks. Output connects directly to any standard TV set (300 ohms) and includes video and sound. Memory: 16K or 32K<br>internal dynamic RAM, Color BASIC is in 8K ROM, 16K ROM for Extended Color BASIC. Input/Output: 1500-baud cassette (recorder optional). Connectors for two 2-dimensional joysticks (optional). RS-232C serial I/O port. Interrupt Timer: Accessible from Extended Color BASIC or machine language only. Dimensions: 31/2 x 13<sup>3</sup>/4 x 143/4″. *P*ower: 120VAC, 60 Hz,<br>less than 50W.

### Additional Extended BASIC Specifications.

Memory: Extended Color BASIC in 16K ROM. Graphics: Five formats up to 256 x 192. Command Statements: CIRCLE, CLOADM, COLOR, CSAVEM, DEF FN, DEFUSRn, DEL, DRAW, EDIT, GET, INSTR, LET, LINE, LINE INPUT, MIDS,<br>PAINT, PCLEAR, PCLS, PCOPY, PLAY, PMODE, PRESET, PRINT USING, PSET, PUT, RENUM, SCREEN, TROFF, TRON. Functions: ATN, COS, EXP, FIX, HEX\$, LOG, PEEK, POS, PPOINT, NG\$, SQR, TAN, TIMER, USRn. NGS, SQR, TAN, TIMER, USRn.

# Now High-Resolution Color Graphics Are More Affordable Than Ever!

NEW LOW PRICES! LOW  $39995$  We D

- **Easy-to-Use One-Line Commands Make** Detailed Color Graphics Incredibly Simple
- **Create Sophisticated Drawings, Business** Charts and Graphs, Engineering Diagrams
- 256 x 192 Screen Resolution (49.152 Pixels)

Now you can enjoy creating spectacular graphics with a TRS-80 Extended BASIC Color Computer for \$1 00 less than last year! You get all the features of the Standard Color Computer, plus advanced pro gramming capabilities. It's a truly professional system.

### Simple Graphics Commands

Just a few one-line commands make the creation of sophisticated shapes easy. With the LINE command, you can draw a line between two specified sets of screen coordinates. CIRCLE draws a full or partial circle with a specified radius at a specified point. DRAW produces <sup>a</sup> line or series of lines and lets you specify the direction and angle. PAINT fills a specified area with the color you pick.

### A Programmer's Dream

It's easy to add music and sound effects to your programs, too. You can get 255 separate tones using the powerful PLAY command. You can also put in structions for joystick functions into your programs with the JOYSTK command (requires joysticks). Use the joysticks like "paintbrushes"—one for the color, the other for movement—in addition to maneuvering objects on the screen.

### Loaded With Dynamic Features

The Extended BASIC Color Computer is ideal for the serious programmer. It allows multi-character vari able names (two significant), string arrays up to 255 characters, full-featured editing, tracing, floating point 9-digit accuracy, trigonometric functions, user definable keys, specific error messages, and PEEK, POKE and USR commands to call machine lanquage subroutines.

### We Don't Skimp on Documentation

Each computer comes complete with an operator's manual, our entertaining 308-page manual on Standard Color BASIC, and a 214-page tutorial manual on Extended Color BASIC.

### Easily Expandable

You can add a printer, plotter, digitizer, graphics tab-<br>let, disk drives for increased storage, and a telephone interface at any time. Attaches to any standard TV set. U.L. listed.

16K Extended BASIC Color Computer. Was \$499.95 in RSC-8. 26-3002 399.95 32K Extended BASIC Color Computer. Was \$649.95 in RSC-8. 26-3003 549.95

### Kits to Upgrade Your Color Computer System

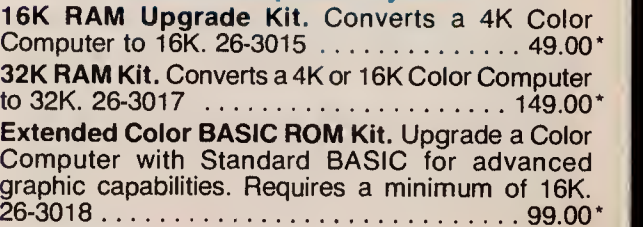

"Price Does Not Include Required Installation.

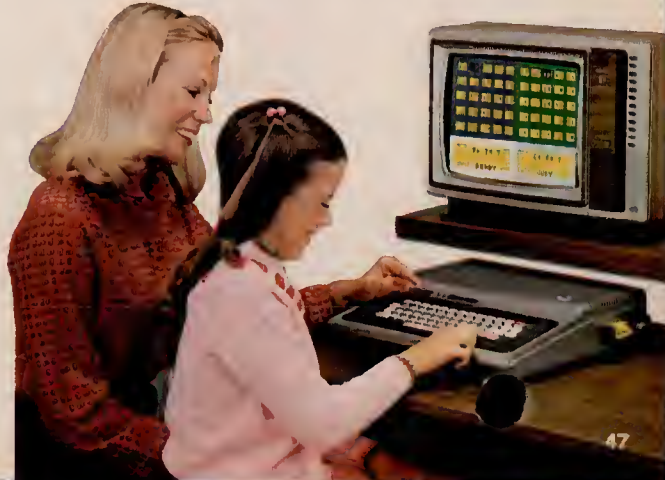

# Experience the Excitement and Challenge of These Great Games

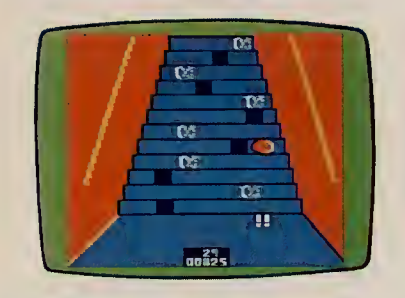

### New! Poltergeist

Based on the hit Steven Spielberg movie! Unless you complete three lev els of play, you don't stand a "ghost" of a chance of rescuing Carol Anne! First, find clues. Then, climb stairs. Third, destroy the poltergeist!  $26-3073...$   $34.95$ 

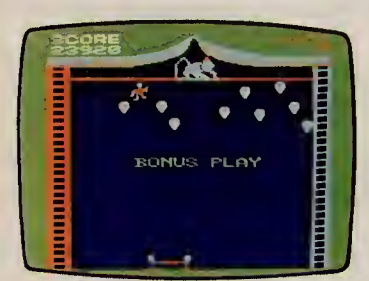

### New! Clowns and Balloons

Bounce the monkey-suited clown high enough off the net to pop the balloons overhead! If your net misses him, he falls with a splat and a funeral march is played. Joysticks required.  $26-3087$  . . . . . . . . . . . . . . . . . . 29.95

### Old Favorites

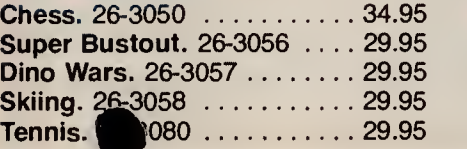

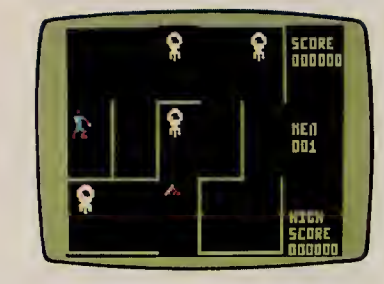

### New! Monster Maze

Thread your way through the evil dungeon in search of stacks of gold. Take care—laser-firing monsters could be around the next corner! By the way, they sometimes shoot through the walls! Joysticks required. 26-3081 . . . . . . . . . . . . . . . . . 29.95

### New! Double Back

You must "double back" to catch your own tail in this tricky game! Gain points by encircling the objects on the screen—making a loop back to your own tail. Joysticks required.  $26-3091$  . . . . . . . . . . . . . . . . . 24.95

#### Galactic Attack

Enemy spaceships dive bomb your fortification. If you destroy this squadron of ships, the enemy reverts to a "night" attack. Destroy these attack ers for double points! Joysticks re quired. 26-3066 . . . . . . . . . . . . 29.95

### Shooting Gallery

Hit the moving targets for points in this carnival atmosphere. There's plenty of surprises! Joysticks required.  $26-3088...$  . . . . . . . . . . . . . . . . . 29.95

### Roman Checkers

The classic game of strategic place ment. Save games on tape with optional cassette recorder. Joysticks optional.  $26-3071$  .......... 29.95

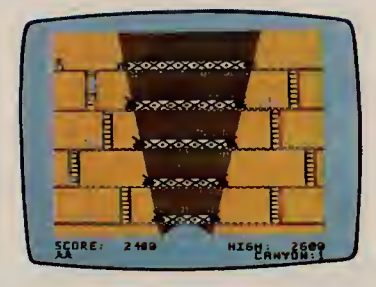

### New! Canyon Climber

Three levels of hazardous fun! While ascending the cliffs, you must avoid the goats trying to knock you off, deadly arrows zinging by and objects falling from the sky. Obstacles increase each round. Joysticks re quired.  $26 - 3089$  . . . . . . . . . . . . 34.95

### New! Castle Guard

Defend your castle from the giant fire ball using Merlin's magical pikes. Break the spell of doom by destroying your opponent's castle—watch it sink into the ground. Colorful graphics bring this medieval drama to life. Joysticks required.  $26-3079...$   $29.95$ 

### Project Nebula

Prepare for thrilling "dog fights" as you travel through space seeking out and doing battle with enemy vessels. Four modes of skill, each with 10 levels of difficulty. Joysticks required.  $26-3063...$   $39.95$ 

#### Popcorn

Above you: five rows of popcorn. Below you: a conveyor belt. In-between: five frying pans. The challenge: catch the popcorn with your pans before it reaches the conveyor. Miss one and you lose a pan. Catch five rows to get ^an extra pan. Joysticks required.  $6-3090$  . . . . . . . . . . . . . . . . . 24.95

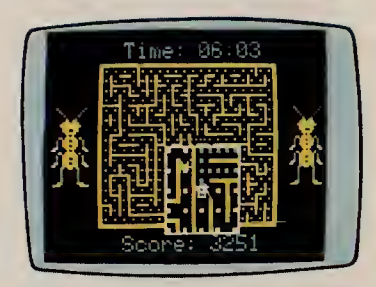

### Mega-Bug

A maze of fun! Try to lose the little "buggers" hot on your trail! You eat white dots, leaving a trail of dots behind you. The secret is to leave false trails in order to confuse and lose your chasers. Joysticks required. 26-3076 34.95

### Microbes

You're the disinfector, shooting antibodies at the nasty bacteria. Watch out for the "X factor". This sneaky enemy periodically appears, spraying anti bodies at you! Fifteen levels of diffi culty increase the challenge. Joysticks optional. 26-3085 . . . . . . . . . . 24.95

### Polaris

Defend your islands from enemy missiles with your fleet of three submarines. Intercept smart bombs and multiple warhead missiles before they split. Keep track of each sub's salvo. Joysticks required. 26-3065 . . 29.95

### Space Assault

Get the highest score by eliminating invaders before they eliminate you! Take cover behind protective bunkers. But the enemy is aggressive and destroys the bunkers, too! Beginner and expert levels. Joysticks\_required.  $\blacksquare$ 26-3060 A 29.95

# TRS-80 COLOR COMPUTER PROGRAMS

# You'll Find Something for Every Member of the Family

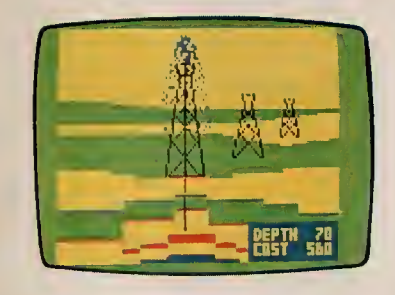

### **Wildcatting**

One to four wheeler-dealers pick drill ing sites. Hit a gusher and you're in the money. But watch out for dry holes! Soon production decreases and taxes and drilling fees mount. Player with highest profits wins. Joysticks optional. 26-3067 29.95

### New! Madness and the Minotaur

Beware of the mystical Minotaur and other strange and offensive creatures as you search the labyrinth for hidden treasures. Cassette recorder required.  $26-3313$  . . . . . . . . . . . . . . . . . . 14.95

### Pyramid

Perilous adventure game! Explore the pyramid's unknown passages for trea sures! Cassette recorder required.  $26-3310...$ 

### Raaka-Tu"

Venture into a temple of a forgotten civilization. The skillful can gain vast treasures. Cassette recorder required. 26-3311 14.95

### Bedlam

You're "in" and you want to get out of the insane asylum! Can you trust Napoleon? Or the guy who calls himself X-Ray? The way out of the asylum changes every time! Cassette re-<br>corder red. 26-3312 red. 26-3312  $\dots$ . 14.95

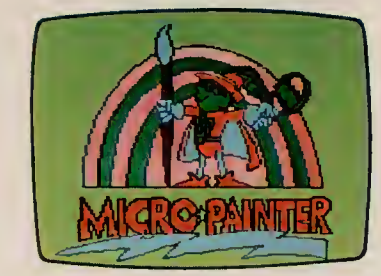

### Micro Painter

An "electronic coloring book"! Load a picture into the computer and "paint". Three palettes, each with four colors. Save results on tape with optional cassette recorder. With eight pictures (more available). Joysticks optional.  $26-3077...$   $39.95$ 

### Art Gallery

Draw pictures using superb color graphics. Save results on tape with an optional cassette recorder. With 27 im ages (more available). Joysticks op- $\frac{1}{26-3061}$  39.95

### New! Images <sup>1</sup> and 2

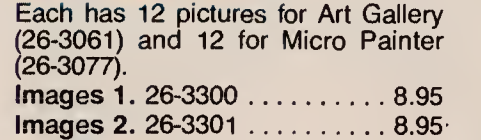

### Bingo Math

Makes math fun! Solve problems to score a Bingo. Also includes Speed Math and Number Hunt. Joysticks re quired. 26-3150 . . . . . . . . . . . . 29.95

### Color Computer Learning Lab

Hands-on, self-teaching course for Standard Color BASIC. Initial lessons have a "monitor" that indicates your errors. With manual and eight cassette tapes. Cassette recorder required. 26-3153 . . . . . . . . . . . . . . . . . . 49.9

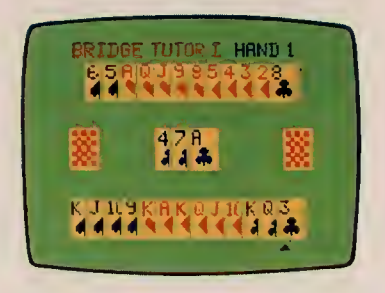

### Bridge Tutor

A grand slam for beginning bridge players. One hundred different hands—each completely analyzed. Play South, East or West, or exchange with partner. Computer grades bidding and gives advice. Joysticks optional.  $26-3158...$   $34.95$ 

### Color Cubes

Play that maddening cube puzzle on your computer! You can recall up to 255 moves. Save your position on tape with an optional cassette recorder. 26-3075 29.95

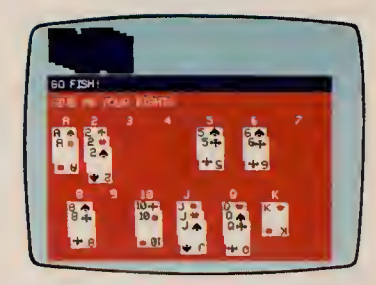

### New! Card Games

Six games in one—with something for everyone! There's challenging hands of Solo Poker, Solitaire and Black Jack for adults. Kids will love playing Go Fish, The Last Pirate and an all-out game of War. Cassette recorder re quired. 26-3320 . . . . . . . . . . . . 19.95

### Color Backgammon

A challenging, international favorite and a great way to sharpen your skills. The computer can even double the ante. Joysticks optional. 26-3059 19.95

# The Color Computer Is a Great Tutor!

Reading is Fun. Each package includes an illustrated reader, a read-along cassette tape, and a computer tape with spelling and vocabulary exercises. No two exercises are alike. You get immediate feedback and a progress report. Grades 4-6. Cassette recorder required. Dracula. 26-2550 .................... 19.95 The Hound of the Baskervilles. 26-2551 19.95 Moby Dick. 26-2552 ............... 19.95 20,000 Leagues Under the Sea. 26-2553 19.95 Vocabulary Tutor. Match words with defini tions and use words in sentences. Grades 3-5.

Cassette recorder required.  $V$ ocabulory Tutor 1 .26.3569

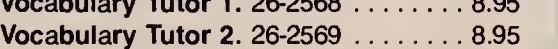

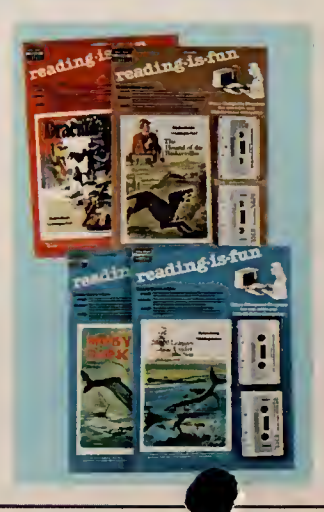

### TRS-80 COLOR COMPUTER SOFTWARE

# TRS-80 Color Computer Programs—The Problem Solvers

### **Spectaculator**

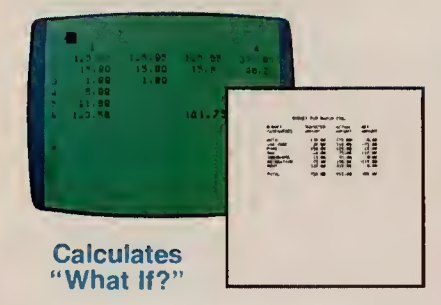

Do your planning, forecasting and problem-solving with this "electronic spreadsheet". Just enter numbers and formulas, and Spectaculator will calculate and display the results automatically. Enter new figures and it up dates all related numbers. Up to 99 rows and columns. Add headings, even "erase" worksheet and leave for mat intact. Recorder recommended. 26-3104 39.95

### <sup>2</sup>ELAUM ORIVE<br>TONN: <mark>DEO</mark> 19999 **D**IAR FOLKS. 1999. 1999. 1999. 1999. 1999. 1999. 1999. 1999. 1999. 1999. 1999. 1999. 1999. 1999. 1999. 1999. 1999. 1999. 1999. 1999. 1999. 1999. 1999. 1999. 1999. 1999. 1999. 1999. 1999. 1999. 1999. 1999. 1999. 1999. 1999 **O**HINGS MRE GREAT HERE AT SCHOL<br>NEW UORD PROCFSSING PACKAGF FU<br>COLOR COMPUTER IS THE BEST TH<br>HAPPENS UTLL BE NEAT AND NEADAR<br>BARRIS WILL BE NEAT AND NEADAR<br>PAPERS WILL BE NEAT AND NEADAR ESTANDERS' TO MENTION THE TINE AND HOMES.<br>BY NOT HAVING TO PAY SOMEONE When make the state added a new expression of the field  $\sim 100$  and  $\sim 100$  and  $\sim 100$  and  $\sim 100$  and  $\sim 100$  and  $\sim 100$  and  $\sim 100$  and  $\sim 100$  and  $\sim 100$ tts!<br>14746 Bing-d40 oo1~ode Fast and Easy Word Processing

Color SCRIPSIT<sup>™</sup>

Put an end to erasing, strikeovers and messy correction fluids! Type and edit your letters, themes and reports right on the screen. It's easy to insert, delete, move and duplicate words, sentences, even whole paragraphs. Text can then be saved on tape (recorder optional) or printed "correction-free" with optional printer (outputs upper and lower case). Includes text search and replace.  $26-3105$   $\ldots$   $39.95$ 

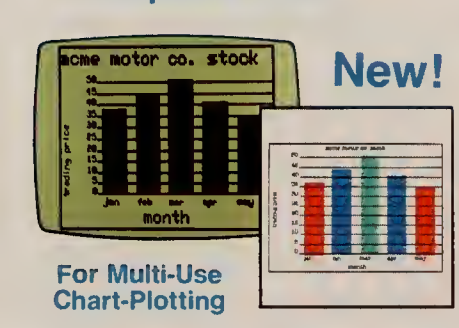

Graphics Pack

Easily create and plot a variety of charts and graphs! Display them on your screen in color, or print them us ing an optional graphics printer. Chart formats include vertical or horizontal bar charts, pie charts and line charts. And you can label the lines used on your graphs with a key "legend". Save your charts on cassette tapes with an optional cassette recorder.

### $26-3157...$   $39.95$

# Audio Spectrum Analyzer

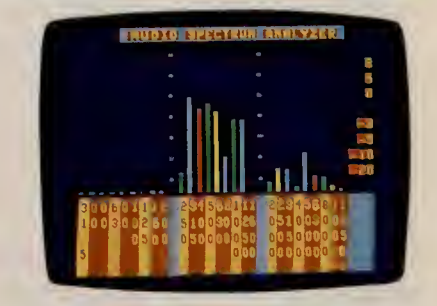

New Low Price! The perfect way for the hi-fi enthusiast to test stereo equipment for maximum performance! Color bar graphs show the power distribution over nine full octaves in  $1/3$ octave segments. Or enjoy the colorful visual patterns that change with the music. Requires cable (26-1207), which attaches to cassette output of amplifier. Was \$19.95 in RSC-8.  $26-3156$  . . . . . . . . . . . . . . . . . . 14.95

### Editor Assembler With ZBug

### **Develop Assembly Language Applications** On Your TRS-80 Color Computer

**Designed for the Advanced Programmer** 

If you want to bypass BASIC and move directly to the speed and efficiency of machine language pro gramming, then this program is for you. With it, you can develop your own 6809 software programs or subroutines for storing on audio cassettes. Pro gramming in machine language means more effi cient memory use and faster execution for real time action. Features include trial assembly of object code and execution of your program in-memory before final assembly to tape, an editor that enables you to change your program and reassemble, and ZBug for quick and easy testing—all in one Program Pak. Manual discusses 6809E operational mnemonics, including Assembler Psuedo Operations, 6809 Instruction Set, and more. Mini-<br>mum sys<sup>f</sup>c 16K RAM. 26-3250 ....... 49.95

### New! Entertaining Games

#### Color Robot Battle

Program the two robots for battle! It's a great intro duction to computer programming. Challenge an other player to see whose programming skills produce the conqueror!  $26-3070$   $\ldots$   $\ldots$  39.95

### **Crosswords**

Two great word games in one package—fascinat ing and educational for any age. You work against the clock to make as many words as you can from<br>letters on the screen. Or pick from a letter "pool" to make the highest-scoring word. It's the first word in fun! 26-3082 24.95

### Gin Champion

Play 16 different versions of gin at 10 different skill levels, ranging from novice to pro. This is the perfect game for beginners who want to practice basic technique or for seasoned players who  $\frac{1}{26}$  want to brush up on cut-throat tactics.<br>26-3083  $\frac{1}{26}$   $\frac{1}{26}$   $\frac{1}{26}$   $\frac{1}{26}$   $\frac{1}{26}$   $\frac{1}{26}$   $\frac{1}{26}$   $\frac{1}{26}$   $\frac{1}{26}$   $\frac{1}{26}$   $\frac{1}{26}$   $\frac{1}{26}$   $\frac{1}{26}$   $\frac{1}{26}$   $\frac{1}{26$ 

### More Valuable Applications

Personal Finance. Set up a budget to see where all your money isgoing! Features 26 major expense categories: auto, gas, clothing, food, retirement, more. Review expenditures on a year-to-date or category basis. Make a complete budget breakdown with check register and balancing program. 26-3101 39.95

Color File. Say goodbye to cluttered drawers stuffed with addresses, warranties and personal records! Color File lets you quickly and easily store, retrieve and use various types of important data. Easily alphabetize, select, examine, print, change and save your information. Requires cassette re corder. 26-3103 29.95

Diagnostic ROM. Performs eleven separate test routines. 26-3019 19.95

Handyman. Helps with home improvement and yard projects. Helps you compare prices, too. 26-3154 tffc. 29.95

# TRS-80 COLOR COMPUTER DISK DRIVES AND DISK SOFTWARE

# Extend Storage Capacity With Disk Drives

# New! The Sands of Egypt Action-Adventure Game

1st Drive 2nd, 3rd, 4th Drives

Each

- 599<sup>00</sup> **156,672 Characters of User Storage per Disk**
- **Quick and Easy Access to Programs and Data**
- **Plugs Into Computer's Program Pak Port**
- **Add Up to Four Drives for a Total of Over** 626,000 Characters of Storage

Your First Drive—Color Disk #0 Kit. Get increased capacity to store and quickly access complete programs and large amounts of data. Simply plug the Color Disk Drive controller Program Pak into the computer's cartridge port. The Disk Operating System is contained in the Program Pak, so the full 156K-byte disk capacity is available for online storage. Includes one 51/<sub>4</sub>" double-density, 35-track floppy disk drive, cable, plug-in Program Pak cartridge, one blank 5 <sup>1</sup> /4" diskette, reference manual and operator's instructions. Included cable allows up to two drives on a system—an optional cable allows up to four drives. Requires Extended Color BASIC. U.L. listed. 26-3022 599.00

2nd, 3rd and 4th Drives. Require Disk #0 and cable. U.L. listed. 26-3023 Each 399.00

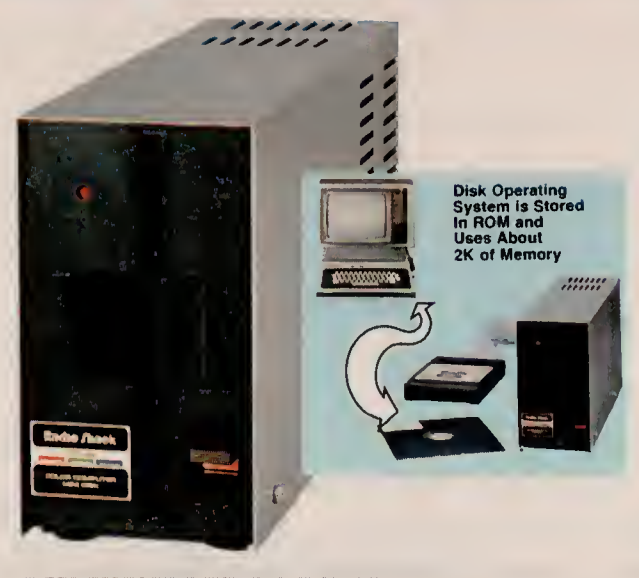

#### Color Disk Drive Specifications

Drive: 514″ mini floppy disk, 35 tracks, 18 sectors per |<br>track, 256 bytes per sector, double-density. *Capacity:* | 156,672 user bytes per diskette. *Disk Spe*e*d*: 300 rpm. || Seek Time: 30 milliseconds, track to track. Data Transfer Rate: 250K bits/sec. Dimensions: 61/8 x 37/18 x 117/8". | Weight: 8.4 lbs. Power Requirement: 120 VAC, 60 Hz, 36 V-A.

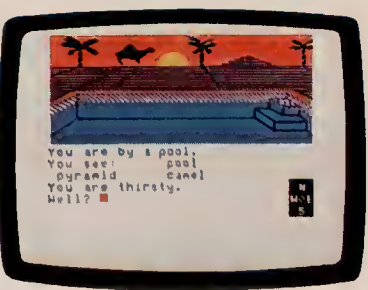

Combines Adventure Game Strategy with Sophisticated Color Graphics!

Animated color graphics let you see the scorching elements of the desert, blue sky and moving clouds, towering cliffs and pyramids you're moving past on this perilous journey through the Sahara. Can you crack the mystery and escape with the treasure? How many moves will it take you? The papyrus in your hands may hold the key to the secrets of the ancient Tomb of Ra. Requires a Color Disk System. 26-3290 29.95

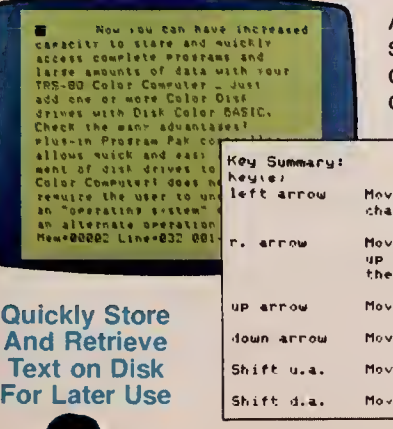

### Disk Color SCRIPSIT™

An easy-to-use, yet a more powerful ver sion of our Color SCRIPSIT word pro cessing program (see page 50). Get optional upper and lower case characters

 $Funct$ es cunson 1 iracter as c es cursor i characters

les curson ul es cursor di es cursor t es cursor t

displayed on the screen as you're typing. You can even print one document while working on another. Print elongated and underlined characters with the TRS-80 DMP-100 or DMP-200 dot matrix printers. You can even load previouslyprepared text that's on cassette tapes.  $26-3255$   $\ldots$   $\ldots$  59.95

### New! Disk Personafile

No more hectic searching for needed information! Here's a handy filing pro gram that gives you fast access to household records and other personal data. It's a breeze to keep up with addresses, home inventories, warranties, medical history, car maintenance, investments and more because it's all on one convenient disk! Put your re cords in Personafile and say goodbye to cluttered drawers stuffed with papers. With Personafile, information is easy to store and recall in just sec onds. Allows up to 540 records, with up to 250 different subjects.

#### $P6-3260$  ...................59.95

### Disk Spectaculator

The disk version of our original Spectaculator program (see page 50) lets you do much larger planning, fore casting and problem-solving jobs. Great for engineering computations, financial projections, even family budgets. All calculations are automatic, and added features include the ability to run totals of each column and the grand total. Quickly save your worksheets to disk for later revision and use. Add a printer and get a listing of any portion of your worksheet. It's so easy you'll never use pencil, paper and calculator again! 26-3256 ^^59.95

# TRS-80 EDUCATIONAL SOFTWARE

# Computer Assisted Instruction Courseware

# The Microcomputer as a Medium of Instruction

Computer Assisted Instruction (CAI) is based on using the computer to assist the teacher in teaching subjects like reading, math and science. Proven CAI techniques have centered on individualized learning where the computer generates and presents student exercises in a given subject area.

#### The K-8 Math Series

Ideal for use as a supplement to regular classroom instruction in Kindergarten through 8th grades. This series has been designed by professional educators, and has been extensively field-tested in the classroom. Immediate feedback is given for correct and incorrect answers. Each program includes lesson summaries and K-8 Math Cross-Reference.

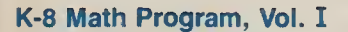

 $I/III^+$   $(E)$  Randomly generates drill and practice problems in number concepts, addition, subtraction, multipli cation and division. Features student placement, skill building and test modes, plus automatic promotion and demotion. 26-1715 199.00

### K-8 Math with Student Management, Vol. I

 $I/III^*$  (A) The original K-8 Math Program with added student management feature. Monitors promotions and de motions, and allows for teacher review of scores. Starts each student in the appropriate lesson each session. Printer optional. 26-1725 199.00

### K-8 Math Worksheet Generator

 $I/III$   $(A)$  Prints worksheets and answer sheets from K-8 Math lessons. Teacher can print multiple copies of identi cal worksheets or worksheets with different problems at the same difficulty level. Worksheets can be saved on disk for later use or editing. Line printer required. 26-2162 99.95

### K-8 Math Cross-Reference

Correlates individual K-8 Math lessons with specific chapters and pagement in six major math basals. 26-2750 4.95

# Secondary Math and Science Programs

### Essential Math Program, Vol. <sup>I</sup> and II

 $I/III^*$  +  $E$  Drill and practice pro- gram for grades 7-12. Reinforces math concepts introduced by the teacher. Gives immediate feed back for correct and incorrect an swers. Programs have been thoroughly field-tested. Includes placement mode, and promotion and demotion. Volume <sup>I</sup> includes exercises in addition, subtraction, multiplication, division, and number concepts. Volume II covers fractions, decimals and percents, and pre-algebra concepts.

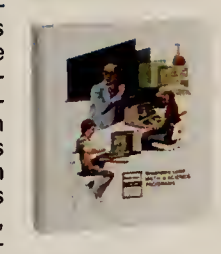

Essential Math, Vol. I. 26-1716 ............199.00 \_\_\_ Essential Math, Vol. II. 26-1719 199.00

#### Euclid Geometry Tutor

 $I/III^*$  +  $E$  Allows students to practice constructing proofs using nine basic postulates of Euclidean Geometry. Developed by a high school geometry teacher and tested extensively in the classroom. Consists of four modes: automatic mode completely works out a proof for the student; practice and quiz modes guide the student in constructing a proof; and a test mode monitors and checks a student's proof. Teacher's manual provides ex ercises covering a wide variety of problems. 26-1724 39.95

### TRS-80 Chemistry Lab, Vol. <sup>I</sup>

Each program consists of six laboratory experiment simulations. Students control variables in experiments in order to see the changing results. Experiment topics include Kinetic Theory, Charles' Law, Boyle's Law, Titration, Conductivity, and Solubility. Each package includes an in structor's manual and 25 student experiment books. Student experiment books include instructions for using the programs, plus worksheets for use in summarizing experiment results.

TRS-80 Chemistry Lab, Vol.  $I.I/III' + (E)$ 

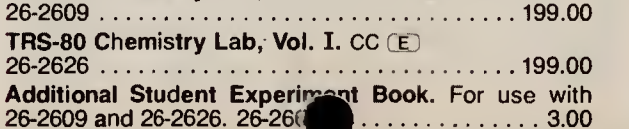

Additional CAI simulation, problem-solving, or tutorial exercises for the secondary student:

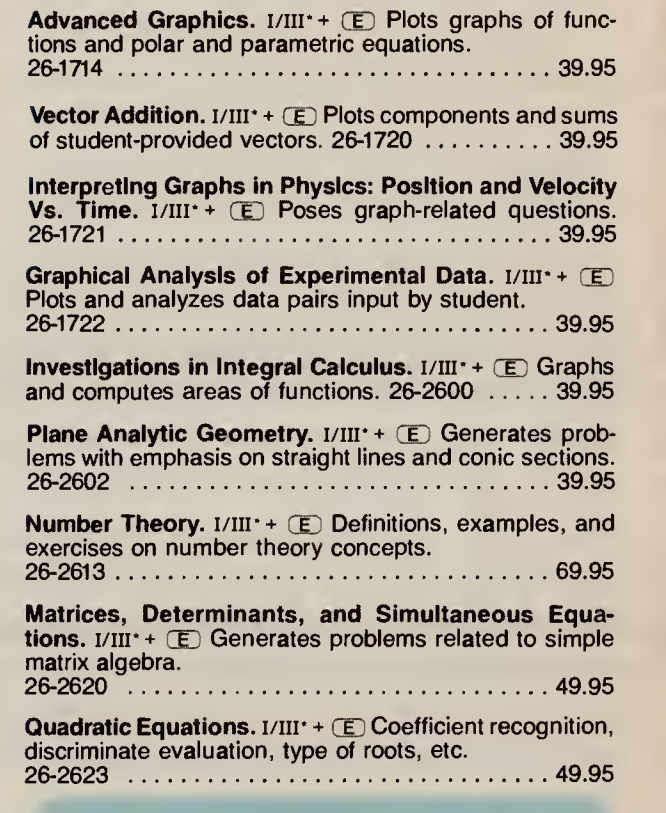

### Minimum System Requirements

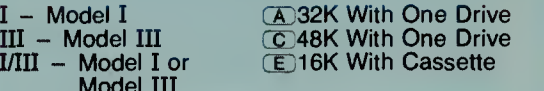

CC - Color Computer

- + Furnished on cassette and diskette. Disk ver sion requires 32K with one drive.
- "Compatible with Network 3. Requires additional 16K and RS-232C in student station.
- \*\* Requires Model <sup>I</sup> lower-case modification.

52

# TRS-80 EDUCATIONAL SOFTWARE

# Computer Assisted Instruction Courseware

# Reading and History Programs

### High Motivation Reading Series

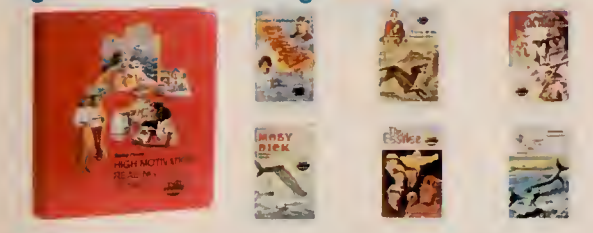

Radio Shack's High Motivation Reading Series (HMRS) is based on motivational reading materials for levels 4-6 using an illustrated format. Four student readers and a read-along audio tape accompany the program. The computer measures comprehension in several skill areas, such as understanding the main idea, sequence of events, details, and separating fact and opinion. Spelling and vocabulary drill-and-practice exercises based on words from the story are also included in Model III ver sions. These exercises are repeatable—each session randomly selects a new sequence of problems from a large pool of possible words. Additional activities are in cluded in the teacher's manual. Program can be used with optional Student Records System that stores student scores on disk. TRS-80 MicroPILOT™ (#26-2718 for Model III; #26-2205 for Model I) required.

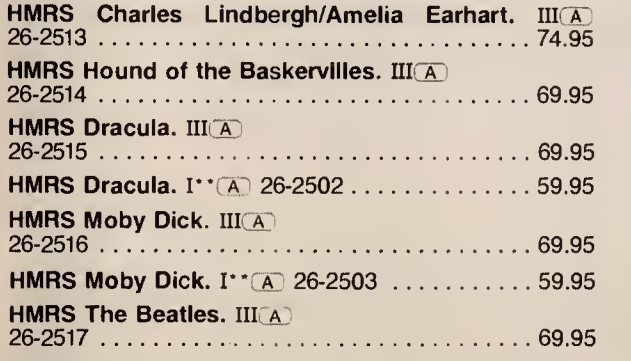

HMRS 20,000 Leagues Under the Sea.  $III(A)$ 26-2518 69.95

HMRS Student Records System. Use with above to maintain a complete record of student activity scores. Printer optional.

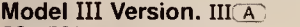

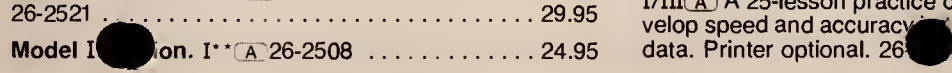

### C.A.R.D. I: Sentences

 $III$  $C$ ) Tutorial lessons in sentence skills adapted from the Philadel phia City Schools Computer Assisted Reading Development Program. Covers sentence recognition, labeling, sentence relation ships, and ordering sentences. Pre- and post-tests are included for each topic. Pre-tests are also

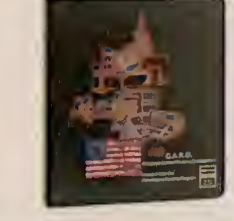

included on a separate diagnostic diskette. TRS-80 AUTHOR <sup>I</sup> Lesson Presentation Package (26-2707) re quired. 26-2603 199.00

### History of Technology

 $CC(E)$  These packages describe technological achievements through graphics, text, sound effects and re corded speech. Each package includes four lessons with student interaction and instructional feedback messages.

Pioneers in Technology. Lessons include The Age of Flight, Space Exploration, The Electric Car, and History of Computers.  $26-2624$  .............................94.95

Inventions That Changed Our Lives. Lessons include Edison's Electric Inventions, Bell and the Telephone, The Story of Railroads, and The Age of Television. 26-2625 94.95

### New! High Motivation History Series (HMHS)

III<sub>(A)</sub> HMHS Basic Illustrated History of America Learning Unit consists of twelve illustrated books on American history, a read-along audio tape and a computer activities diskette for each book. TRS-80 AUTHOR <sup>I</sup> Lesson Presentation Package (26-2707) required.  $26-2645$  .....  $299.00$ 

AlphaKey™

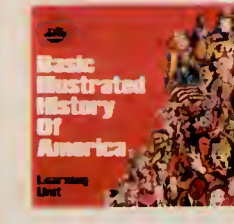

 $I/III^*$  +  $E$  Helps children 4 to 6 years old become familiar with the alphabet and computer keyboard.

26-1718 39.95

### Numeric Data Entry Practice

 $I/III(\overline{A})$  A 25-lesson practice course to help students develop speed and accuracy in the 10-key entry of numeric 39.95

# **Computer** Education Series

### Courses in BASIC Programming

Complete secondary and post-secondary classroom packages consisting of over head transparencies for 10 lessons, a teacher's manual with instructions and answers. and 25 student workbooks. Each lesson has five partsoverview, objectives, notetaking guide, quick quiz and

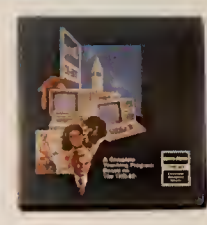

hands-on computer activity. Hands-on experience helps reinforce important programming concepts. principles and techniques.

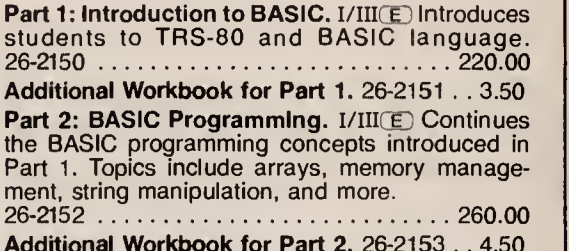

Part 3: Advanced BASIC. I/III(E) Introduces the INKEY\$ statement, ASCII character set, action graphics, cassette data files, mathematical and trigonometric functions, and multi-dimensional arrays. 26-2154 260.00

Additional Workbook for Part 3. 26-2155 . . 4.50 NOTE: Software not included in the above series. Student activities are designed for hands-on experience with Level II or<br>Model III BASIC.

### Computer Discovery™

New addition to our Computer Education Series. Introduces students to computers, their<br>evolution and impact on society, and basic programming concepts. Each package includes in teractive exercises, 25 student workbooks, and instructor | manual.

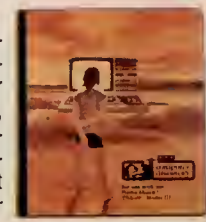

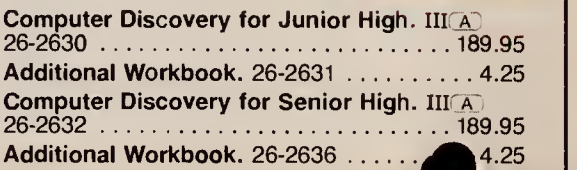

# Education Management Systems

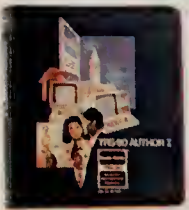

make it easy to create courseware with a<br>TRS-80. No extensive programming knowledge manual, is required.

tem that lets teachers create CAI materials. Features full-screen editing, graphics, branching, score-keeping, hints and more. Quick Quiz:<br>Sample lessons on diskette. A Mini-Auth Sample lessons on diskette.<br>
26-1727<br>
26-1727<br>
26-1727

### **TRS-80 AUTHOR I IRS-80 AUTHOR 1**<br>Lesson Presentation Package 26-1728

 $I/III(A)$  Presents lessons that have been created using TRS-80 AUTHOR I. Allows CHAMPS™<br>teacher to print out student scores and 1/111/C Analy

A command-oriented system that lets you<br>create your our coursewers Craptics **REKORD Planner** create your own courseware. Graphics and disk file access supported.

Model I.  $I(A)$  26-2205  $\ldots$ ...... 99.95 Model III. III<sub>(A)</sub> Enhanced Model I commands, plus eight new commands. 26-2718 119.95 Special Programs. 26-2727 499.00

### Courseware Development New! TRS-80 Color PILOT

Color PILOT lets you mix text and high-Our authoring systems resolution graphics. It features graphics oper ators like color, line, box, circle, etc. Linking to f program segments on cassette or disk sup ported. Complete instruction and reference with sample programs listed, is

TRS-80 Color PILOT Tape Version. CC(E) **TRS-80 AUTHOR I** Printer optional. 26-2709  $\ldots$ ........ 59.95<br>**I/III** A screen-oriented authoring sys. **TRS-80 Color PILOT Disk Version.** CCA i/niCB A screen-oriented authoring sys- TRS-80 Color PILOT Disk Version. ccCE)

 $1/III(A)$  Makes it easy to create, edit, store and give multiple-choice tests having up to 40 Lesson Presentation Package 26-1728 39.95

teacher to print out student scores and  $\frac{I/III(\overline{C})}{I}$  Analyze football scouting information timings. Sample lesson included on disktimings. Sample lesson included on disk-<br>ette. (Not required if you have TRS-80 Scouting Manuals. 132-column printer reette. (Not required if you have TRS-80 Scouting Manuals. 132-column printer re- AUTHOR I.)26-2707 64.95 quired. 26-2703 . . 149.95 \_~~ ~~ ... \_.. ~-™ Additional Scouting Manuals. Pkg. of 10. TRS-80 MicroPILOT™ 26-2708 . 39.95

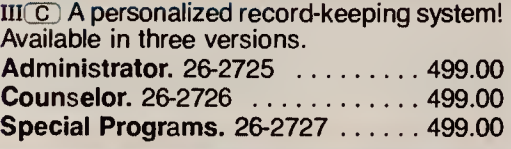

### New! Color LOGO Programming Language

Helps students grasp graphic relationships and develop problem-solving skills. Students learn to program using "turtle" graphics. The computer becomes a friendly learning tool, and students gain insight into advanced concepts. Chil dren under reading age can use a "doodle" mode to create graphics. A "hatch" command creates multiple turtles capable of running separate programs simultaneously. TRS-80 Color LOGO Disk Version. cc(X) 26-2721 99.00 TRS-80 Color LOGO Program Pak. CCCD 26-27^ 49.95 •

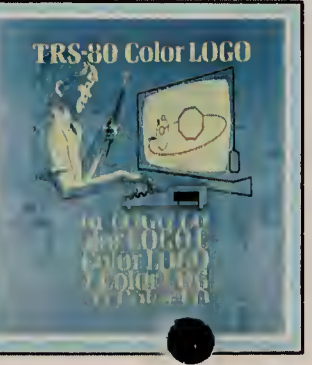

# Educational Resource Series

### TRS-80 Educational Software Sourcebook

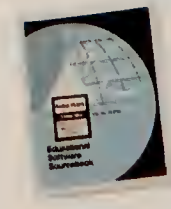

Radio Shack introduces a special edition of the TRS-80 Software Sourcebook for educational courseware. Vendor-furnished listings include descriptions of programs, plus user site references. Indexed by subject, user level, and instructional technique employed.  $26-2756$ ,  $\ldots$ ,  $4.95$ 

### Computer Literacy: Computers Past and Present

In today's world, students need a solid understanding of computers. This classroom package illus-

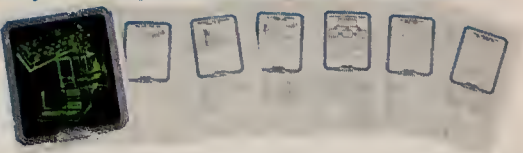

trates the history of computers, what a computer is, what it can do, and how it works. A sample computer program is shown and analyzed, too. Includes teacher's guide, six spirit masters for duplicating student worksheets, and a colorful wall chart.  $26-2755$  ...,  $9.95$ 

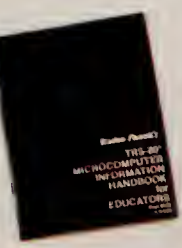

### TRS-80 Microcomputer Information Handbook for Educators

An informative booklet which describes what microcomputers are and how they can be used in classrooms and for administrative purposes. It discusses costs, courseware, and other considerations of special concern to the educator. 26-2757 2.50

### Proposal Writing Guide

A step-by-step guide for educators seeking funding from an outside source (such as the Federal government or a private foundation) for computerrelated education projects. The guide leads you through the procedures of writing a successful proposal and details the most important elements. 26-2754 9.95

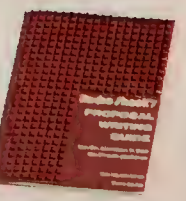

sss

### My TRS-80 Likes Me

A 32-page teacher's guide to helping elementary students understand and enjoy the BASIC computer language. Includes lots of fun programs and activities. 26-2751 2.50

### Number Patterns

This 36-page booklet shows how to introduce sequences and series in an entertaining way using computers. 26-2752...  $\ldots$  2.50

# TRS-80 EDUCATIONAL SOFTWARE

# Network Controllers Turn Classrooms Into Shared Learning Systems

### The Versatile Network 2 **Controller**

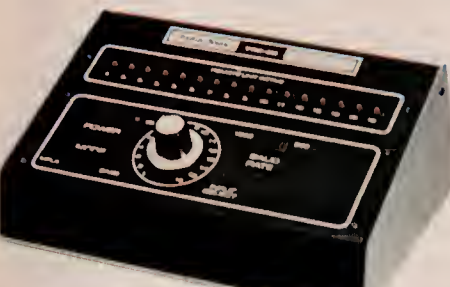

# 49900

- Connect Up to 16 TRS-80s To a Single Host Computer
- **All Cables Included**

I/III/CC. Our Network 2 Controller lets teachers up- and down-load programs to TRS-80 student stations. Requires a Model <sup>I</sup> or III "host" computer with disk drive and up to 16 Model <sup>I</sup> or III stations, or a Color Computer "host" with disk drive and up to 16 Color Computer stations. Controllers can be cascaded to connect more stations. 26-1211  $\ldots$  499.00

Minimum System **Requirements** For Radio Shack's **Educational** Hardware and **Software** I—TRS-80 Model <sup>I</sup> III-TRS-80 Model III I/III— Model <sup>I</sup>or Model III CC—-TRS-80 Color Computer 3D 32K <sup>1</sup> -drive, printer optional ID 48K <sup>1</sup> -drive, printer required C 1<sup>6</sup>ftandard Color Computer

# <u>\* f & AL AL ARXIAN</u> ^ ^ ^ ^ ^ ^ OS COSTO DE

### Radio Shack's Powerful Network 3 Controller

- Access Programs Simultaneously from Disk with Low-Cost TRS-80 Model III Microcomputers
- Connect Up to 16 Non-Disk Student Stations to a Single "Host" Disk System
- Operation is Virtually Automatic-No Need for Constant Teacher Supervision

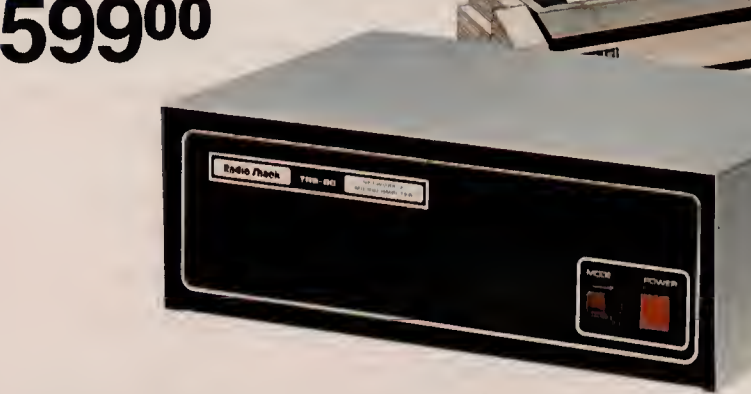

Network 3 system requirements-Controller, Operating Software, and cables. Minimum student station—16K Model III with<br>Modei III BASiC and RS-232C interface. Minimum host station—32K 1-Disk Model III with RS-232C interface. A line printer is optional.

III. The Network 3 Controller enables up to 16 Model III student stations to choose from lessons stored on a teacher's "host" system. This frees the instructor from repeatedly loading pro grams into individual stations. And scores are automatically stored on the host disk for later review as lessons that generate student record-keeping are completed. The Network 3 also al lows computer science students to learn Disk BASIC on a non disk Model III. That means you get the features of a disk-equipped computer, but at about half the price! Student stations can operate independently, too. An optional line printer attached to the host system lets students get printouts of their programs without teacher assistance. The Network 3 is designed for classroom use with Radio Shack's educational courseware described on pages 52 and 53 as Network 3 compatible. Other educational or business software may not be suitable for use with this system. Case available separately  $\overline{R}$  (see page 40). U.L. listed. 26-1212

### Network 3 Operating Software

III. Supports the Network 3 host and its student sta tions with many of the capabilities of TRSDOS and Disk BASIC. Permits stu dent stations to SAVE and LOAD programs directly to and from the host disk, and LLIST and LPRINT to the host printer. Printer

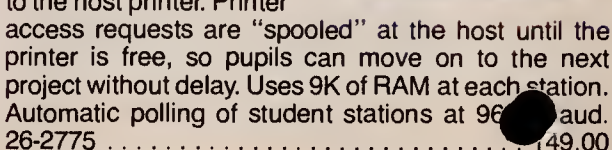

# TRS-80 POCKET COMPUTER PC-4

a bA Printer

And a Cassette<br>Interface

To Turn Your PC-4 Computer Into a Complete System!

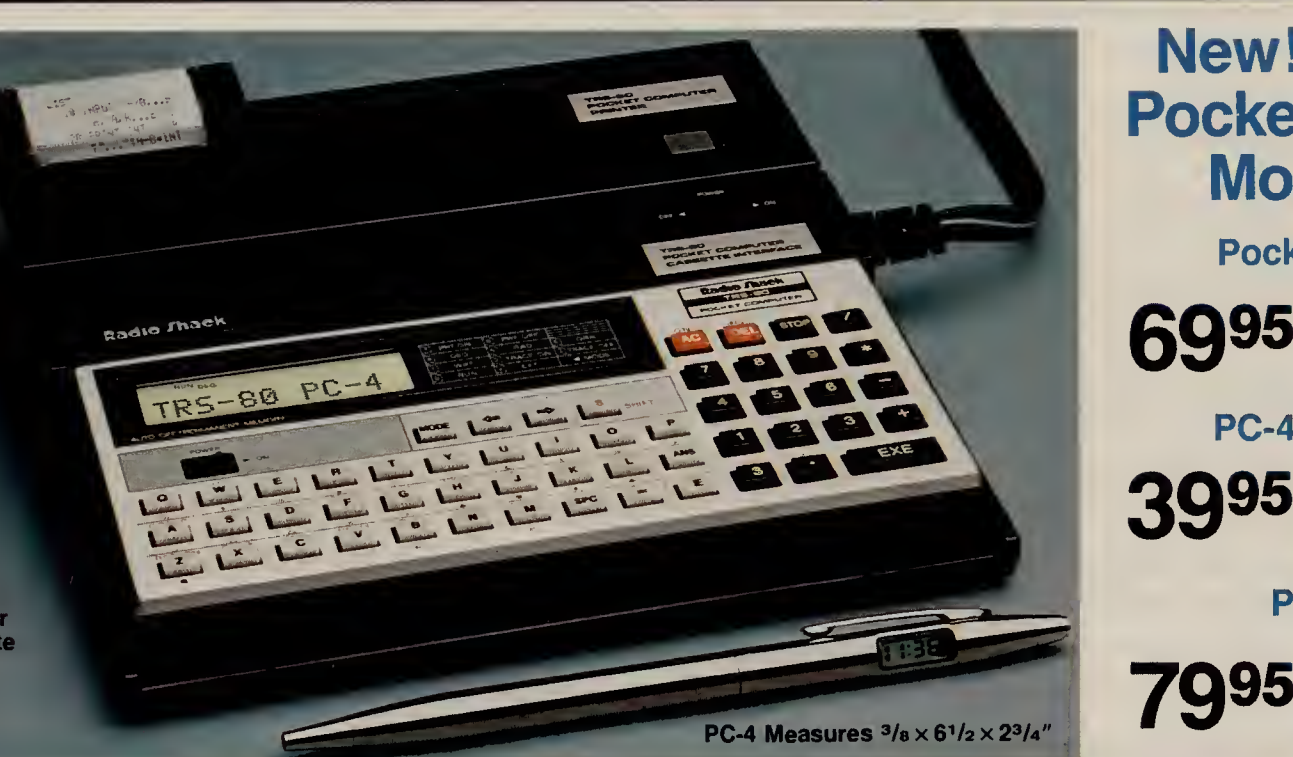

New! Low Cost Pocket Computer Model PC-4

Pocket Computer PC-4

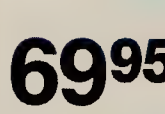

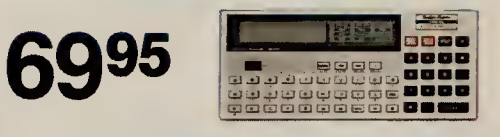

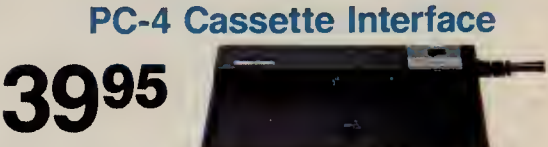

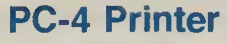

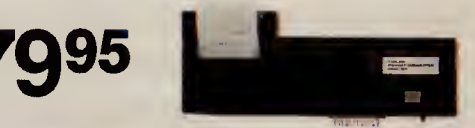

TRS-80 Pocket Computer Model PC-4. Our lowest-priced pocket computer ever! The new PC-4 lets you maintain up to ten short programs in memory or combine the programming area to allow longer programs. Each program can be identified with a single-key label and run simply by pressing the specified key. PC-4's BASIC language includes 23 commands, 15 functions and 10-digit numeric accuracy. Up to 16 commonly-used com mands like GOSUB, LIST and STEP can be entered by pressing just two keys. Programs can accept words and names as data (strings of up to 30 characters). Edit and Debug modes make the

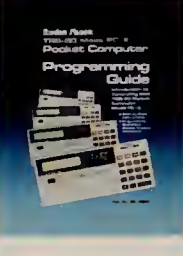

PC-4 much easier to program than a programmable calculator. The keyboard—with a typewriter-style layout— includes 53 keys for alphabetic input, plus a 10-key numeric datapad. The big 12-character LCD has easy-to-read characters, plus 15 smaller mode indicators. It can handle numbers with exponents of  $10^{+99}$  to  $10^{-99}$ . Functions include trig and inverse trig, radians or gradians, log, exponent, square root, angular conversions and absolute values. Auto power-off saves battery life. Requires two lithium batteries. 26-3650 69.95

#### **Specifications**

Microprocessor: Custom CMOS VLSI. Keyboard: 53 triple-mode upper/lower case alphabetic keys, 10-key numeric pad. *Display:* 12-character alphanumeric LCD. Lines up to 62 characters. Manual playback of lines<br>longer than 12 characters. *Character Style: 7 ×* 5 dot matrix ASCII. *Memory: 5*44 program steps, expand-<br>able to 30 charac<sup>x</sup> in length, *Input/Output:* Expandable with cassette interface and/or printer through connector.<br>connector: *Dina Requirements: 2* **lithium batteries**.

### Add These Handy Accessories to Your PC-4

Cassette Interface. Allows you to store and load programs at 300 baud using an optional cassette recorder. Plugs into rear of PC-4. Weighs only 81/2 oz., including batteries. Requires two "AA" alkaline batteries. 26-3651 39.95

PC-4 Printer. Operates under control of PC-4 to print out programs and data. Use as a printing calculator, too. Prints 20 characters per line (60 Ipm) in an electro-thermal  $5 \times 7$  dot matrix. Includes rechargeable nickelcadmium batteries and U.L. listed adapter/charger. 26-3652 .... 79.95

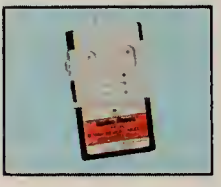

1KB RAM Memory Module. Triples the memory of your PC-4. Gives 1024 steps of additional program and data power. Inserts within PC-4. Only one module may be used. 26-3653 . . . . . . . . . . . . . 19.95

Carrying Case. Custom padded vinyl carry case protects your PC-4 Printer and Cassette Interface while you travel or work in the field. Zippered opening. Internal pocket for AC adapter/charger. 26-3654 7.95

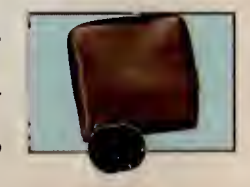

# TRS-80 PC-1 ACCESSORIES

# Combination Printer/Cassette Interface Extends PC-1 's Versatility

# Turn Your Pocket Computer Into A Complete Computing System!

Get Fast Printouts of Your 12795

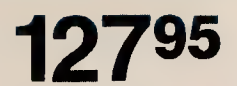

- Prints Highly-Legible Type on Regular Paper
- **Long Program Lines Automatically** "Wrap-Around" to the Next Line
- Uses an Inexpensive Long-Life Ribbon
- Loads and Stores Programs on Cassette Tape
- Comes Complete With Batteries and Charger
- **Fits Easily in a Corner of Your Briefcase**

Get the most from your PC-1 in two ways! Obtain hard copy printouts, plus save programs on ordinary cassette tapes (requires recorder). Just slip your PC-1 into the Printer/Cassette Interface, and you're set. It's so compact, you can take it with you wherever you go—travelling, attending meetings, in the fieldanywhere you need on the spot data or printing. Dot matrix impact printer prints 16 characters per line at one line per second, with "wrap-around." Built-in interface lets you connect a recorder for loading and storing programs and data on inexpensive cassette tapes. Features paper advance, print on/off, and re mote (for "keying" recorder remote jack), "low

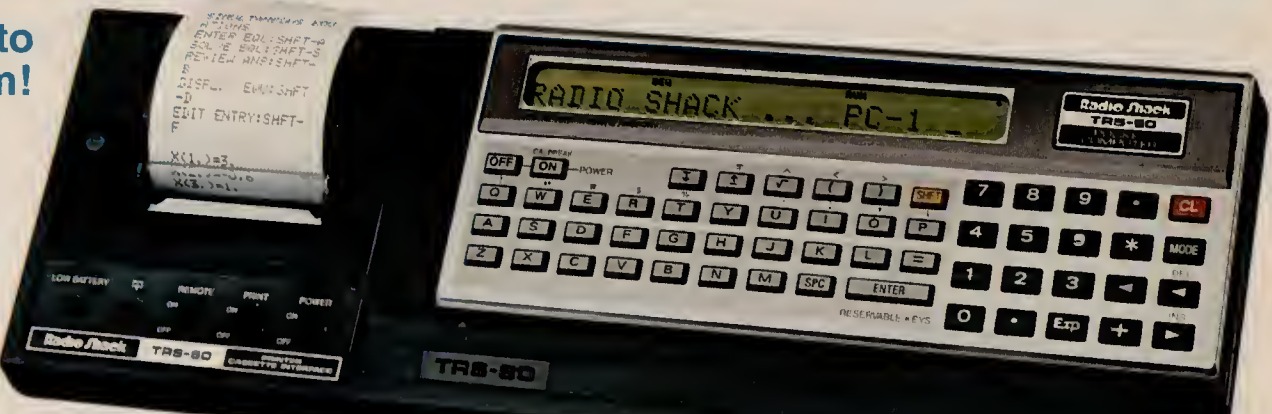

#### Shown with PC-1 (not included)

battery" indicator, and power on/off. Includes re chargeable batteries, U.L. listed AC adapter/charger, paper, ribbon cartridge, cassette cable and manual. 26-3505 127.95

#### **Specifications**

Printer: 5 x 7 dot-matrix impact printing. Printing Capacity: 16 columns per line with automatic wrap-around. Print (and Paper Advance) Speed: Approximately one line per second. Paper: <sup>1</sup> 25/32" wide, <sup>31</sup> /3z" diameter(maximum). Power Source: Built-in rechargeable nickel-cadmium battery. Charging time approx.<br>15 hours. *Battery Capacity:* Approx. 8,000 printed lines. *Power*<br>Consumption: 4.8V, 1.84W (DC) *Dimensions*: 1<sup>3</sup>/4×11′/a×3<sup>3</sup>/4″ (with PC-1 installed). Weight: 0.90 pounds.

#### Extra Printer Paper

For PC-1 Printer/Cassette Interface.  $13/4''$  wide. 26-3506 . . . . Pkg. of 6/1.75

### Replacement Printer Ribbon

Always keep an extra ribbon handy. Installs easily.  $26-3507...$ ..... 2.75

#### Pocket Computer Carrying Case

Holds extra paper, ribbon and ref-<br>erence card, too. Padded vinyl.  $26 - 3508$  . . . . . . . . . . . . . . 14.95

# The PC-1 Pocket Computer Library of Pre-Recorded Ready-to-Run Software

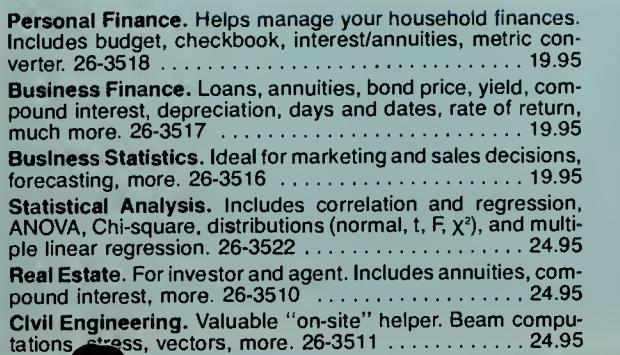

Surveying. Convert field measure to property boundaries. Leveling, volume, more. 26-3512 .................... 29.95 Aviation. Complete flight management system. Calculates altitude, airspeed, headings, more. 26-3513 ....... 24.95 Electrical Engineering I. Low and high pass/active and passive filter design, complex impedance calculator, LF transistor, more. 26-3520 24.95 Engineering Math I. Performs Gaussian matrix reduction, matrix multiplication and inversion.  $26-3525$  ....... 14.95 Engineering Math II. Performs common 3-D vector opera $tions, complex numbers, more. 26-3526... \ldots$  14.95 Engineering Math III. Solves simultaneous equations, poly nomials, simple calculus. 26-3527 10.95 Engineering Math IV. Solves variety of triangle problems.  $12.352$ 

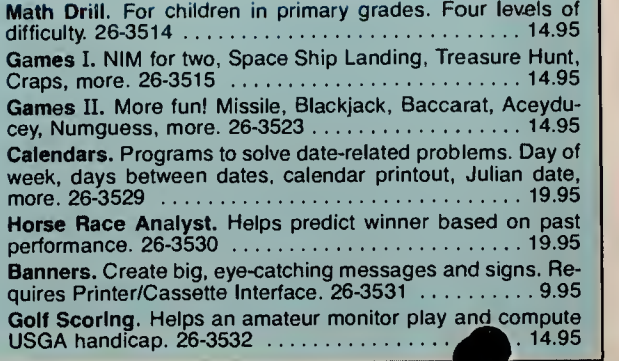

# New Low Price! Pocket Computer PC-2 With Big Computer Features

**Was \$27** 

# as \$279.95<br>In RSC-8<br>**And The Report of Second 1990**

**Measures 1**  $\frac{1}{16}$  x  $7\frac{1}{16}$  x  $3\frac{3}{8}$ " **Meighs 14 Oz.** 

- **Easily Programmable in Extended BASIC**
- **2640-Character Expandable Internal Memory**
- **Fully Addressable 7 x 156 Dot-Matrix LCD for** Graphics and Upper/Lower Case Characters
- **Built-In Real-Time Quartz Clock**
- 60-Pin I/O Printer-Interface Connector
- Retains Programs and Data with Power Off

The TRS-80® PC-2 Pocket Computer is a versatile portable computer! It puts powerful computing fea tures into the hands of engineers, businessmen, stu dents, scientists—anyone with problems to solve on-the-go. Ready-to-run software loads from audio cassettes, or program it yourself.

Our Extended Pocket BASIC language features 42 statements, with 34 built-in functions. It gives you two-dimension arrays, variable length character strings with extensive string handling, formatted printing and more. And it's upward compatible with Radio Shack's original Pocket BASIC, so many PC-1 programs can be keyed-in and run on the PC-2. The 2640-byte memory retains programs and data even capacity with a plug-in 4K or 8K RAM Module (see at right). The 26-character Liquid Crystal Display is fully dot-programmable for graphics over its complete 7x156 dot matrix. The 65-key keyboard features <sup>a</sup> grammable key functions and 18 user-definable label keys. The built-in real-time clock is accessible from BASIC or the keyboard and provides month, day, hour, minute and second. There's even a programmable variable tone beeper. Requires 4 "AA" batteries. 26-3601 199.95

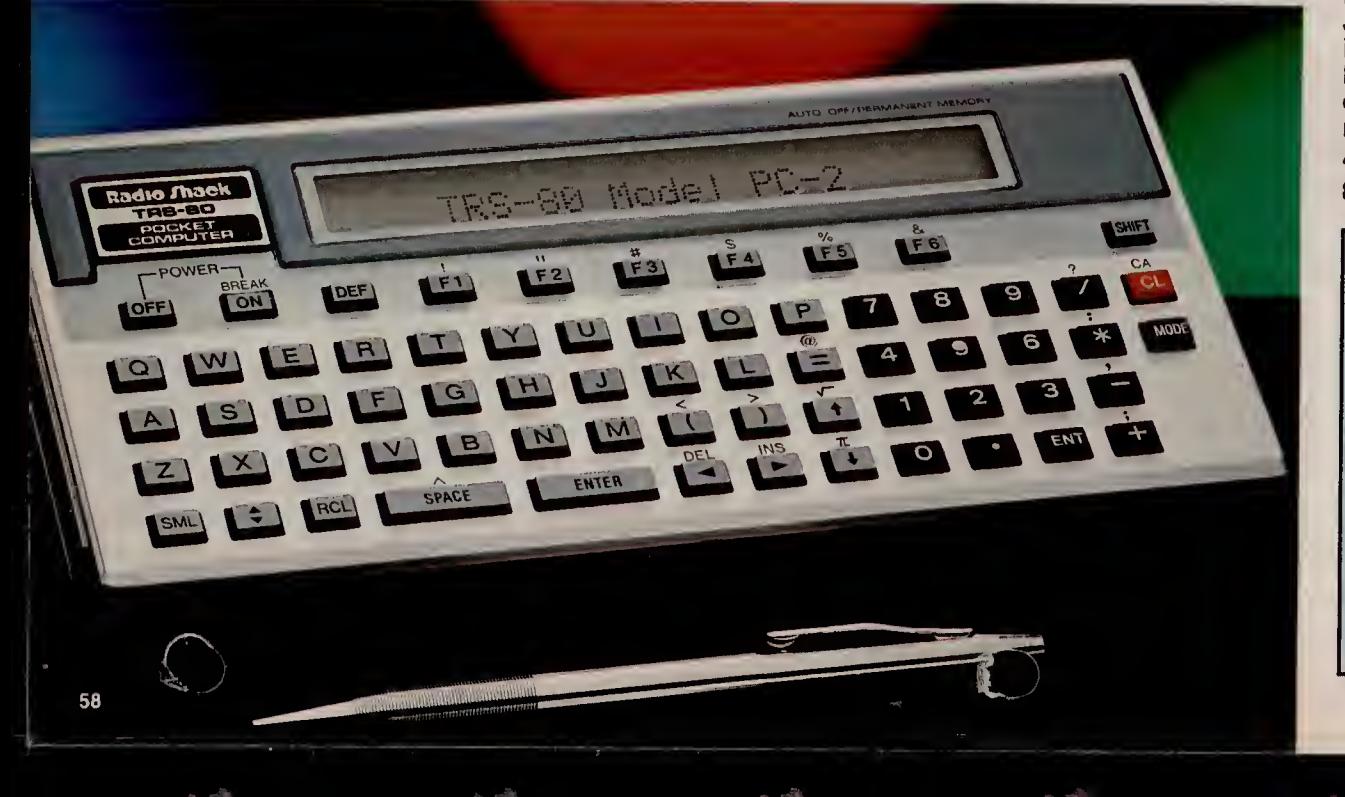

2640-byte memory retains programs and data even<br>with power off. And you can expand the memory dimensionable from 1 to 80 characters in 2-dimension arrays.<br>capacity with a plug-in 4K or 8K RAM Module (see at Clock: Real-tim Specifications<br>Microprocessor: 8-bit custom CMOS. 1.3 MHz internal cycle time. Keyboard: 65 alphanumeric keys, including 6 programmable<br>function keys for each of 3 Reserve modes, 18 "soft-keys" and 10 pre-programmed command keys. Display: 26-character alphanu-<br>meric LCD. Automatic scrolling plus manual playback of lines longer than 26 characters. 80-character input buffer. Character Style: Full  $7 \times 5$  dot matrix ASCII upper and lower case set. Graphics: Fully-addressable  $7 \times 156$  dot-matrix LCD graphics per-<br>mits generation of special characters. Memory: 16K bytes of system ROM, 1850 bytes BASIC program and data RAM, 600 bytes fixed data memory and 190 bytes reserve memory. Memory Expansion: Single plug-in slot accepts module with up to 16K of RAM, ROM or ROM/RAM combination. String Handling Ability: dimensionable from 1 to 80 characters in 2-dimension arrays. data lines, power, timing and control signals accessible via 60-pin connector. Power Requirements: 4 "AA" batteries.

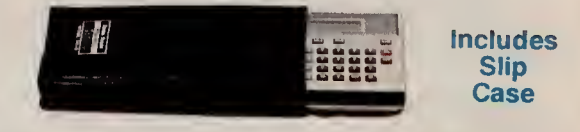

# **Expand Your PC-2's Internal Memory**<br>Need more memory for larger.

more complex programs? Just plug a memory module into the recessed port on the back of your PC-2 for 4K or 8K of additional RAM. Individual modules are not expandable.

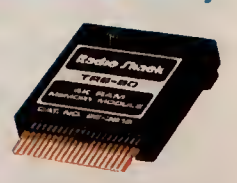

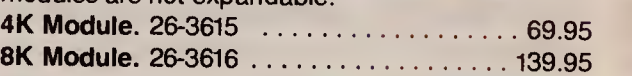

# Who is the PC-2 for?

Engineers, scientists, accountants, architects, computer programmers, executives, mathematicians—anyone who needs big com-<br>puter features in the field, on a plane or otherwise "on the go" needs the power of the PC-2.<br>It's also ideal for advanced technology or science students who are ready to move up from<br>ordinary calculators to a real computer. If you're on the move, and don't have time to wait hours or days for answers to your questions, then the PC-2 is for you!

# PC-2 ACCESSORIES AND SOFTWARE

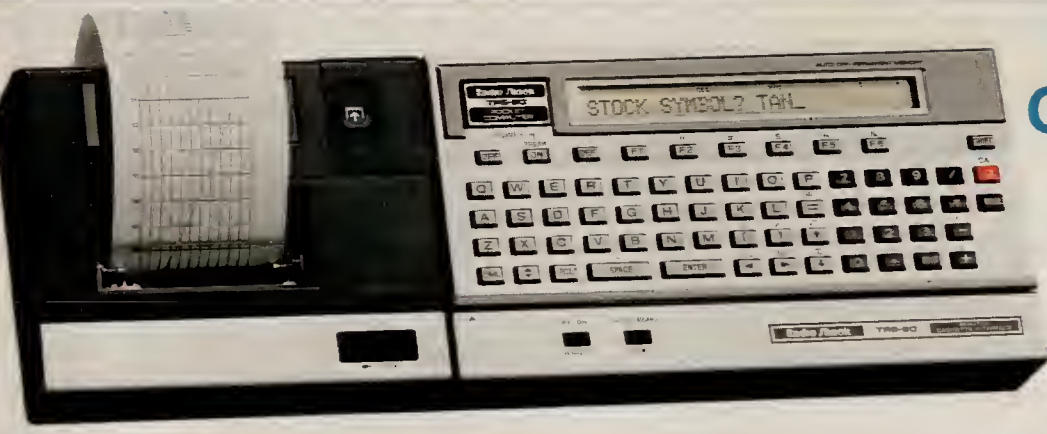

PC-2 Printer/Plotter/Dual Cassette Interface. This incredible accessory turns your PC-2 into a powerful, completely portable computer system. You can take it with you wherever you go—on business trips, to meetings, out in the field—anywhere you need on the spot data or printing. You can plot superblydetailed 256 x 4096 XY four-color graphics, and print upper and lower case characters in nine different sizes using easily replaceable ballpoint mini-pens. The printer adds 25 commands and statements to Extended Pocket BASIC to make plotting quick and easy. Dual cassette operation allows data to be read in from one cassette, updated and stored on <sup>a</sup> second cassette—all automatically under program control. Just slip the PC-2 into the printer and add optional

# New! RS-232C Interface

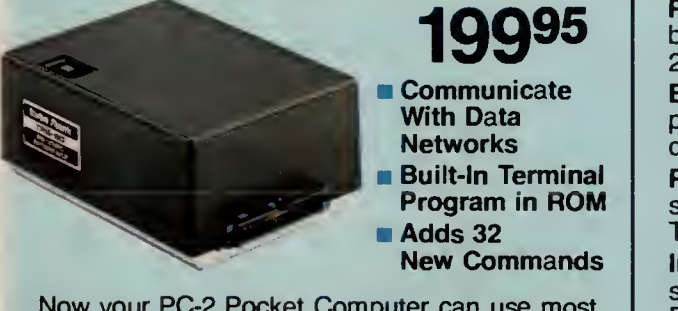

Now your PC-2 Pocket Computer can use most RS-232 devices with our new RS-232C Interface! It's programmable from 50 to 2400 baud, and plugs directly into the PC-2 or Printer/Plotter/ Interface. New commands added to PC-2 BASIC make program control easy, and a built-in commu-<br>nications program lets you access services like Dow Jones News/Retrieval<sup>®</sup> and CompuServe® (requires modem and cable). Includes built-in re chargeable batteries and U.L. listed adapter/ chara  $2 \times 3^{3}/8 \times 4^{1}/2$ ". 26-3612 ..... 199.95

### Personal Finance. Budgeting, electronic checkbook, interest, annuities, and more. 26-3700 19.95 Business Finance. Loans, annuities, bond prices, compound interest, yield, depreciation, days and dates, and more. 26-3703 .... 19.95 PC-2 Games Pak. Sound Off, Hangman, Battleship, Football, Moonlander, Blackjack, Twister, Tic-Tac-Toe, Scratchpad. 26-3702 . . . . . . 14.95 Invasion Force. Explore unknown planets. Destroy enemy aliens before they destroy you. (4K RAM module required.)  $26-3705$  ....... 9.95 NEW! Math Pak I. Advanced math functions, polynomial math, calculus, 3-D vectors, complex numbers, triangles  $26-3709$  .......... 14.95 NEW! Math Pak II. Gaussian reductions, matrix inversion and multiplication, simultaneous linear equations. 26-3710 14.95 NEW! Math Plotter. Planar cartesian, planar polar, 3-D cartesion and cylindrical polar plotting.  $x_1$ . . . . . . . . . . . . . . 10.95

Ready-to-Run PC-2 Software

# **Now Get Superb Four-Color** Graphics at a New Low Price!

Was \$239.95<br>In RSC-8

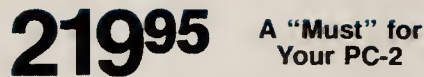

- Your PC-2
- **Full XY-Axis Graphics With Special BASIC Statements** For Easy Plotting
- **Prints Graphics and Alphanumerics in Four Colors-**Red, Blue, Green and Black
- **Store and Load Programs and Data Using** One or Two Cassette Recorders

cassette recorders. The PC-2 can turn the printer on and off automatically, too. Features a built-in self-test and rechargeable batteries that also power your PC-2. Uses inexpensive cash register-type paper, and includes a U.L. listed AC adapter/charger. 26-3605 219.95

### **Specifications**

Alphanumeric Printing: Upper and lower case in four colors. Nine column widths (4 to 36 characters per line)<br>with wrap-around. Print Speed: 11 characters per sec., average. Graphics/Plotter Printing: 256 x 4096 color<br>graph

### Handy Accessories for Your PC-2

### New! Getting Started on the PC-2

Anyone wanting to learn how to use and get the most from their PC-2 pocket computer system will appreciate this easy-to-read, tutorial manual. It covers com mands and programming tips for the PC-2 and the Printer/Plotter/Interface. 26-3620

### Padded Vinyl Carry Case

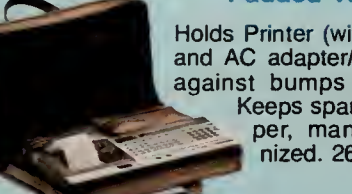

Holds Printer (with PC-2 installed) and AC adapter/charger. Protects against bumps while traveling. Keeps spare pens, extra paper, manuals, etc. organized. 26-3608 . . . . 29.95

**Replacement Pens. 3 black. 26-1480 ...... 2.95** Replacement Pens. <sup>1</sup> each: red, blue, green. 26-1481 2.95 Printer Paper. Cash register-type. 21/4" wide. 26-3606 J^ils/2.49

# RADIO SHACK COMPUTER CENTERS PROVIDE TOTAL SUPPORT

### Full Line in Stock

Over 400 Radio Shack Computer Centers provide total support " before, during and after the sale! In addition to TRS-80 computers. Computer Centers carry peripherals, software and other business products. And more than 8700 Radio Shack stores and participating dealers worldwide stock our popular-priced" TRS-80 computers and accessories.

### Professional Assistance

Our company-trained Computer Center staff can help you select just the right TRS-80 system. They can explain our leasing plans, too. Your business can lease any system over S1500!

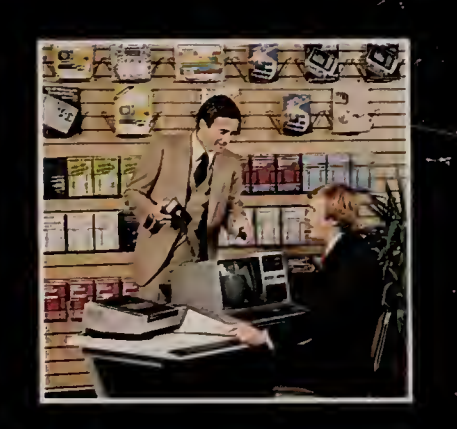

### Quality Software, Low Prices

We offer more ready-to-run programs than any other microcomputer manufacturer. And. our Affordable programs are available "off the shelf" at Radio Shack Computer Centers nationwide.

### Complete Training Facilities

Our training sessions will acquaint you with TRS-80 systems. You'll get "hands-on" experience, be cause you'll be using the TRS-80 while you learn.

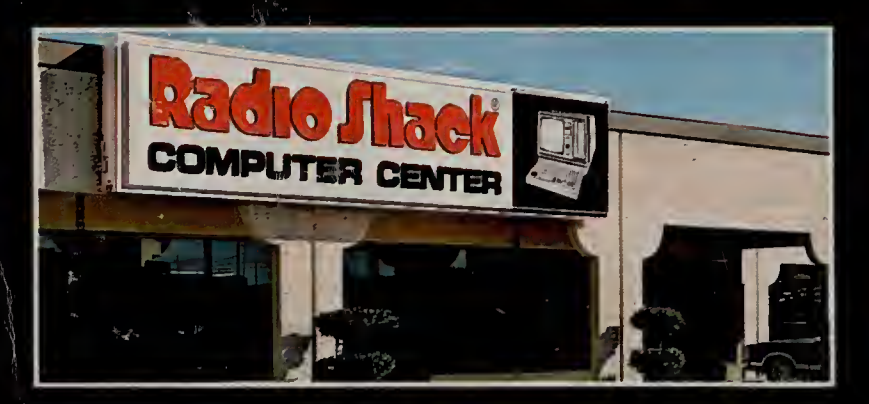

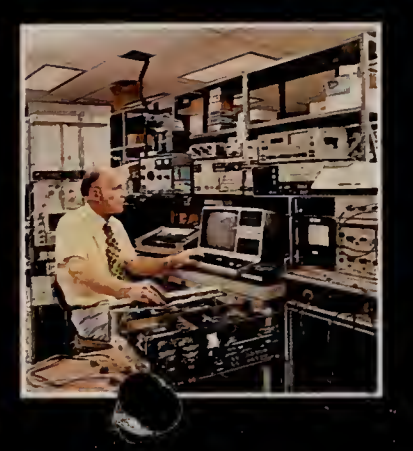

### Full Service

Service is available through all Radio Shack Computer Centers. In fact, most Computer Centers have service facilities right on the premises. We offer affordable "Carry-In", convenient "On-Site" and "Limited On-Site" service.

Radio Shack Computer Centers simply give you the best support you'll find anywhere!

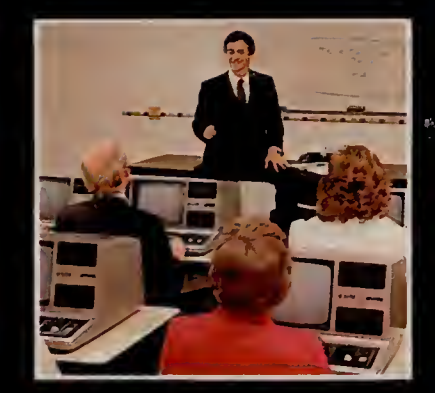

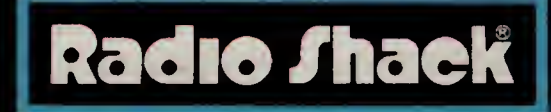

A DIVISION OF TANDY CORPORATION

**example of the Contract of the Case of this case** prices in this catalog may vary at individual stores and dealers.